# **CLEFS POUR LE ZX SPECTRUM** ET TIMEX 2000

Jean-François Séhan

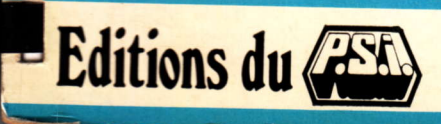

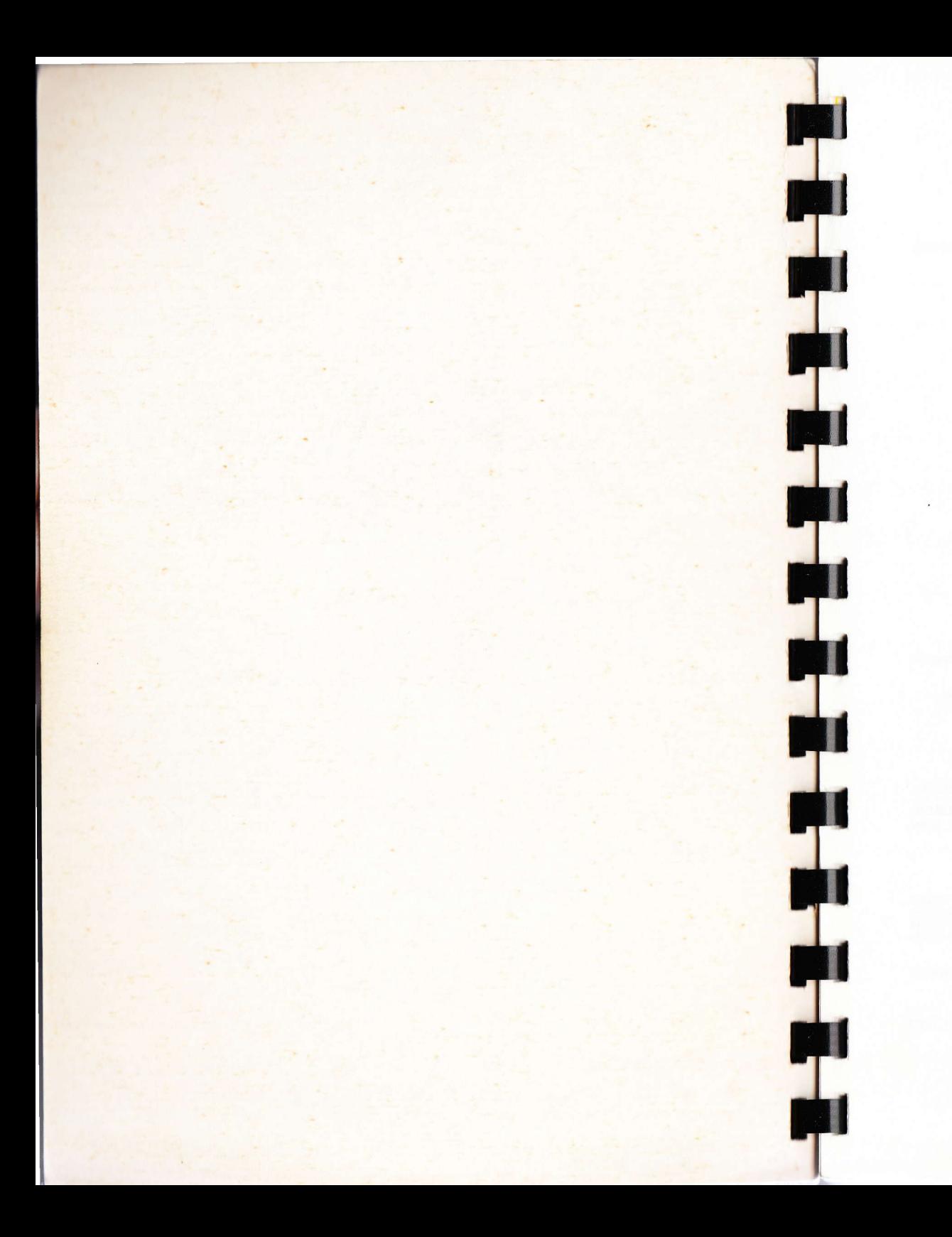

**CLEFS POUR LE ZX SPECTRUM ET TIMEX 2000** 

La collection « **MEMENTOS** » est constituée de recueils de données sur un type de matériels. Dix titres sont actuellement disponibles dans cette collection :

- Clefs pour le TRS-80 tomes 1 et 2 Rémy Pineau
- Clers pour le TRS-80 tomes T et 2 -<br>- Le Basic de A à Z Jacques Boisgontie
- -- Le Basic de A a z -- Jacques Boisgonner<br>-- Clefs pour l'Apple II -- Nicole Bréaud-Poulique - Clefs pour l'Appie II - Nicole Bread<br>- CP/M mot par mot - Yvon Dargery
- 
- CP/M mot par mot Tvori Dargery<br>— Clefs pour le ZX-81 Jean-François Séhar<br>— Clefs pour le CBM Daniel-Jean David
- 
- -- Clefs pour le CBM -- Daniel-Jean David<br>-- Clefs pour le VIC -- Daniel-Jean David
- -- Clefs pour le VIC -- Daniel-Jean David<br>-- PC/DOS mot par mot -- Yvon Dargery
- PC/DOS mot par mot Yvon Dargery<br>— Clefs pour le ZX-spectrum Jean-François Séhan

D'autres ouvrages relatifs au ZX-81 :

- La pratique du ZX-spectrum tome 1 Xavier Linant de Bellefonds<br>Collection « MATERIELS » Collection « MATERIELS »<br>céric bloue série bleue
- La pratique du ZX-spectrum tome 2 Marcel Henrot<br>Collection « MATERIELS » Collection « MATERIELS »<br>cérie rouge
- série rouge - 102 programmes pour ZX-81 et spectrum - Jacques Deconcha<br>Collection « PROGRAMMES » - Série verte ipectrum —<br>Série verte
- Collection «PROGRAMMES» Série verte<br>— Le petit livre du Spectrum Trevor Toms traduit par Allan Keil

#### RAPPELS

#### Les séries:

En {ait, il faudrait parler de niveaux, puisque la couleur attachee a chaque ouvrage permet de situer la «force» de celui-ci selon le code suivant:

Série VERTE: ouvrage d'initiation ne nécessitant que des connaissances de base.

- Série BLEUE: suppose une connaissance élémentaire du sujet traité.
- Série ROUGE: ouvrage d'approfondissement, niveau de complexité moyen.
- Série NOIRE : ouvrage d'approfondissement, niveau de complexité élevé.

#### Les collections :

Les ouvrages d'Edition du PSI, actuellement au nombre de 100, sont répartis en collections :

«LANGAGES», «MATERIELS», «PROGRAMMES», «GUIDES PRATIQUES», «MEMEN-TOS», «UTILISATIONS DE L'ORDINATEUR», «LOGIGUIDE» et pour l'initiation, outre quelques livres hors collection, « ... POUR TOUS ».

La loi du 11 mars 1957 n'autorisant, aux termes des alinéas 2 et 3 de l'article 41, d'une part, que les « copies ou reproductions strictement réservées à l'usage privé du copiste et non destinées à une utilisation collective », et, d'autre parl, que les analyses et les courtes citations dans un but d'exemple et d'illustration, "toute representation ou reproduction int6grale, ou partielle, laite sans le consentement de I'auteur ou de ses ayants droit ou ayants cause, est illicite » (alinéa 1<sup>er</sup> de l'article 40).

Cette représentation ou reproduction, par quelque procédé que ce soit, constituerait donc une contrefaçon sanctionnée par les articles 425 et suivants du Code Pénal.

© Editions du P.S.I. Parc industriel nord, Bâtiment 9, 77200 Torcy Marne-la-Vallée 1983 ISBN: 2-86595-117-0

# **CLEFS POUR LE ZX SPECTRUM** ET TIMEX 2000

## par Jean-François Séhan

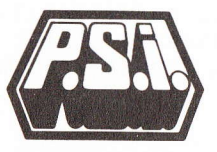

Editions du P.S.I. 1985

## Du m€me auteur :

- Variations pour PC-1211
- Etudes pour ZX-81 tomes 1 et 2
- Suites pour PC-1500
- Le TI-99/4A à l'affiche
- Le VIC à l'affiche
- Clefs pour le ZX81 et Timex <sup>1000</sup>

## **PRESENTATION**

Ce livre est destin€ aux nombreux utilisateurs de ZX SPECTRUM perdus parmi la vaste documentation mise à leur disposition. Pas de parlote inutile, mais des ren-<br>seignements, et encore des renseignements !

Ce mémento permet d'accéder rapidement aux données<br>techniques dont vous aurez besoin. Vous v trouverez la liste des instructions Basic commentées, les mnémoni-<br>ques de l'assembleur Z80 et leurs codes objets. les points d'entrées variables système et les caractéristiques des principales extensions, ainsi que les codes clavier et écran, les codes erreur et le brochage des circuits intégrés.

Une liste d'astuces pour mieux utiliser i'6cran, les cassettes et les programmes en langage machine complète<br>cet ouvrage.

Et, par souci d'efficacité un index, placé en fin<br>d'ouvrage, vous indique où trouver telle instruction<br>Basic ou telle variable système.

## **SOMMAIRE**

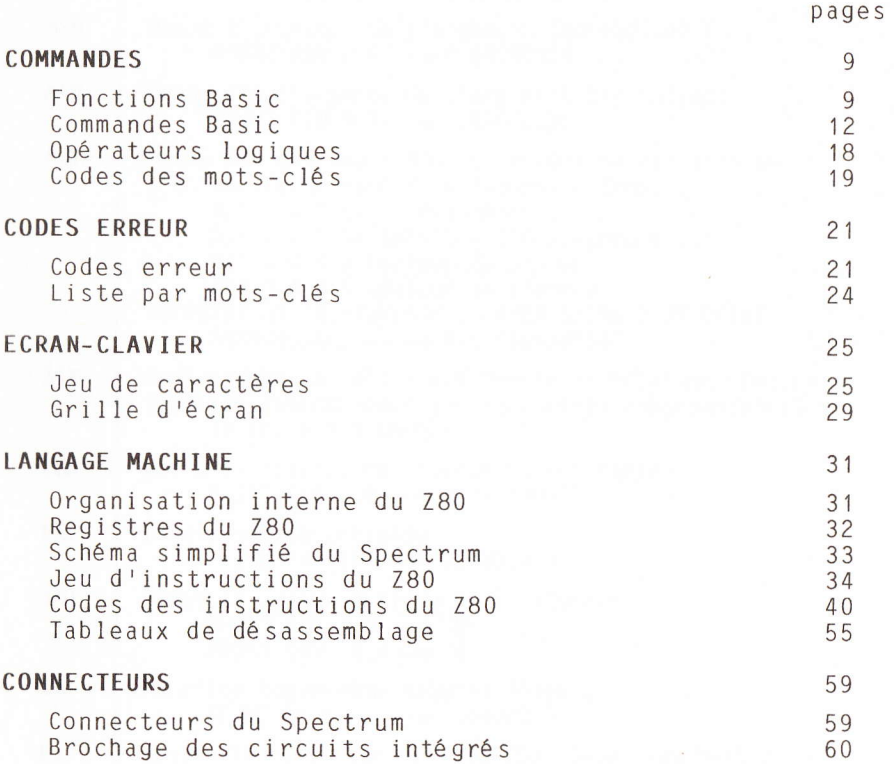

CLEFS POUR LE SPECTRUM

 $\overline{7}$ 

## $\overline{\mathbf{0}}$ M M A N D

## **ADRESSES**

Carte mémoires du Spectrum Adresses de la ROM Basic du Spectrum Variables système du Spectrum

## LES TRUCS

Trucs et astuces

## **ANNEXES**

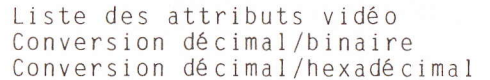

## INDEX DES MOTS CLES

**COMMANDES** 

FONCTIONS BASIC

## Fonctions mathématiques

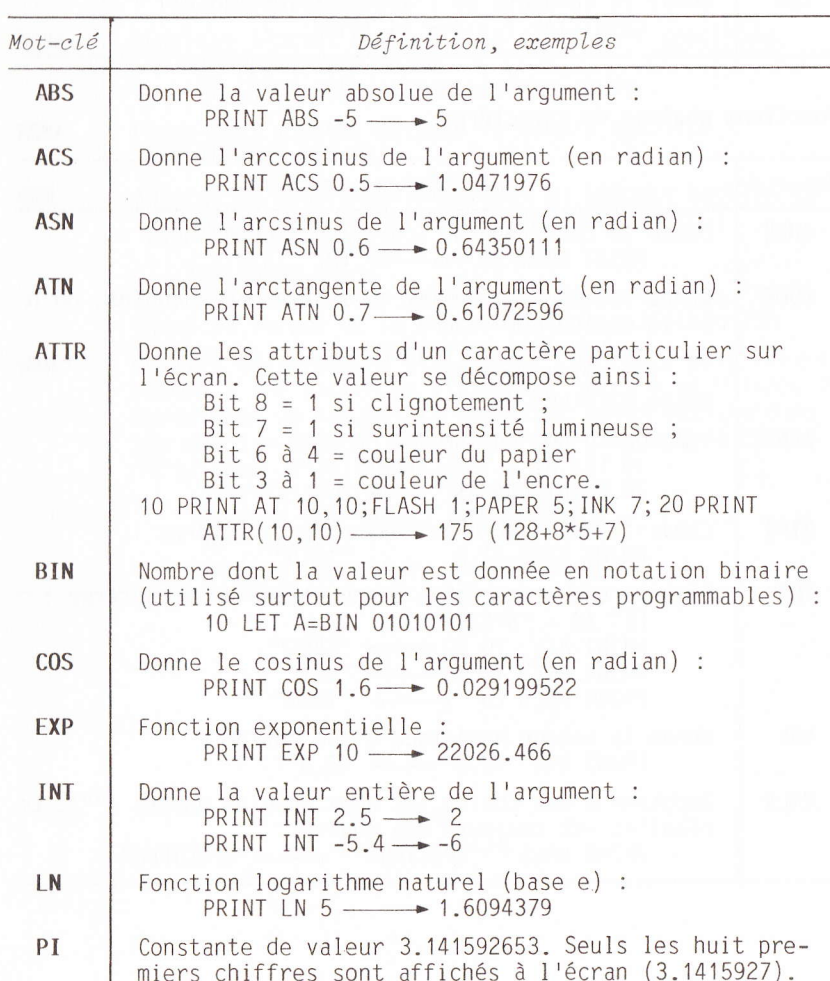

CLEFS POUR LE SPECTRUM

65

65

66

86

97

97

103

103

105

106

109

CLEFS POUR LE SPECTRUM

## FONCTIONS BASTC

C **Q** M m A N D E s

## FONCTIONS BASIC

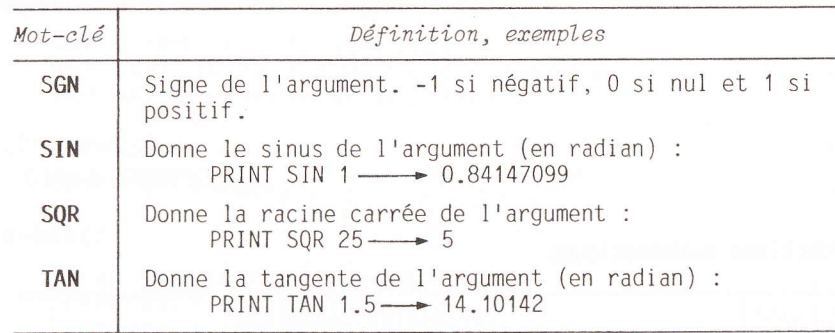

## Fonctions chaînes de caractères

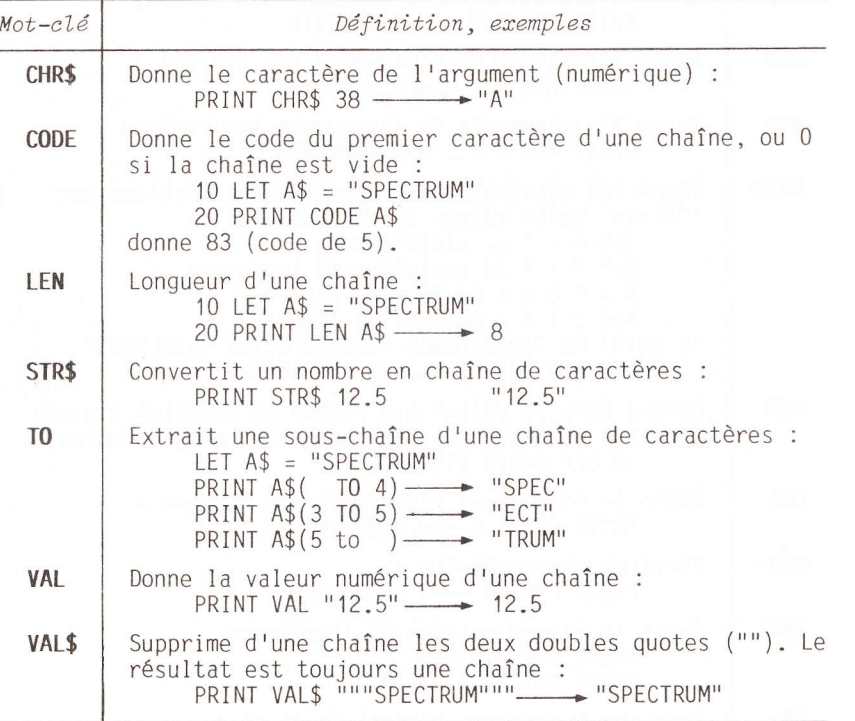

## Fonctions langage machine

**D** 

**IN** 

 $\overline{\phantom{a}}$ 

I

**BI** 

E

**TEST** 

**ET** 

**IX A** 

**IS N** 

**BI** 

I

T

TI

t

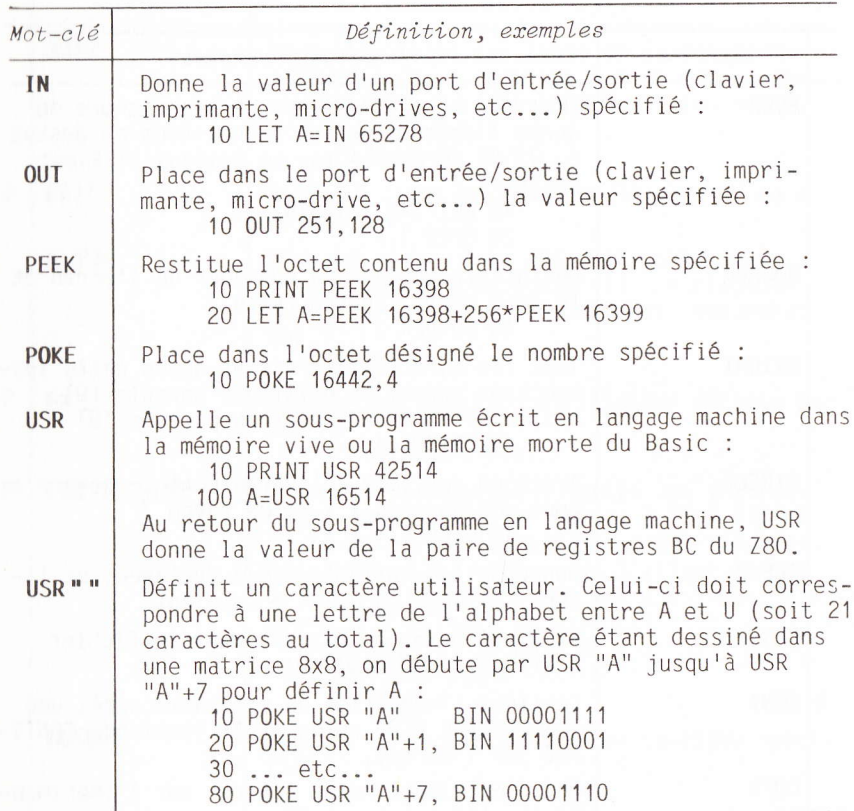

## COMMANDES BASIC

 $Mot-r1e$ 

**BFFP** 

**BORDER** 

**BRIGHT** 

**CIRCLE** 

**CLEAR** 

**CLS** 

 $D$  CONT

**COPY** 

PIDATA

P DEF FN

**D** DELETE

 $P$ DIM

D : instruction utilisable uniquement en mode direct.

 $n\acute{e}$ gatif) :

P: instruction utilisable uniquement dans un programme.

Définition, exemples

Emet sur le haut-parleur un beep sonore de

du UT de référence (ou en dessous si F est

10  $IET T=2:IET F=5$ 

le fond de la fenêtre texte :

20 BEEP T.F

10 BORDER 2

10 BRIGHT 1

10 CIRCLE X.Y.Z

d'affichage 25 newlines.

te si elle est connectée.

ques lues par la fonction READ :

10 DATA 83. "SPECTRUM"

l'argument est une variable :

des chaînes du tableau :

20 DIM A(20.10) 30 DIM A\$ (30, 15)

10 DIM A(50)

NUE sur l'écran).

durée T secondes et de F demi-tons au dessus

Définit la couleur du pourtour de l'écran et

Tous les caractères affichés après cette ins-

Trace un cercle sur l'écran dont le centre a

Supprime les variables déjà déclarées et li-

Efface l'écran en placant dans le fichier

Continue l'exécution du programme après une instruction STOP ou un BREAK (commande CONTI-

Recopie le contenu de l'écran sur l'impriman-

Liste de données numériques ou alphanuméri-

Déclaration d'une fonction utilisateur dont

Supprime le dernier caractère tapé au clavier.

Dimensionne un tableau (fixe le nombre et les

valeurs maximum des indices). Pour les chaî-

nes, le dernier indice indique la longueur

10 DEF FN  $F(X)=X+(X*2)+(X*3)$ 

truction seront en brillance normale (0).

brillance forte (1) ou transparente (8) :

pour coordonnées X, Y et de rayon Z :

bère l'espace qu'elles occupaient.

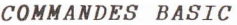

Définition, exemple

 $de cercle si Z=PI):$ 

10 FLASH 1

10 LET  $A=FN F(X)$ 

20 PRINT I.I\*2 30 NFXT I

100 GO SUB 100

100 GO TO 150

instruction :

10 TNK 5

 $10 A$=INKEYS$ 

Introduit une boucle : toutes les

tions comprises entre FOR I=  $A$  TO

et le NEXT I correspondant seront pour toutes les valeurs de I allar

prend, par défaut, la valeur 1 :

10 FOR  $I=1$  TO 20 STEP 2

Effectue un saut à la ligne spécifiée :

10 IF A=10 THEN GO TO 100

200 IF  $A<0$  THEN LET  $A=1$ 

les caractères seront écrits :

Test logique de la forme IF condition THEN

100 IF A\$="OUI" THEN PRINT "FAUX"

Donne la couleur de l'encre avec laquelle

Donne le caractère tapé au clavier ou une

20 IF INKEY\$="" THEN GO TO 20

chaîne vide si aucune touche n'est enfoncée :

de édition.

 $(8)$  :

DEF FN:

fiée :

10 DRAW 10.10.PI

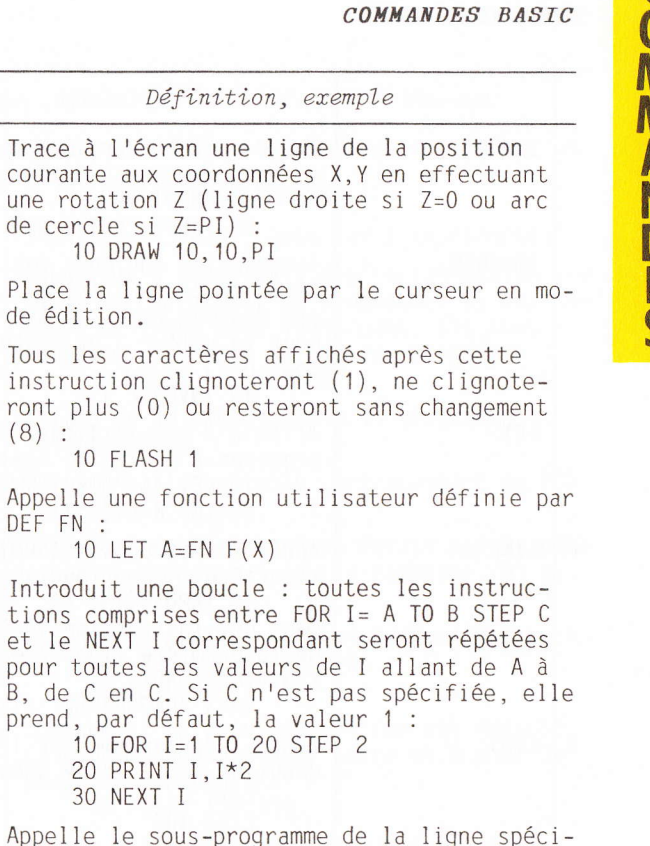

 $12$ 

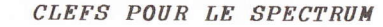

 $Mot-c16$ 

**DRAW** 

**FDIT** 

**FLASH** 

FOR TO STEP

GOSUB

GOTO

**INK** 

**INKEY\$** 

 $\mathsf{P}$ 

IF THEN

D

 $P$ FN

 $\mathsf{P}$ 

## COMMANDES BASIC

 $\overline{\mathsf{C}}$ 

OMMANDES

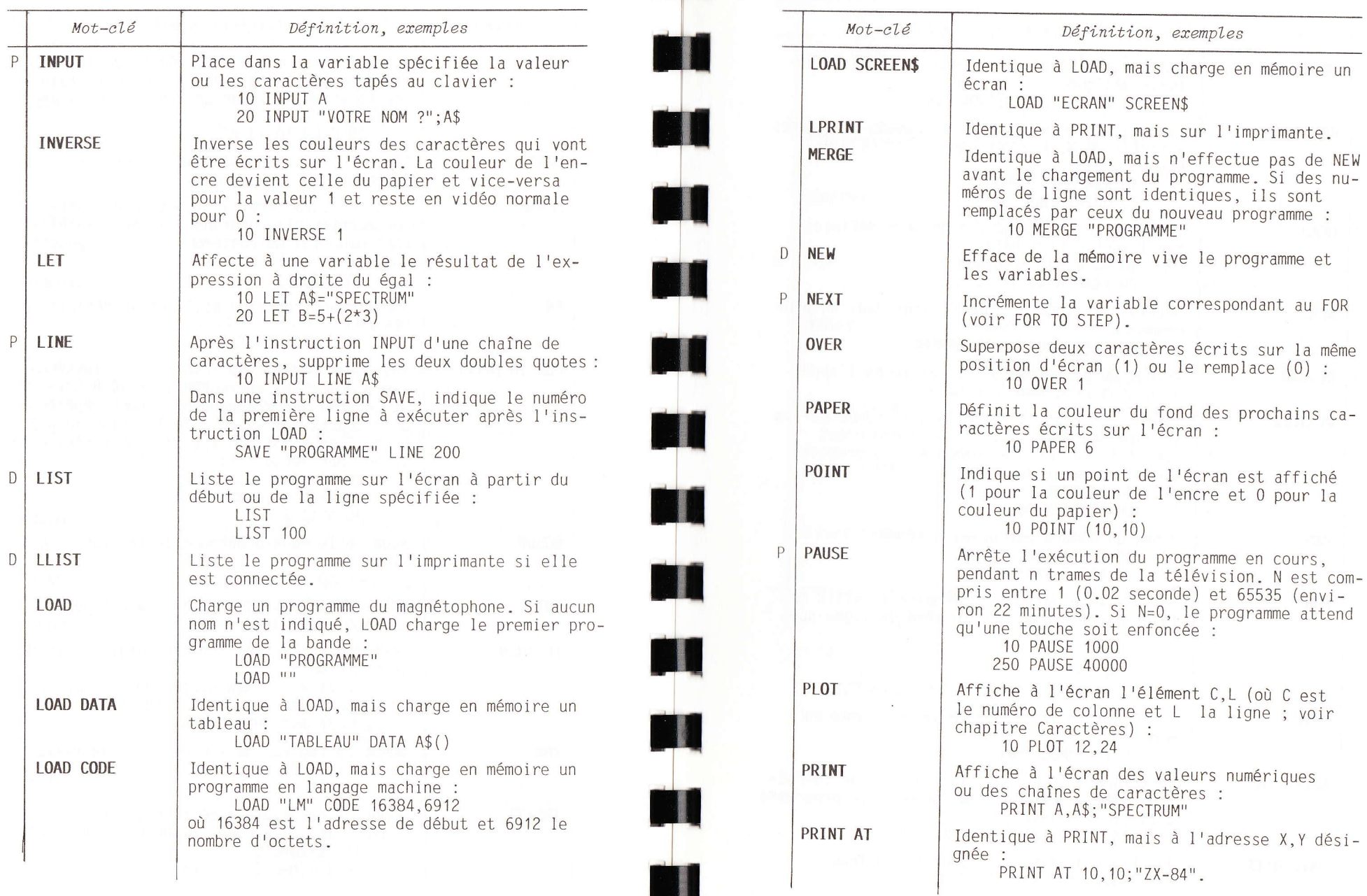

CLEFS POUR LE SPECTRUM

## COMAANDES BASTC

COMMANDES BASIC

0 M

> M A N D E s

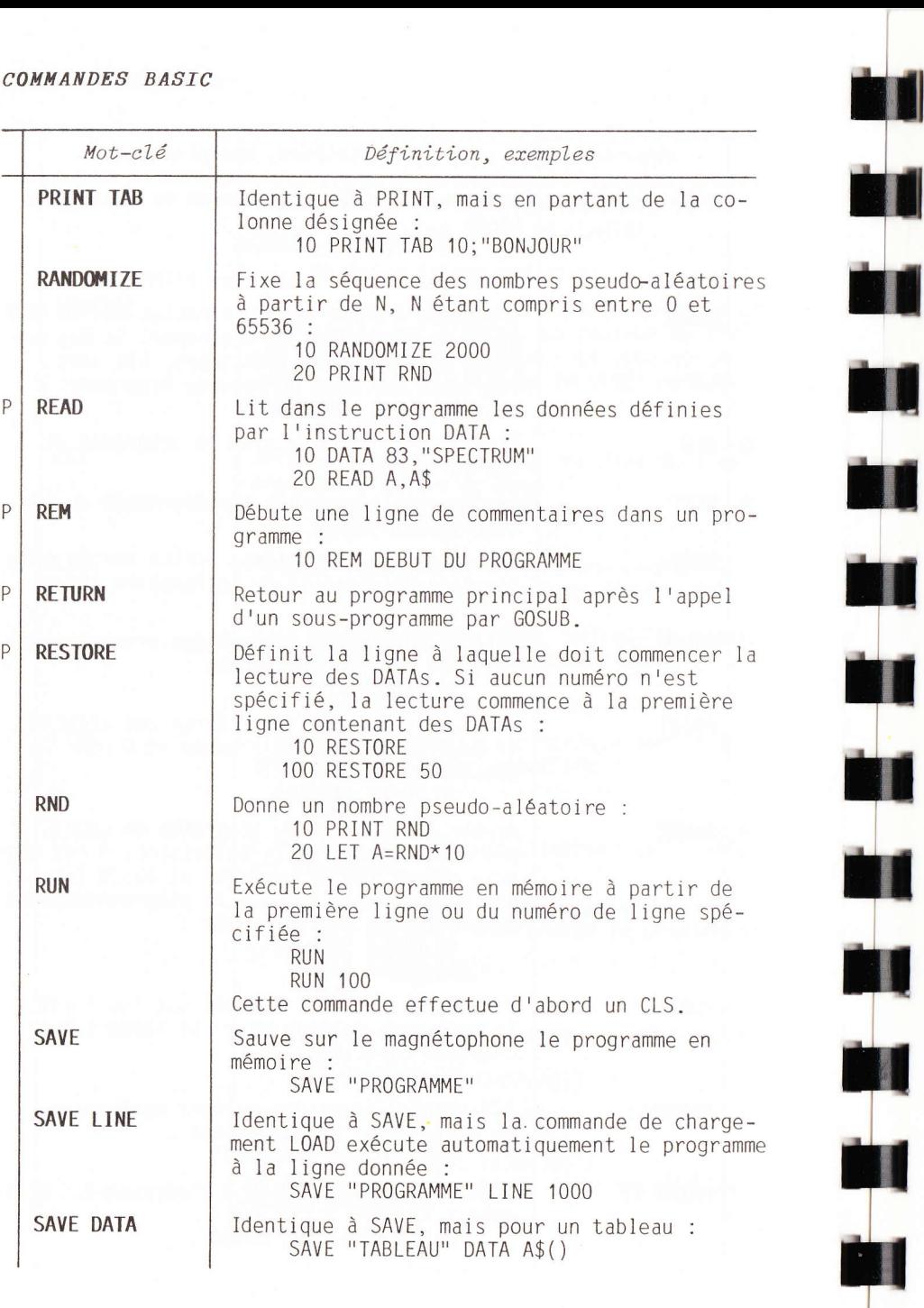

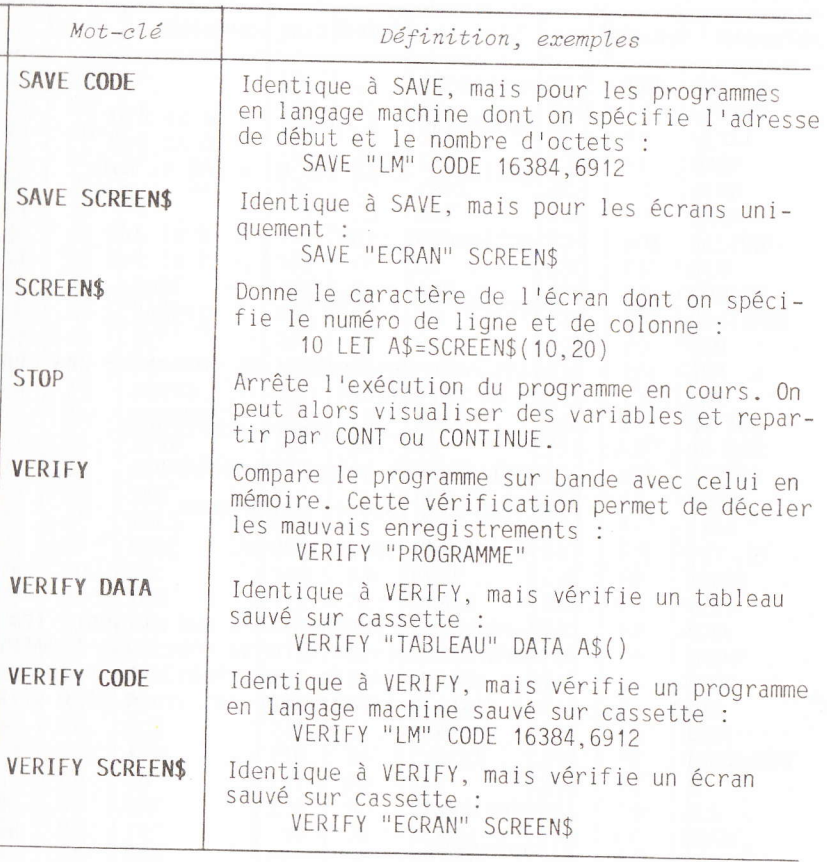

 $P$ 

II

**16** 

## LISTE DES MOTS-CLEFS PAR ORDRE DE CODE

 $\mathbf C$ 

 $\frac{0}{M}$ 

**M** 

ANDES

## OPERATEURS LOGIQUES

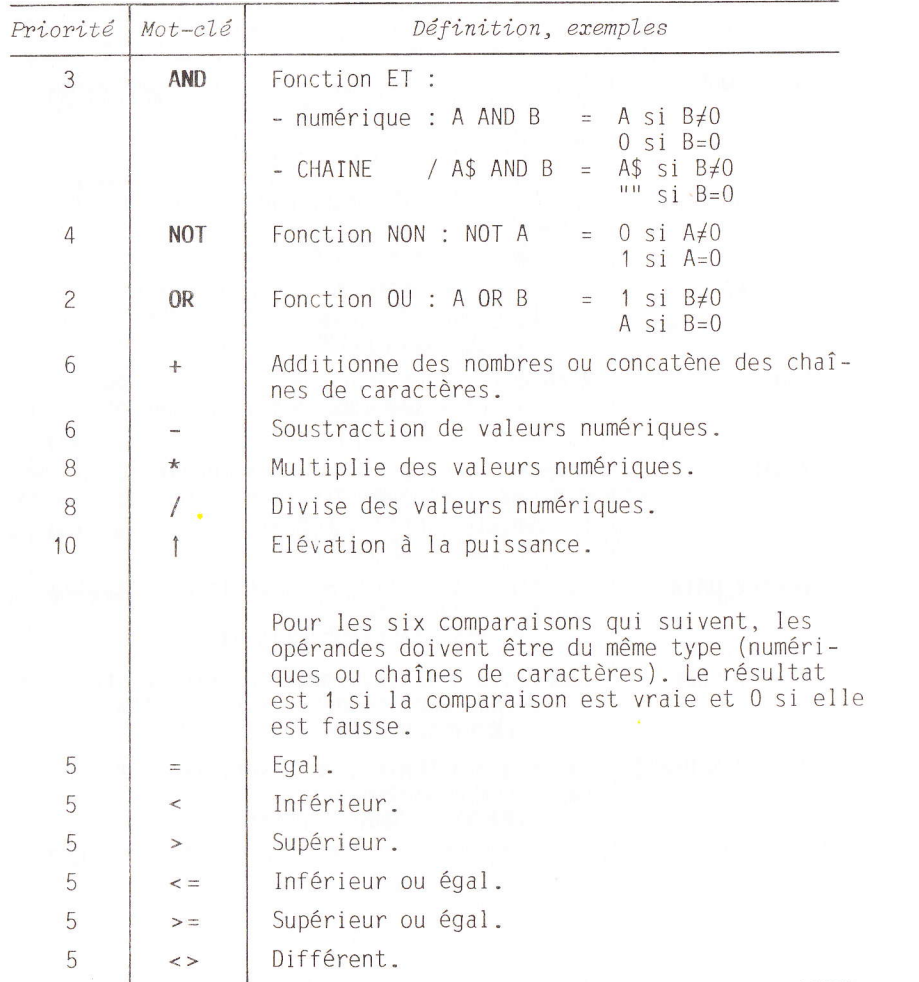

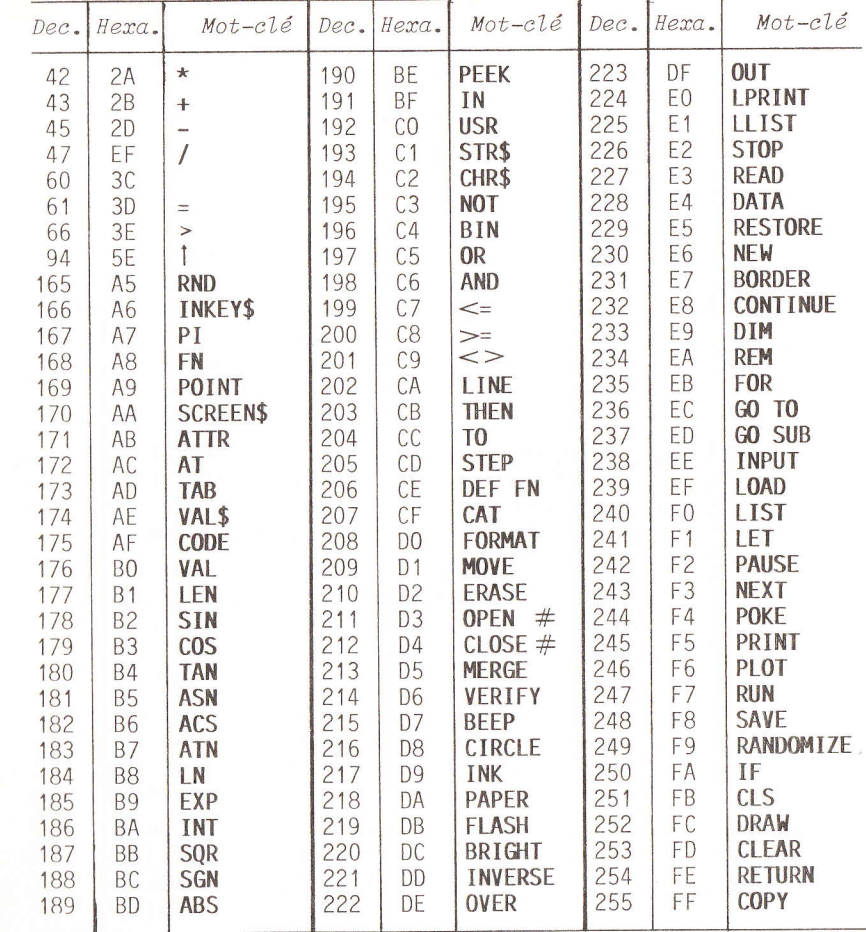

**ki j** 

**ki d** 

**b** 

M

**KI** 

M

## **CODES ERREUR**

LISTE DES CODES ERREUR

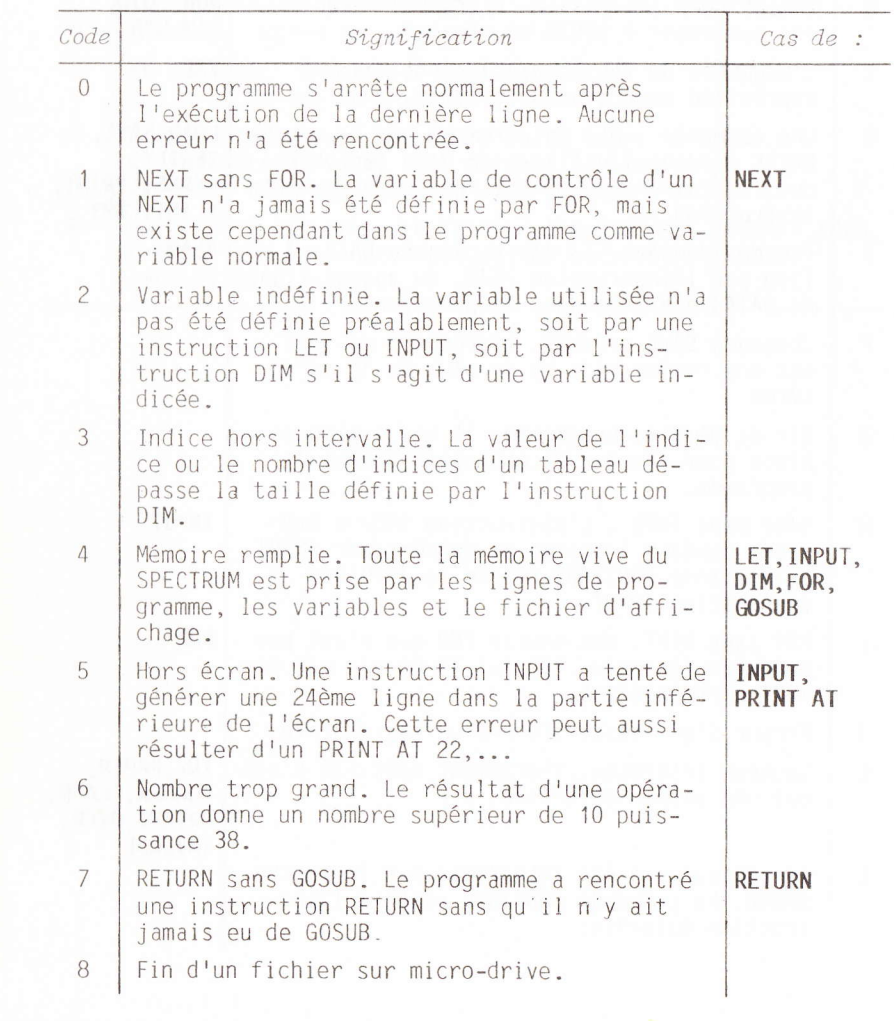

## LISTE DES CODES ERREUR

## LISTE DES CODES ERREUR

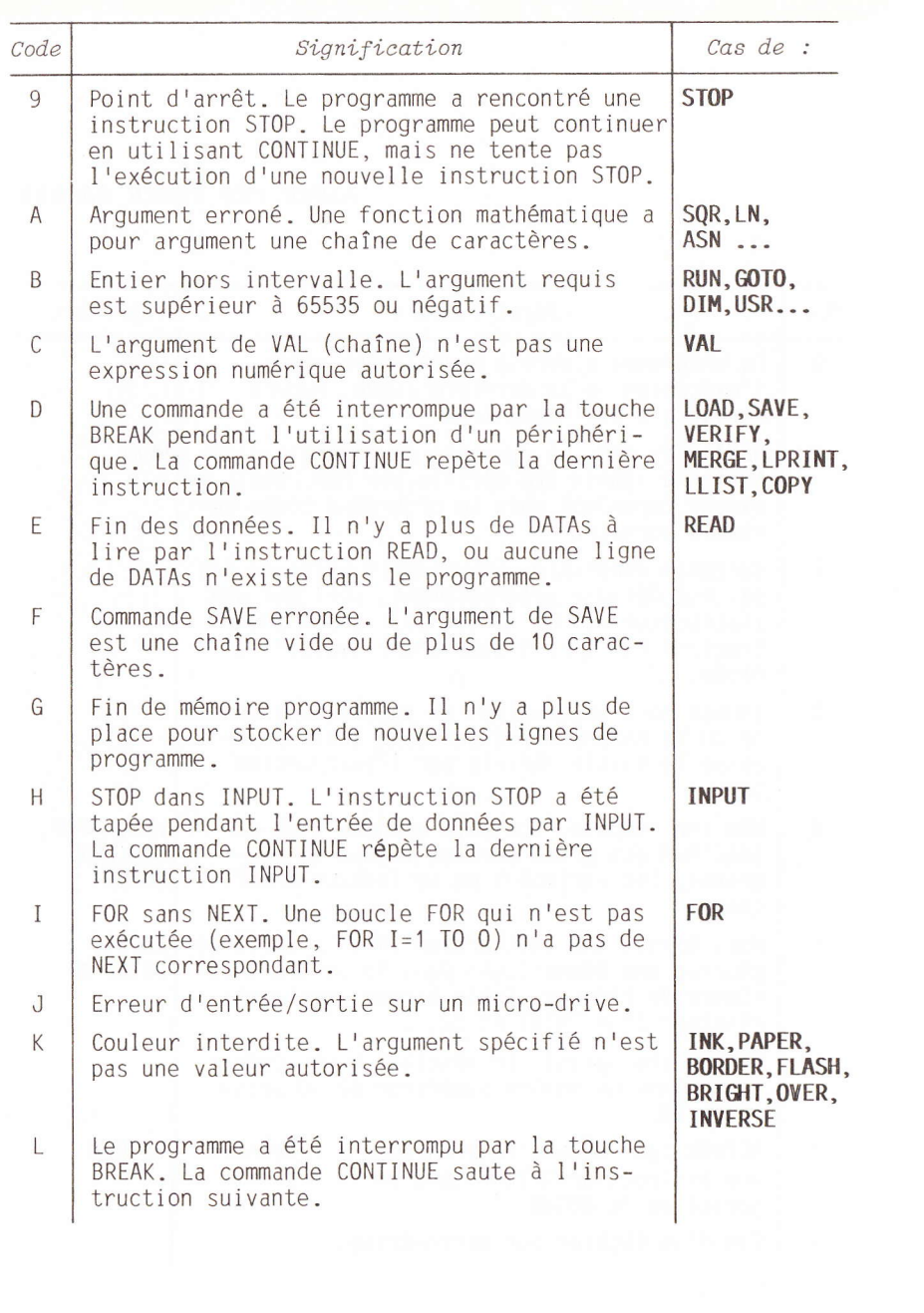

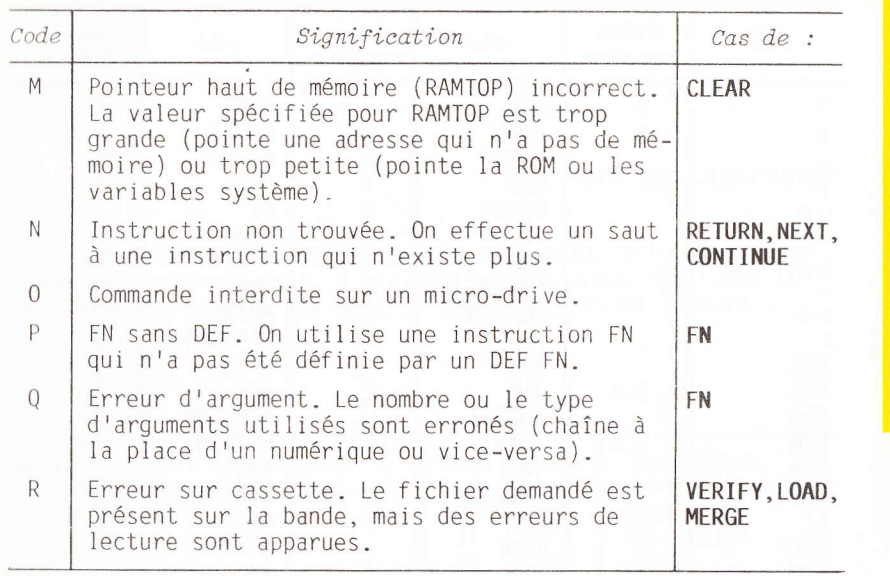

**|| ||** 

**A1** 

1

hl

**|| ||** 

**TT** 

hl

**III** | II

**|| ||** 

**II** 

T

H

+

H

 $\mathcal{L}$  $\frac{c}{2}$ 

D

E s

 $\mathbf{E}$  ,  $f^{**}$  , RI' R' E U R

 $\rho$ AD,

## LISTE DES ERREURS PAR MOT-CLE

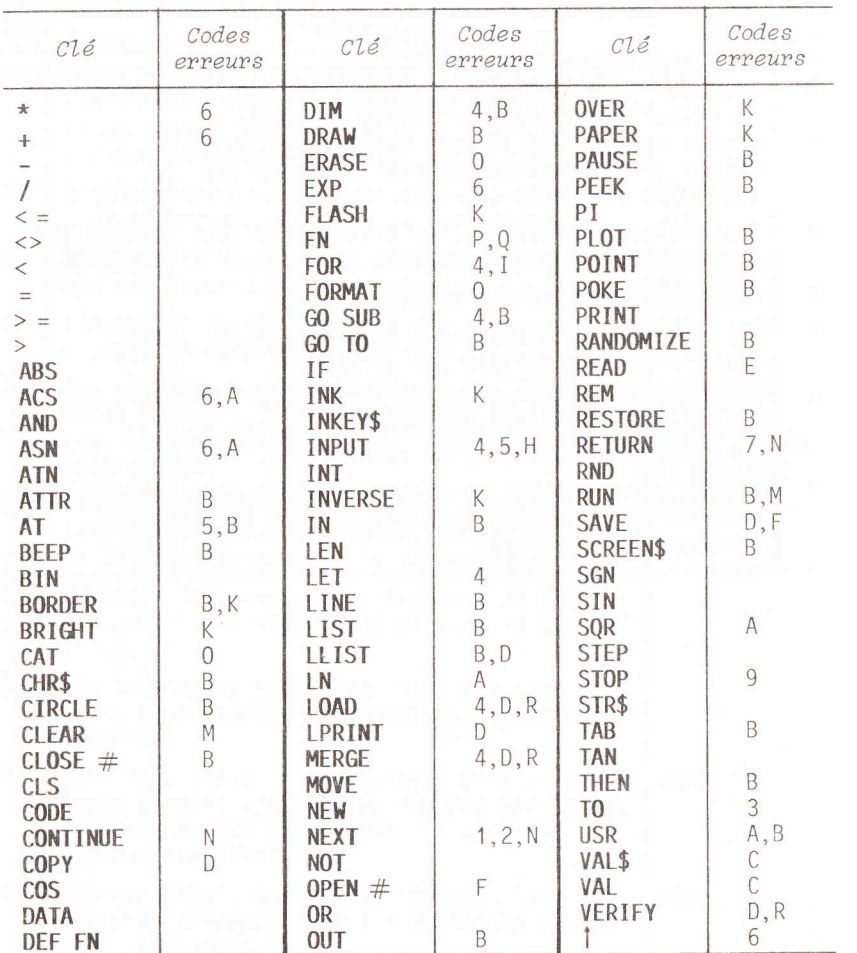

Remarque : toutes les expressions utilisant une ou plusieurs<br>variables non définies donnent un code erreur 2.

## **ECRAN-CLAVIER**

**JEU DE CARACTERES** 

Tous les caractères de ce tableau sont affichables à l'écran (même les instructions), à l'exception des commandes comme EDIT ou GRAPHICS. On peut les obtenir par le programme suivant :

10 FOR I=32 TO 255 20 PRINT CHR\$  $\mathbf{I}$ ;" "; 30 NEXT I

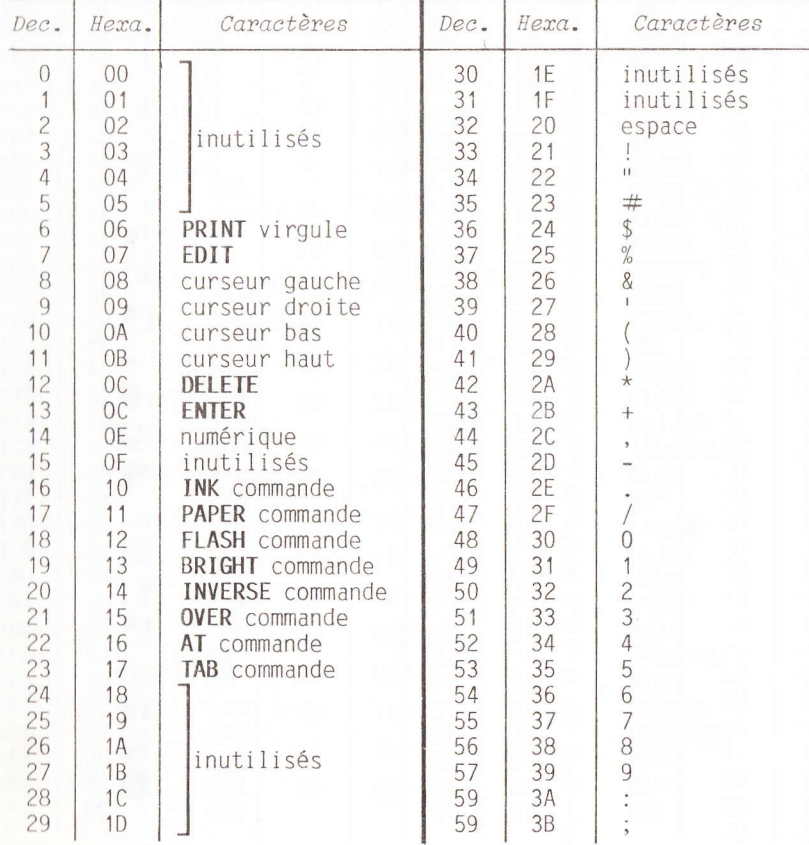

#### CLEFS POUR LE SPECTRUM

E R

## **JEU DE CARACTERES**

E<br>C<br>R<br>A<br>N<br>N

 $\mathbf{m}$ 

 $\overline{\mathsf{C}}$ 

LAVIA

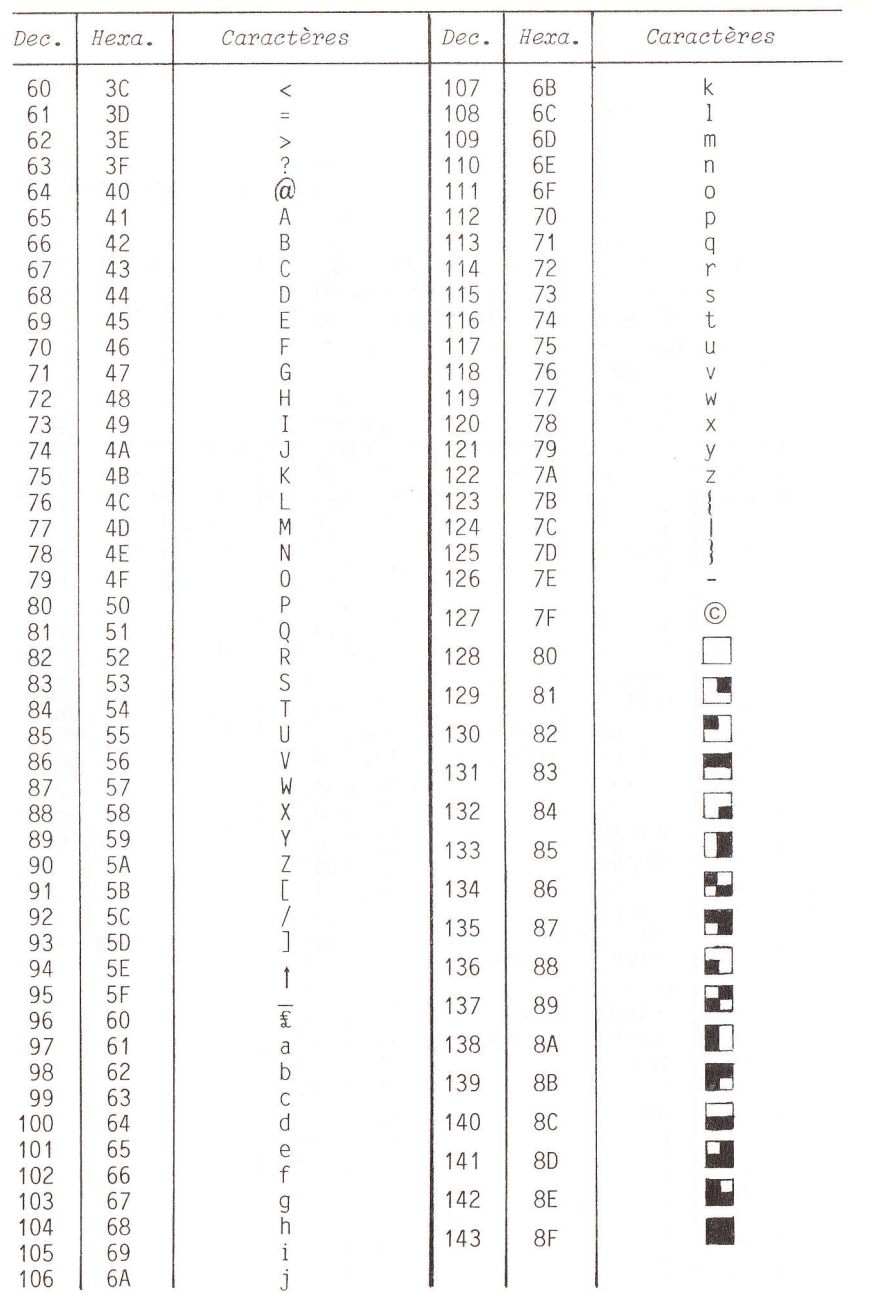

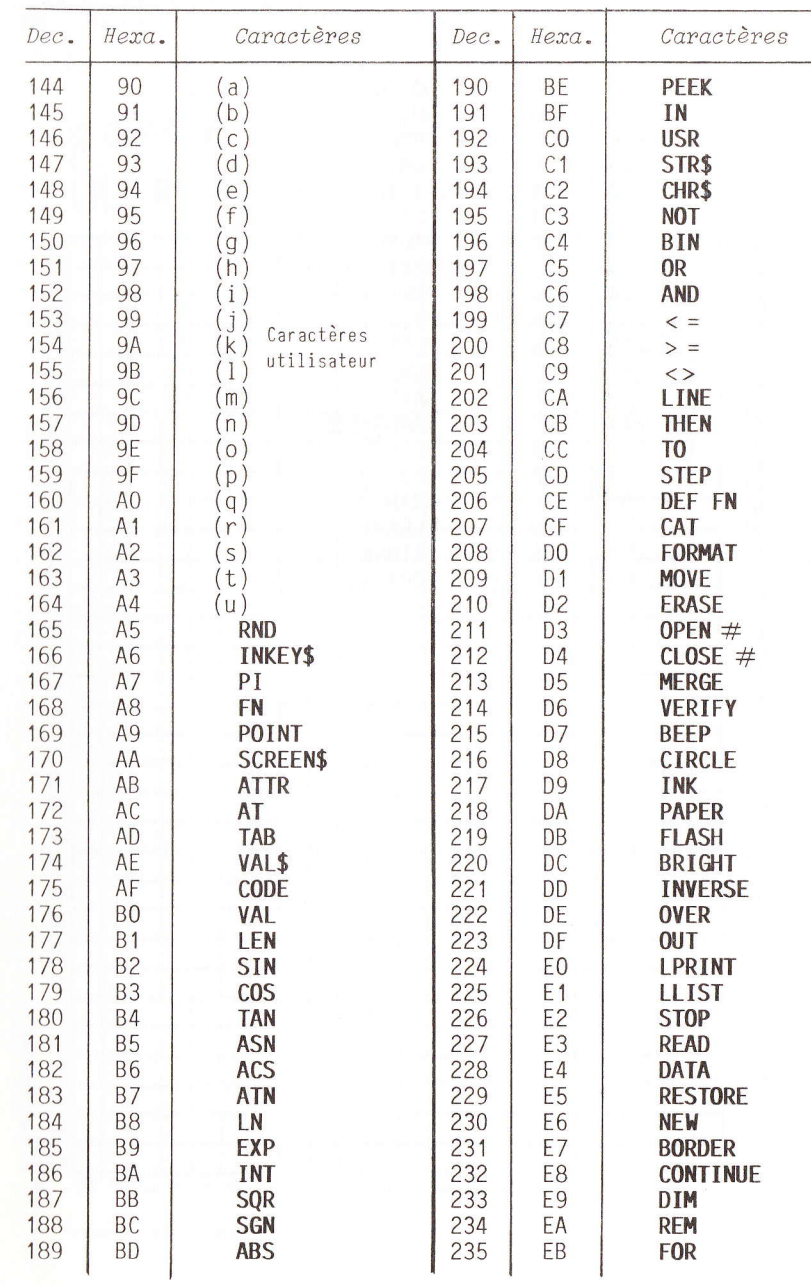

ta d

191

to d

to d

**MO** 

**bri** 

**in** di

**by** 

**KI** 

**DO** 

**Md** 

in r

CLEFS POUR LE SPECTRUM

#### **JEU DE CARACTERES**

سنة ا

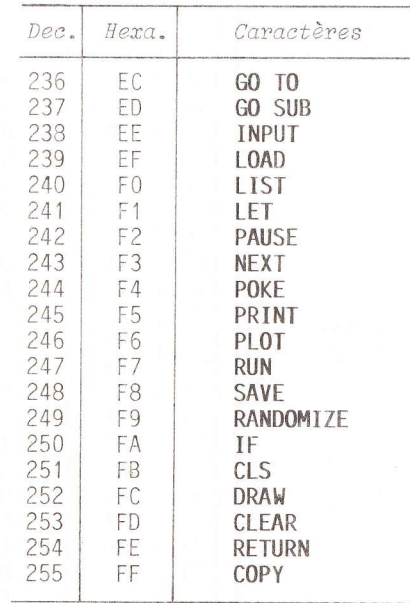

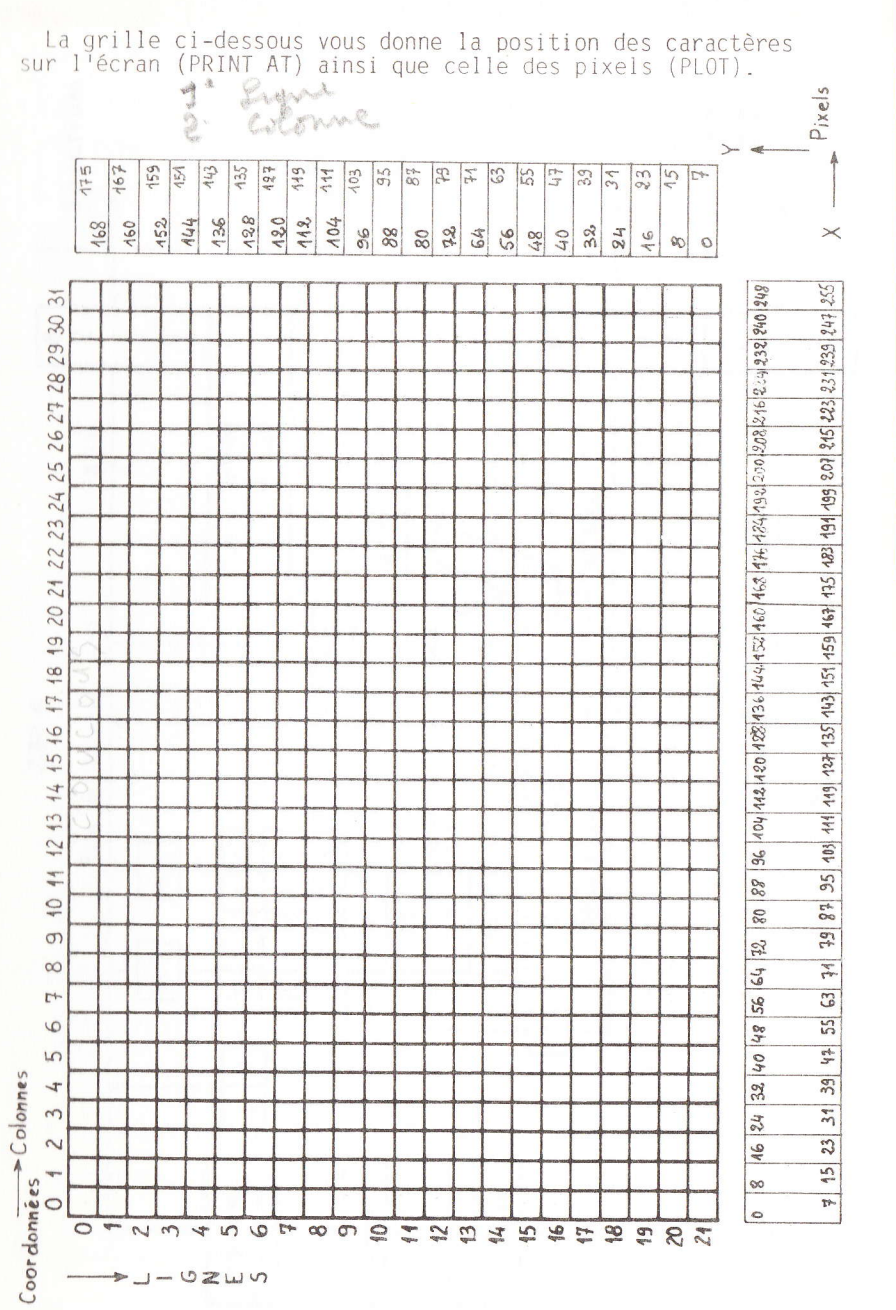

SCHEMA SIMPLIFIE DU SPECTRUM

 $-21 - 02$ wn

 $\frac{1}{2}$ 

29

## GRILLE D'ECRAN

E<br>C<br>R<br>A<br>N<br>A<br>N

ms

 $\overline{\mathsf{C}}$ 

**LAV** 

 $\blacksquare$ H E<br>R<br>R

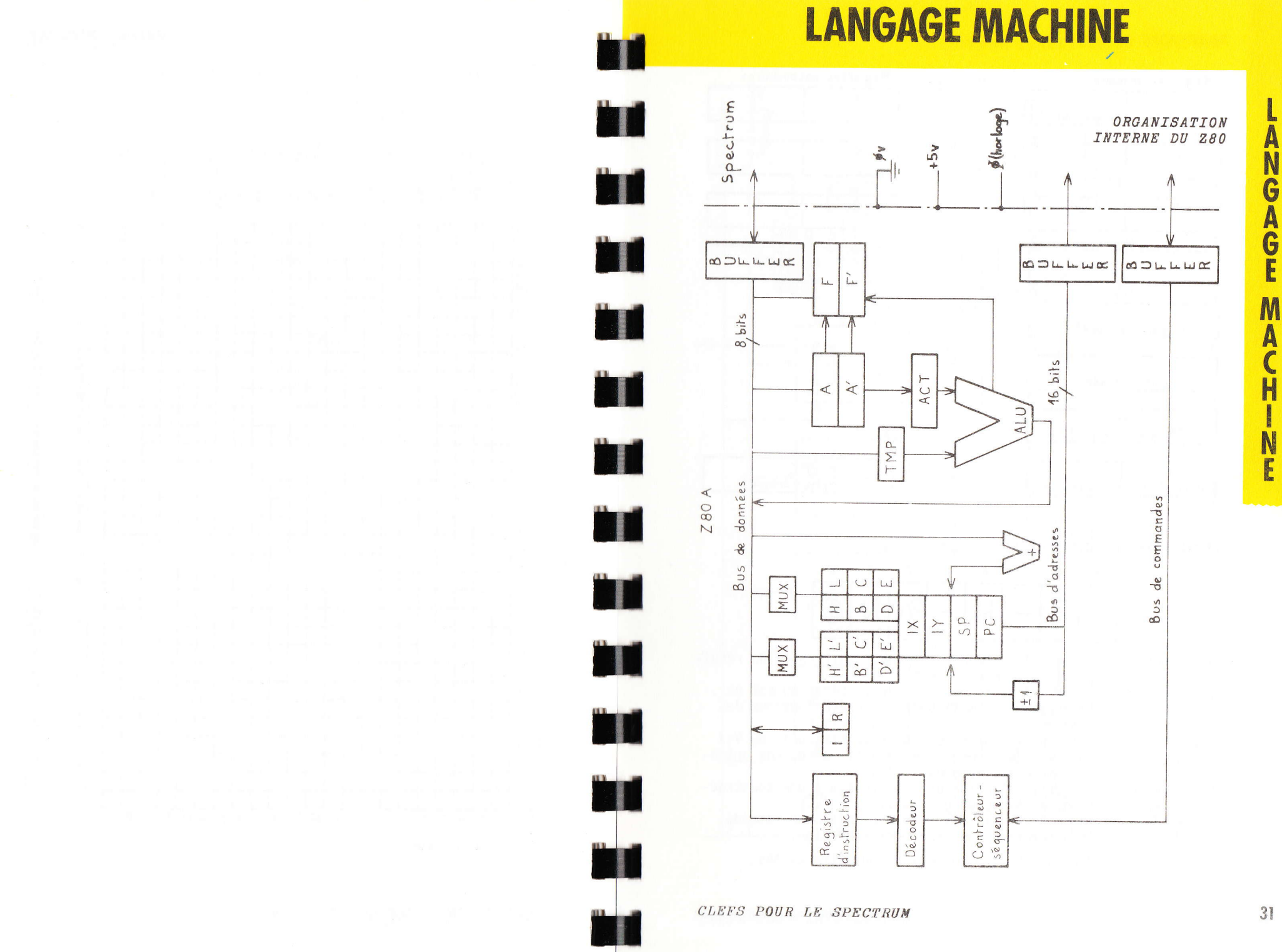

#### REGISTRES DU 280

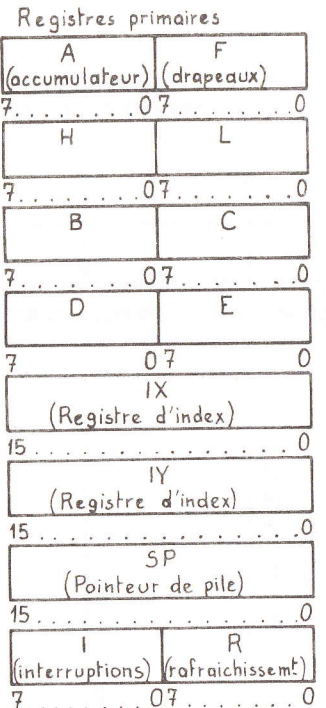

 $r<sub>7</sub>$ 

 $S = S$ igne

 $Z = Zéro$ 

 $H = Demi$ 

précédente

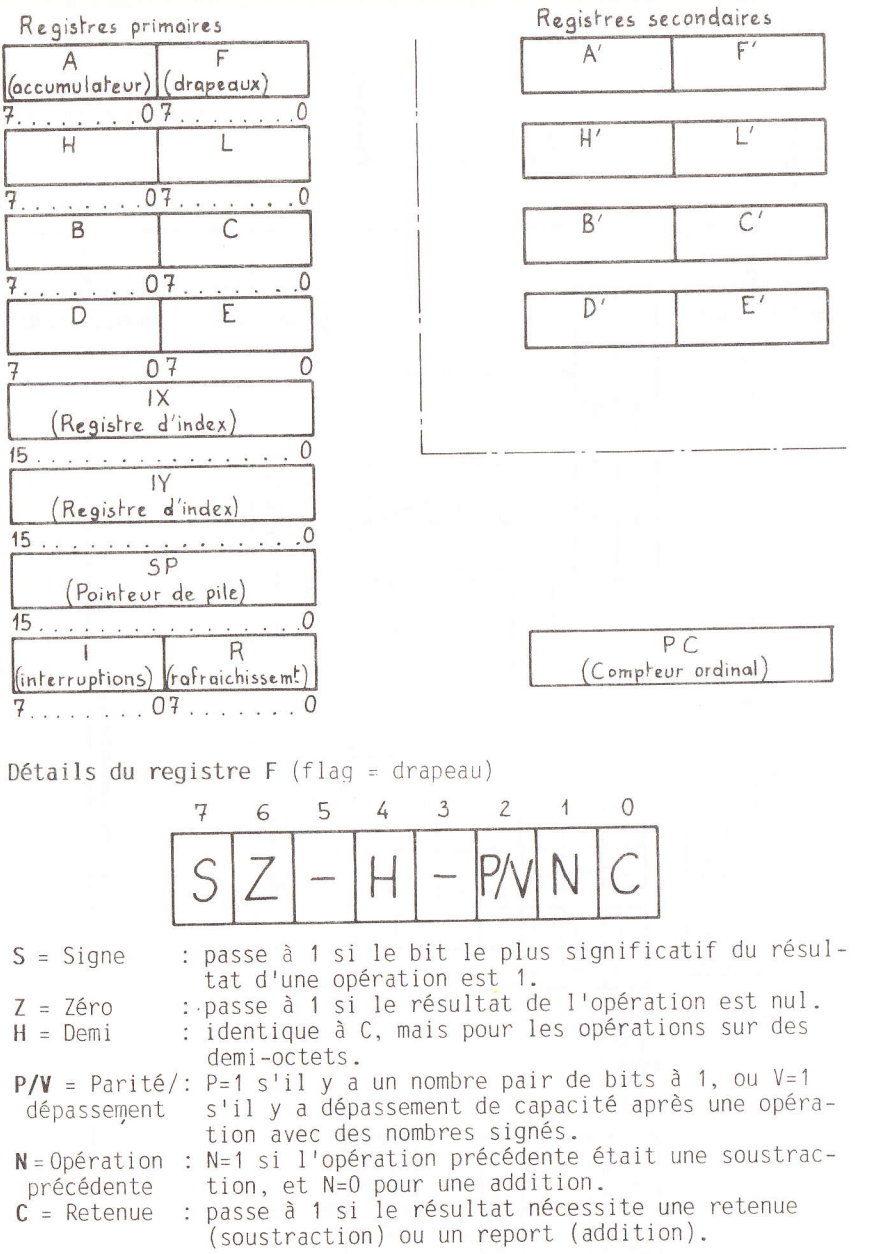

CLEFS POUR LE SPECTRUM

Remarque : les drapeaux H et N ne peuvent pas être testés.

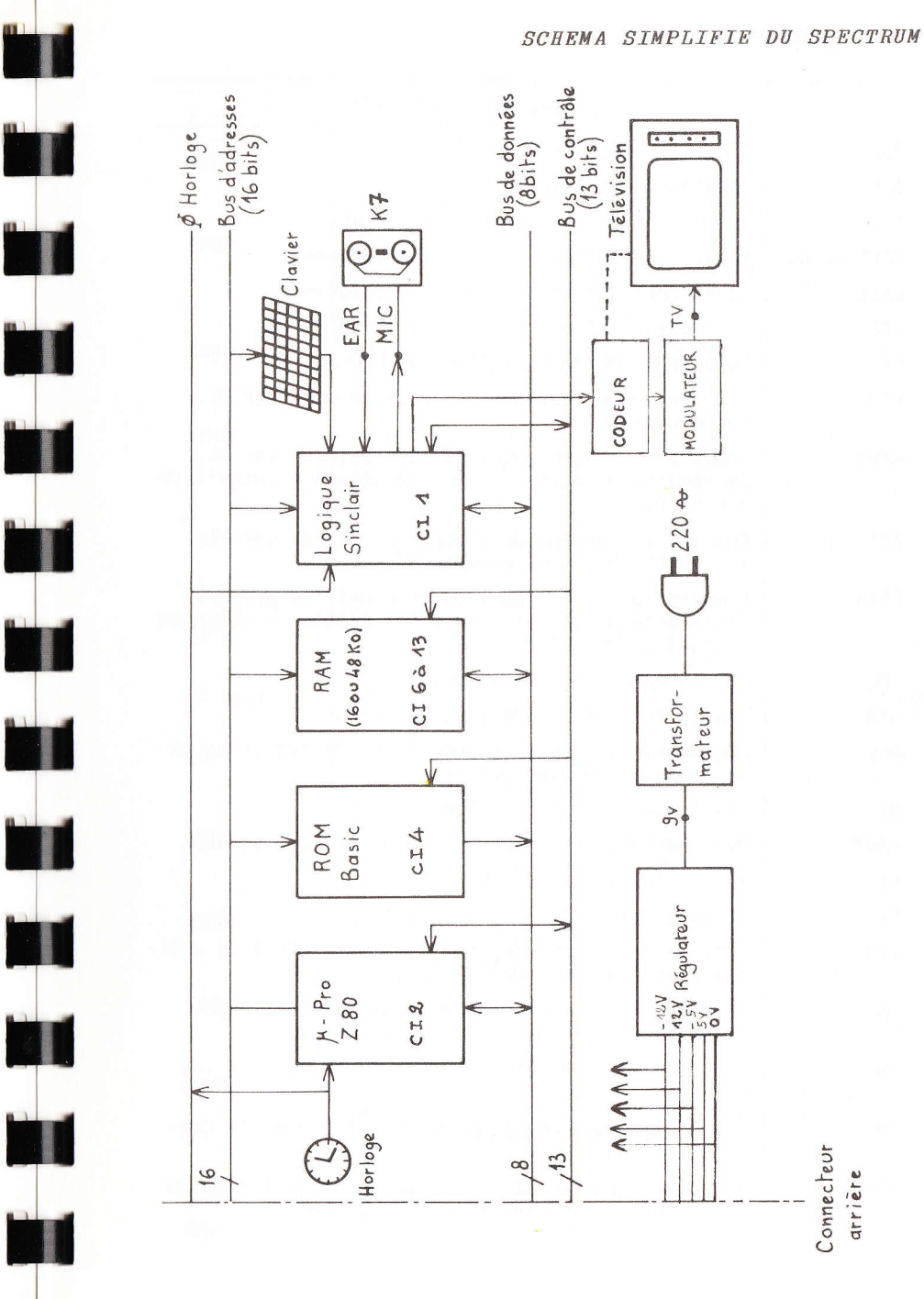

Ñ  $\ddot{\mathbf{G}}$ AGE M A P H N

E

A

## JEU INSTRUCTIONS DU Z80

## JEU D'INSTRUCTIONS DU Z80

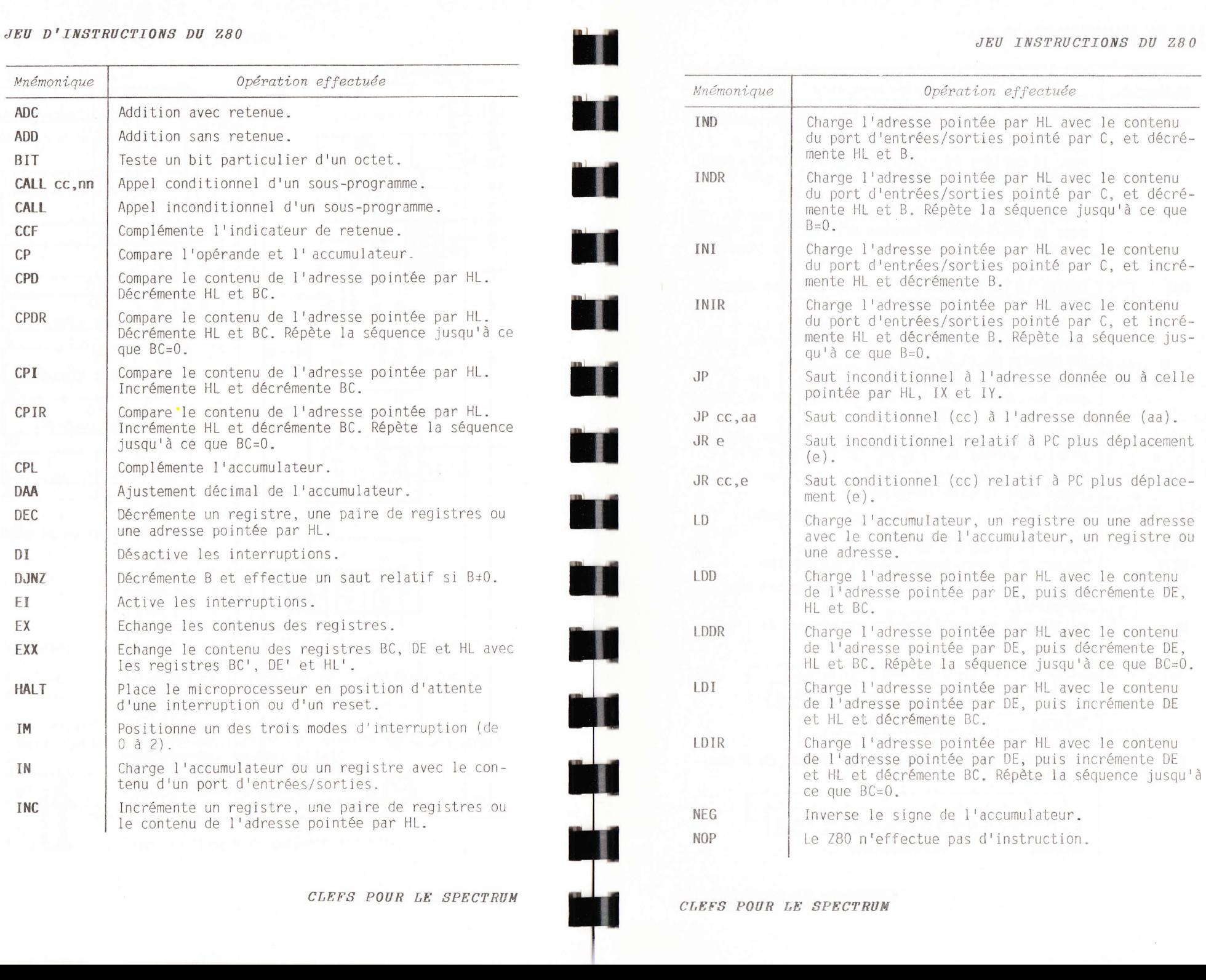

t A N G A  $\overline{\mathbf{v}}$ E M A  $\epsilon$ H **EXCESSED N** E

### JEH D'INSTRUCTIONS DU Z80

## JEU D'INSTRUCTIONS DU Z80

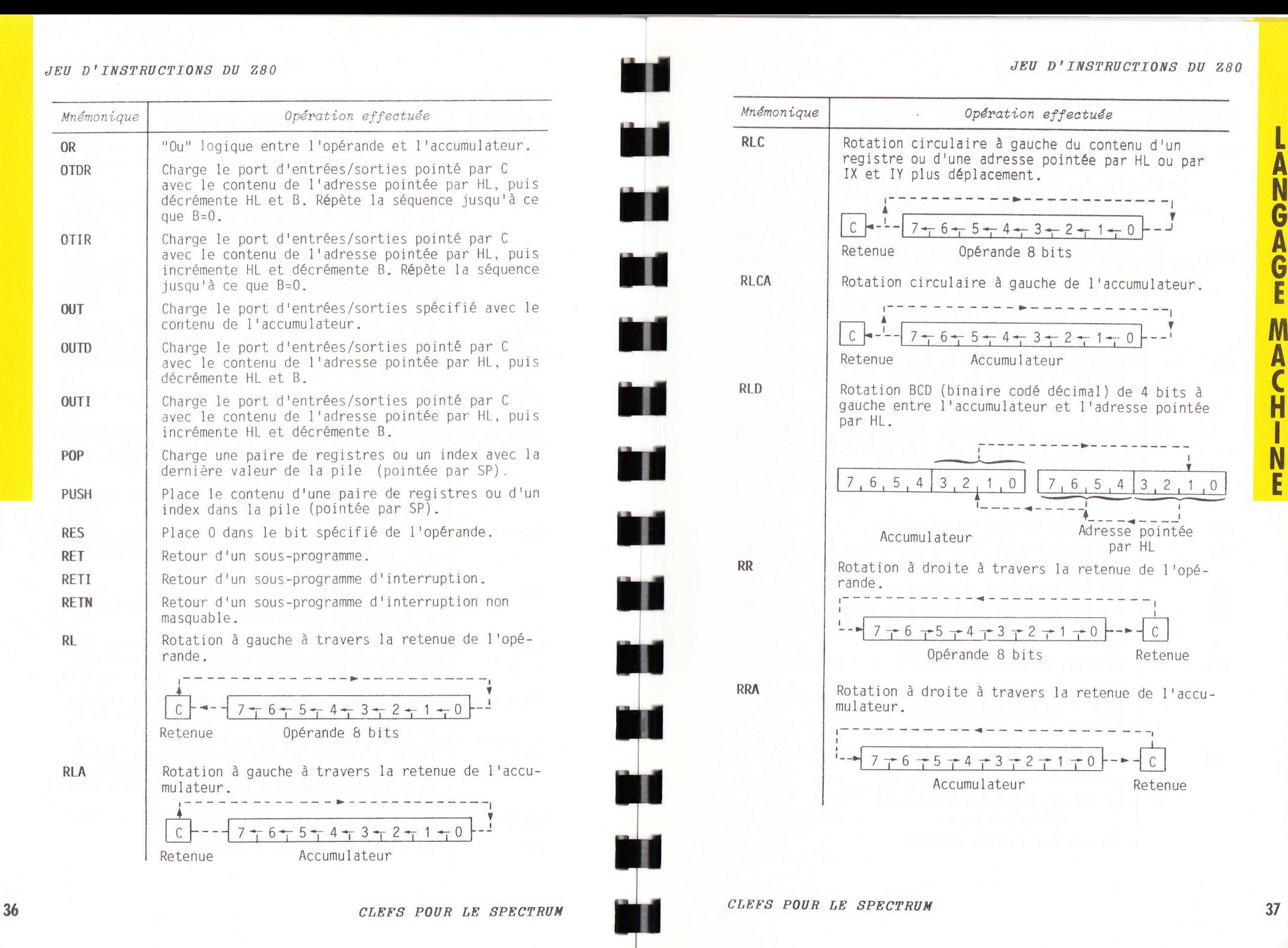

A

E

N

I

## JEU D'INSTRUCTIONS DU 280

## JEU D'INSTRUCTIONS DU Z80

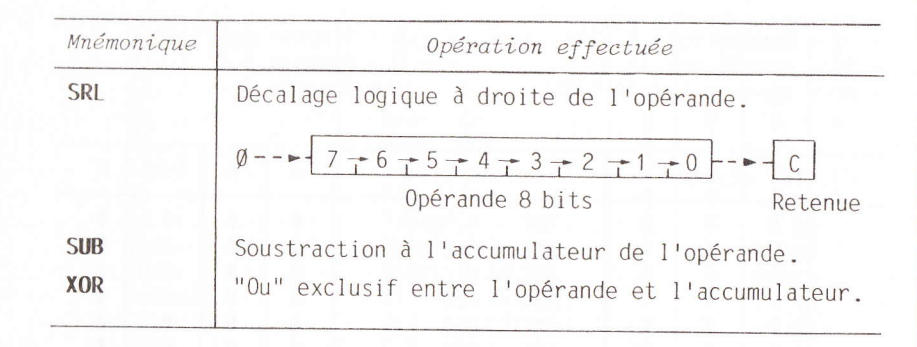

N G **A**<br>G Ě M A P H N E

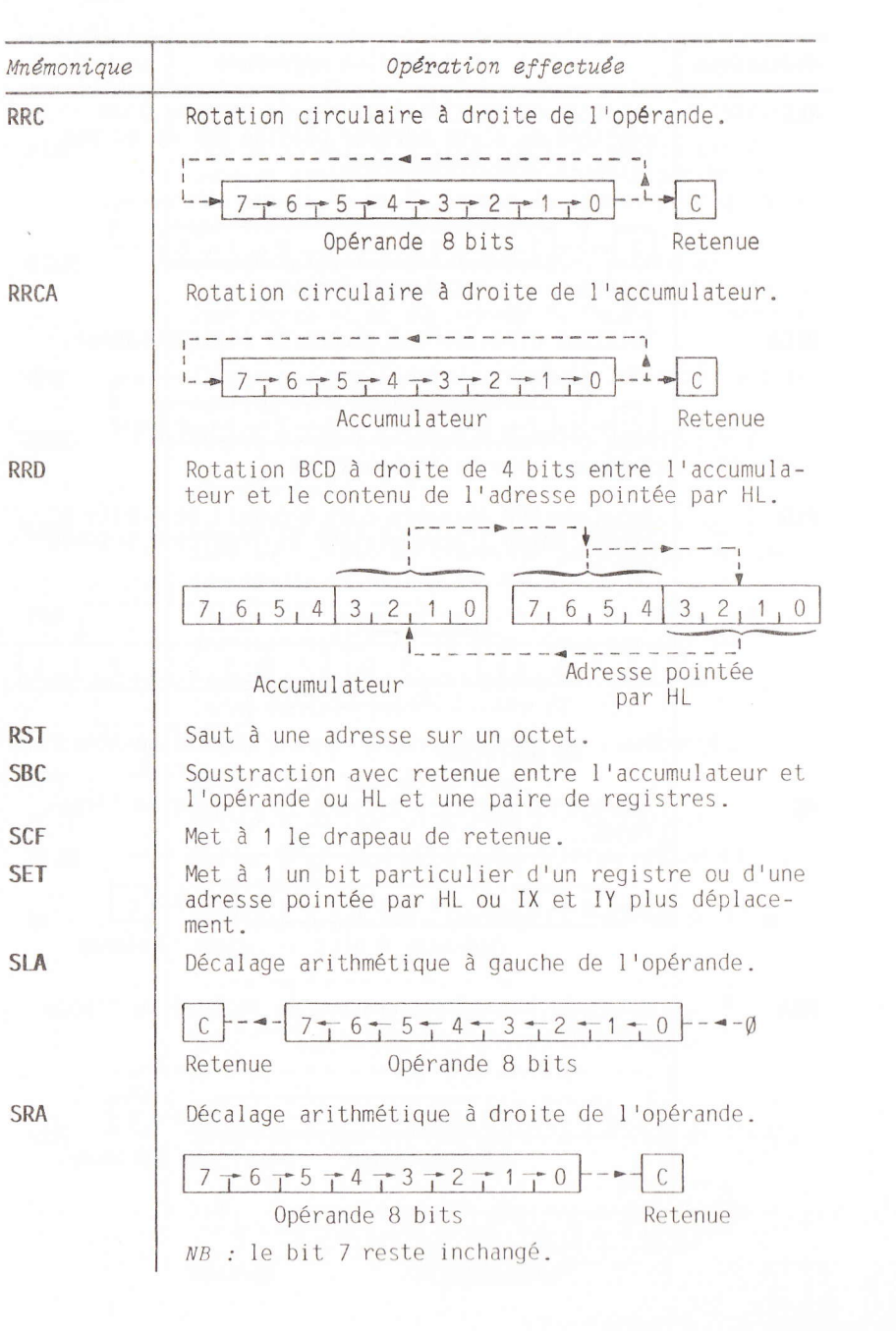

 $\sim$ 

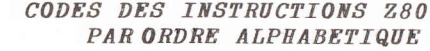

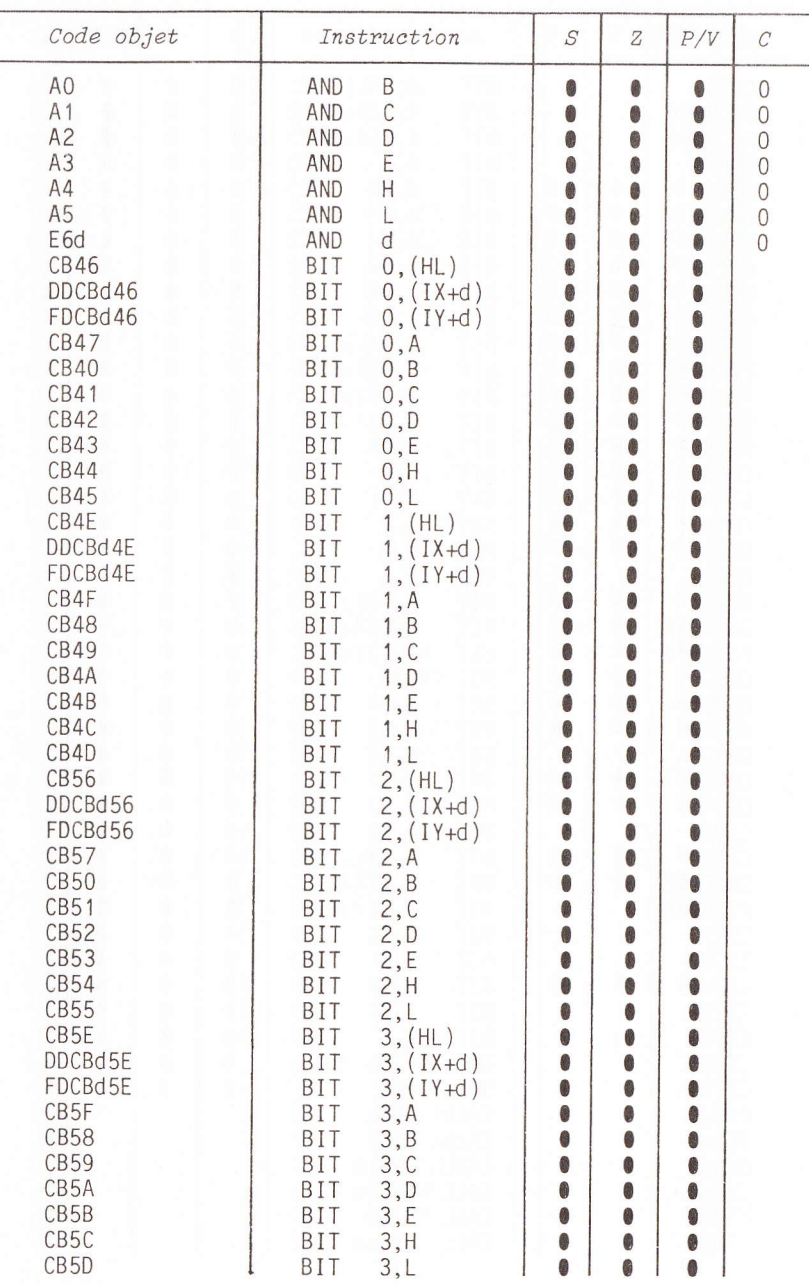

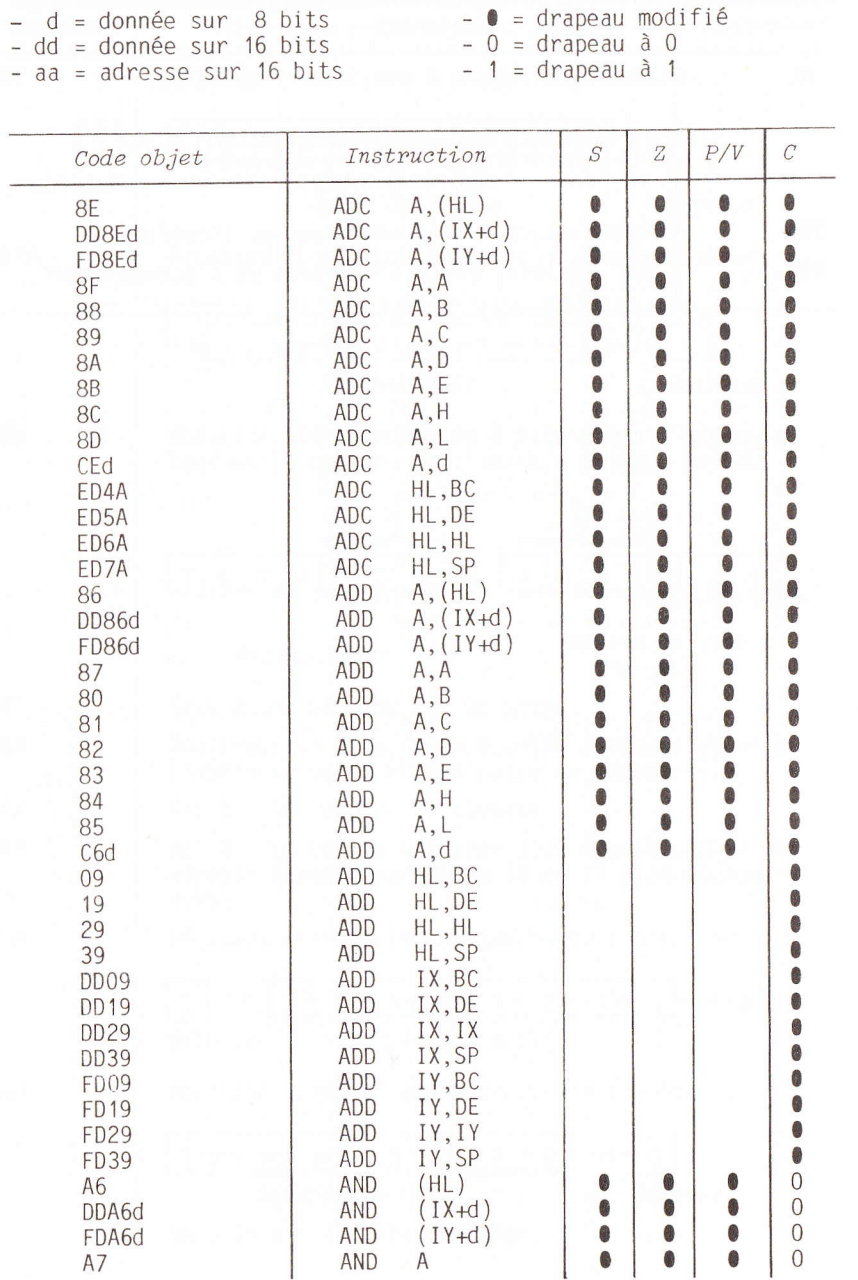

CLEFS POUR LE SPECTRUM

CLEFS POUR LE SPECTRUM

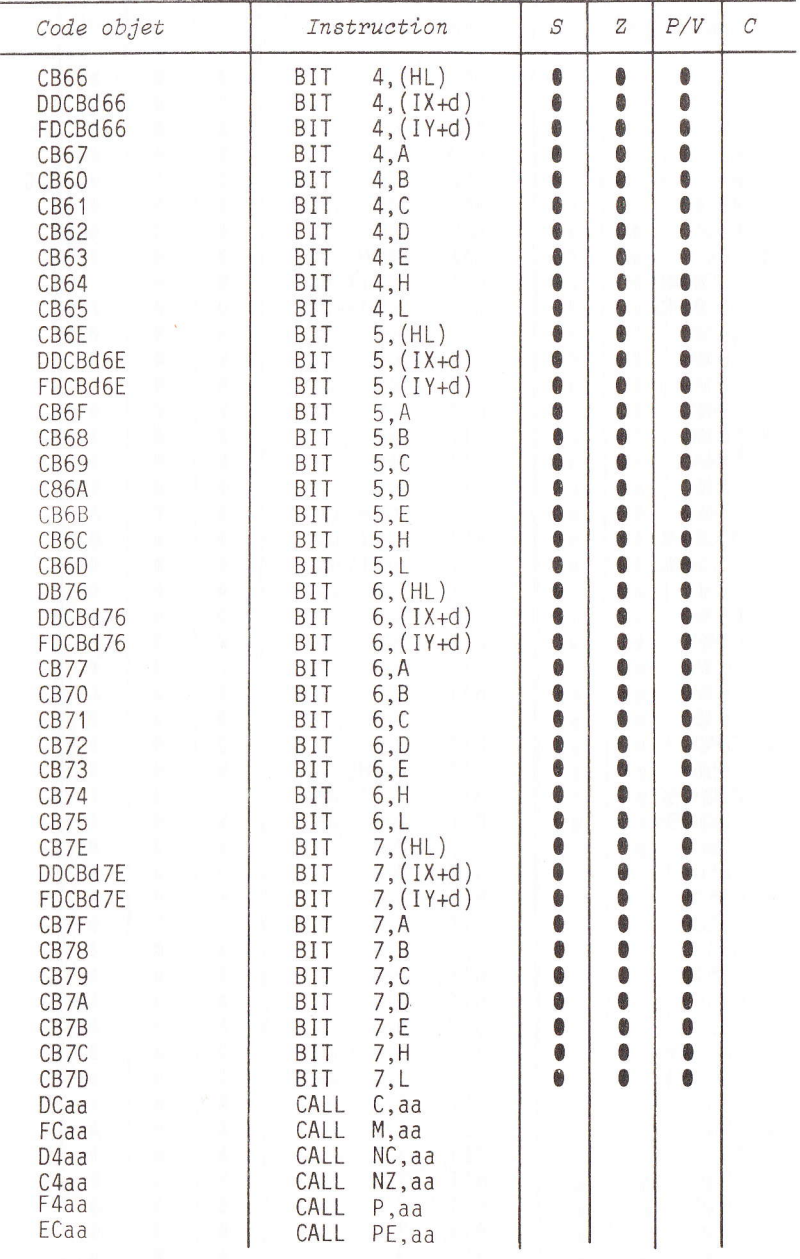

CLEFS POUR LE SPECTRUM

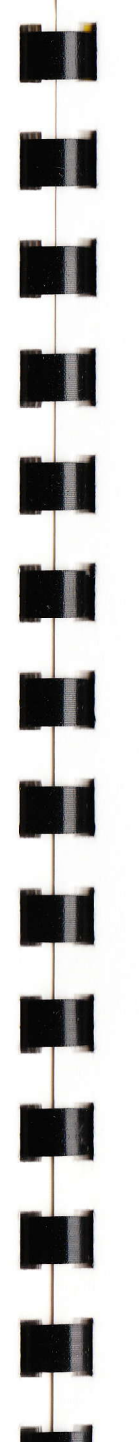

## CODES DES INSTRUCTIONS 280 PAR ORDRE ALPHABETIQUE

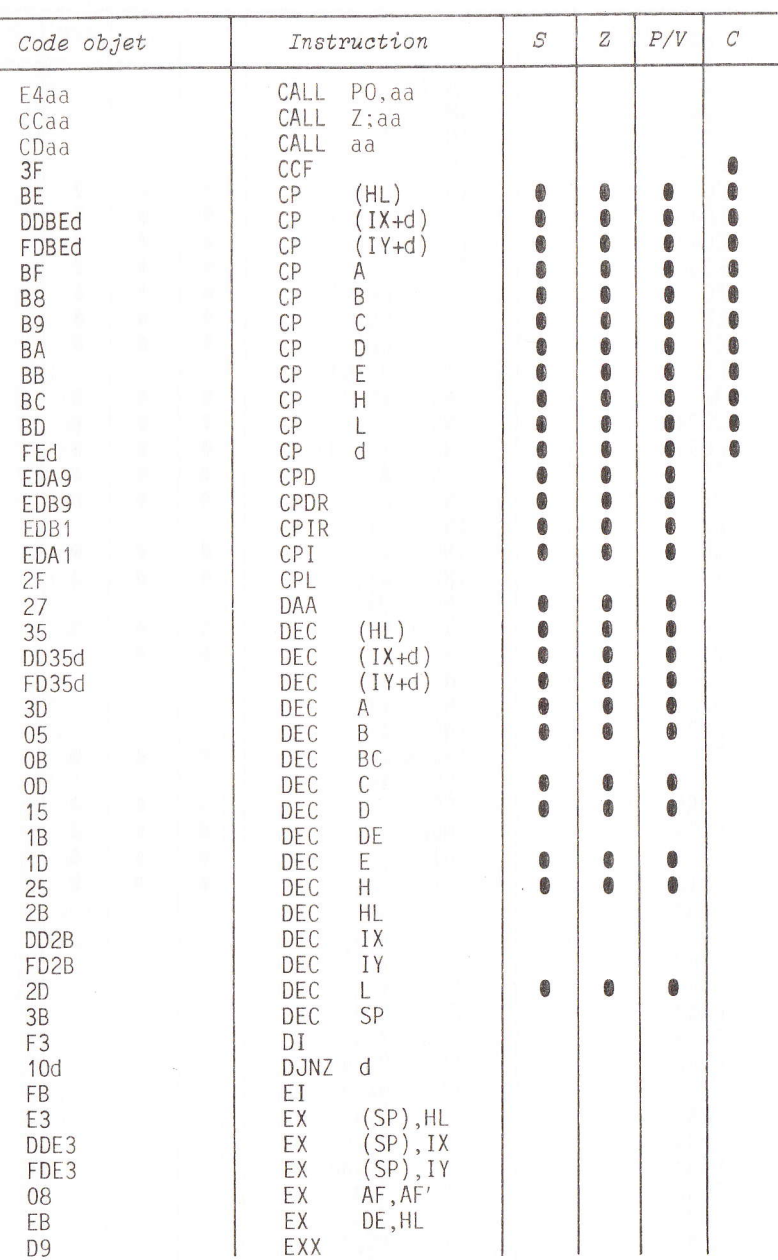

CLEFS POUR LE SPECTRUM

ANGAGE MACHINE

## CODES DES INSTRUCTIONS Z80 PAR ORDRE ALPHABETIQUE

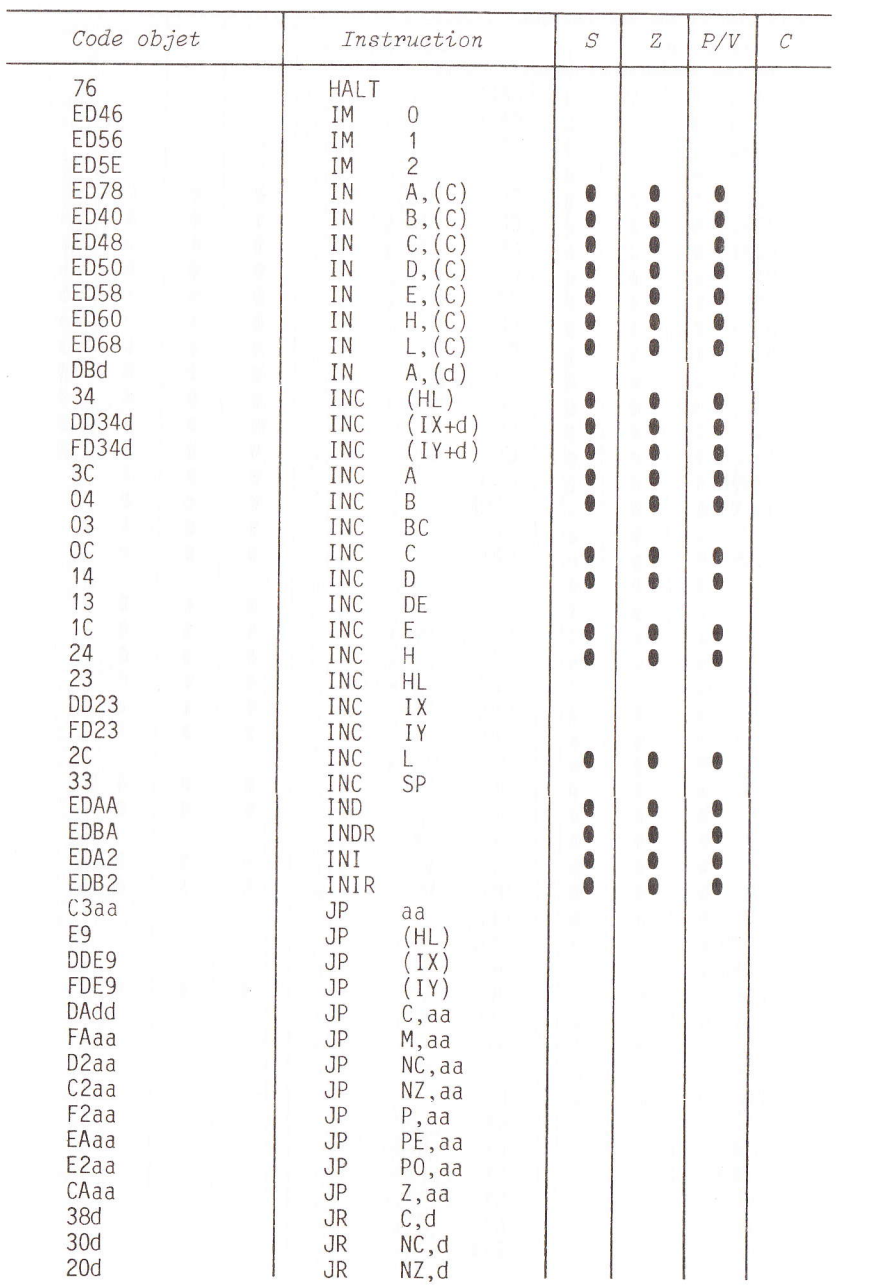

CLEFS POUR LE SPECTRUM

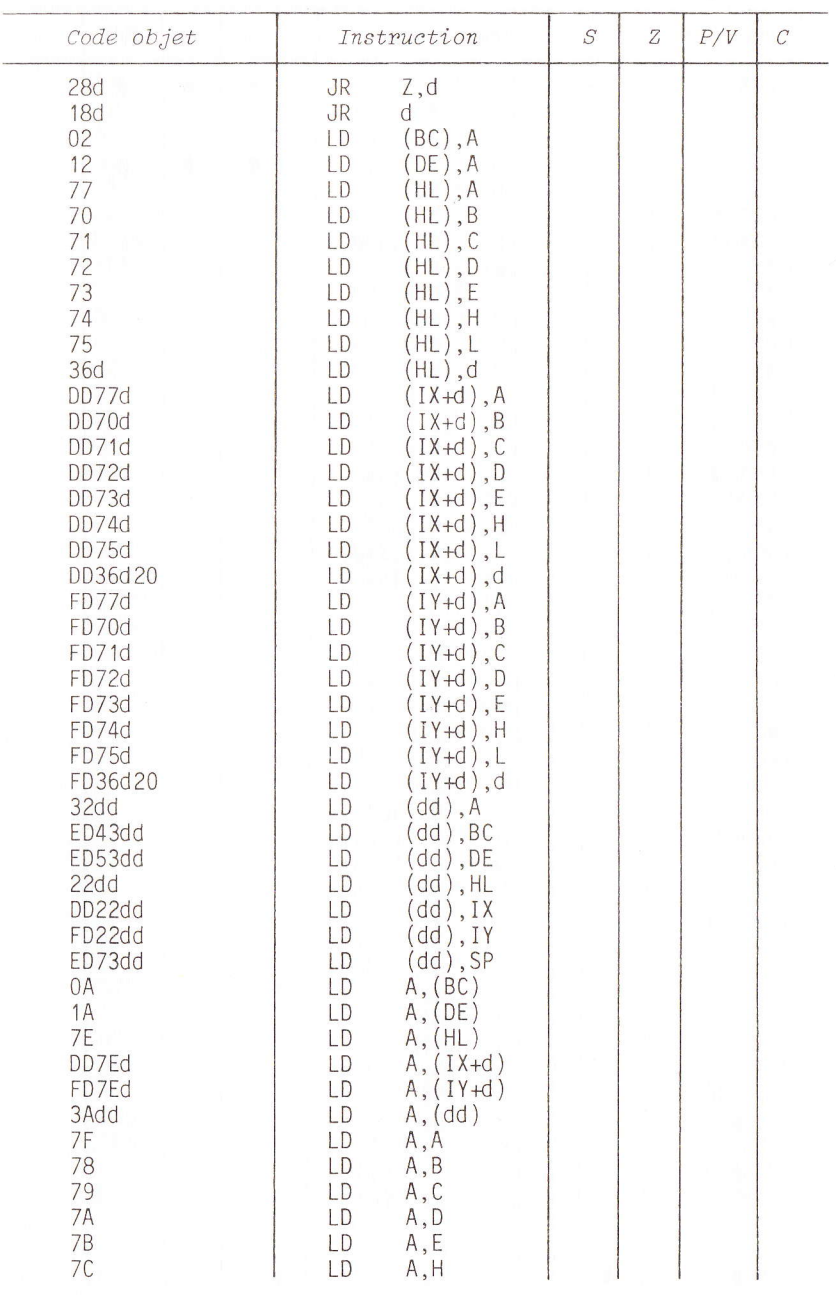

CLEFS POUR LE SPECTRUM

M

 $\blacksquare$ 

 $\blacksquare$ 

 $\sim$ 

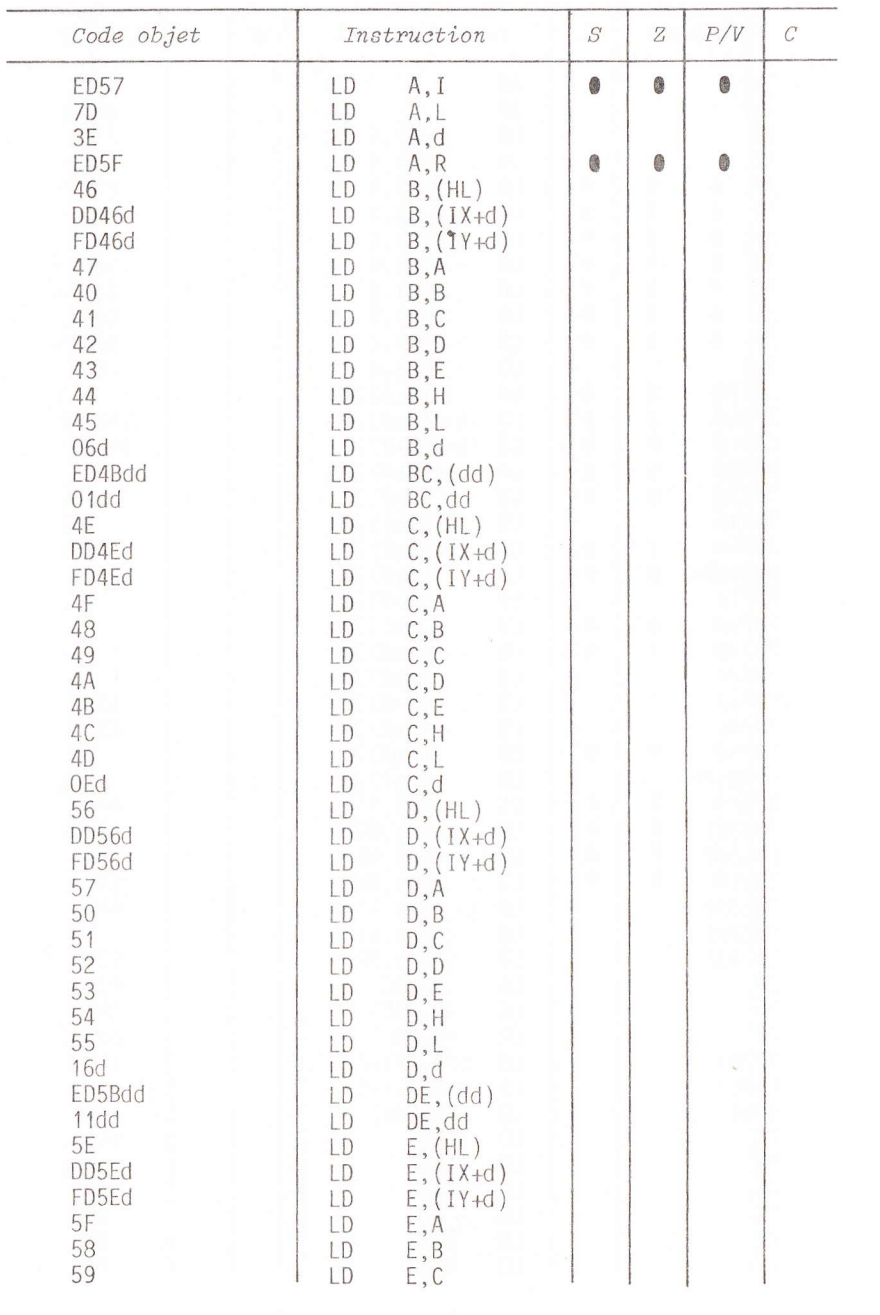

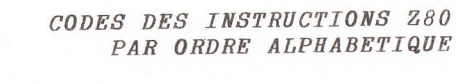

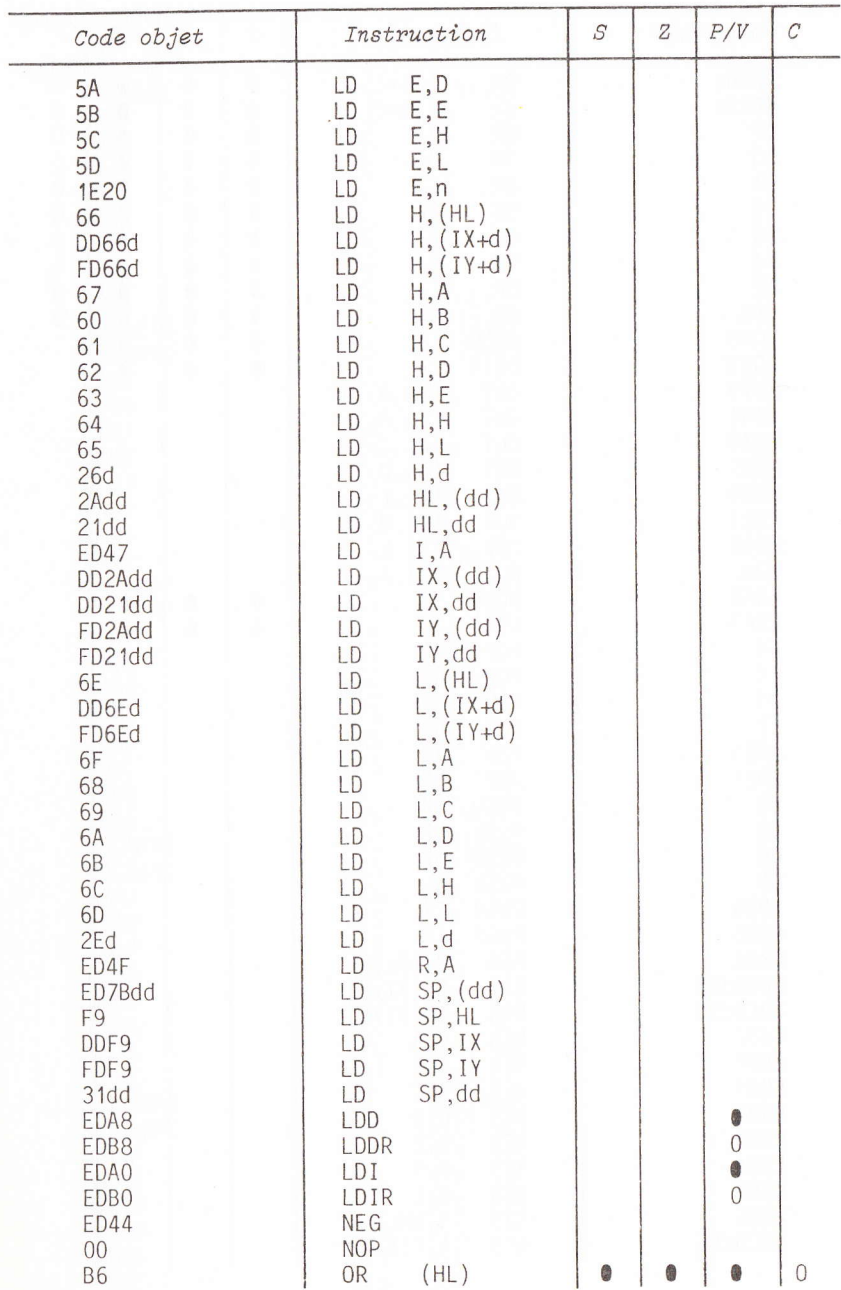

CLEFS POUR LE SPECTRUM

tl A

Nl **G** 

> A $\overline{\mathbf{y}}$ Er

Ml A $\overline{\mathsf{C}}$ HINE

 $\sim$ 

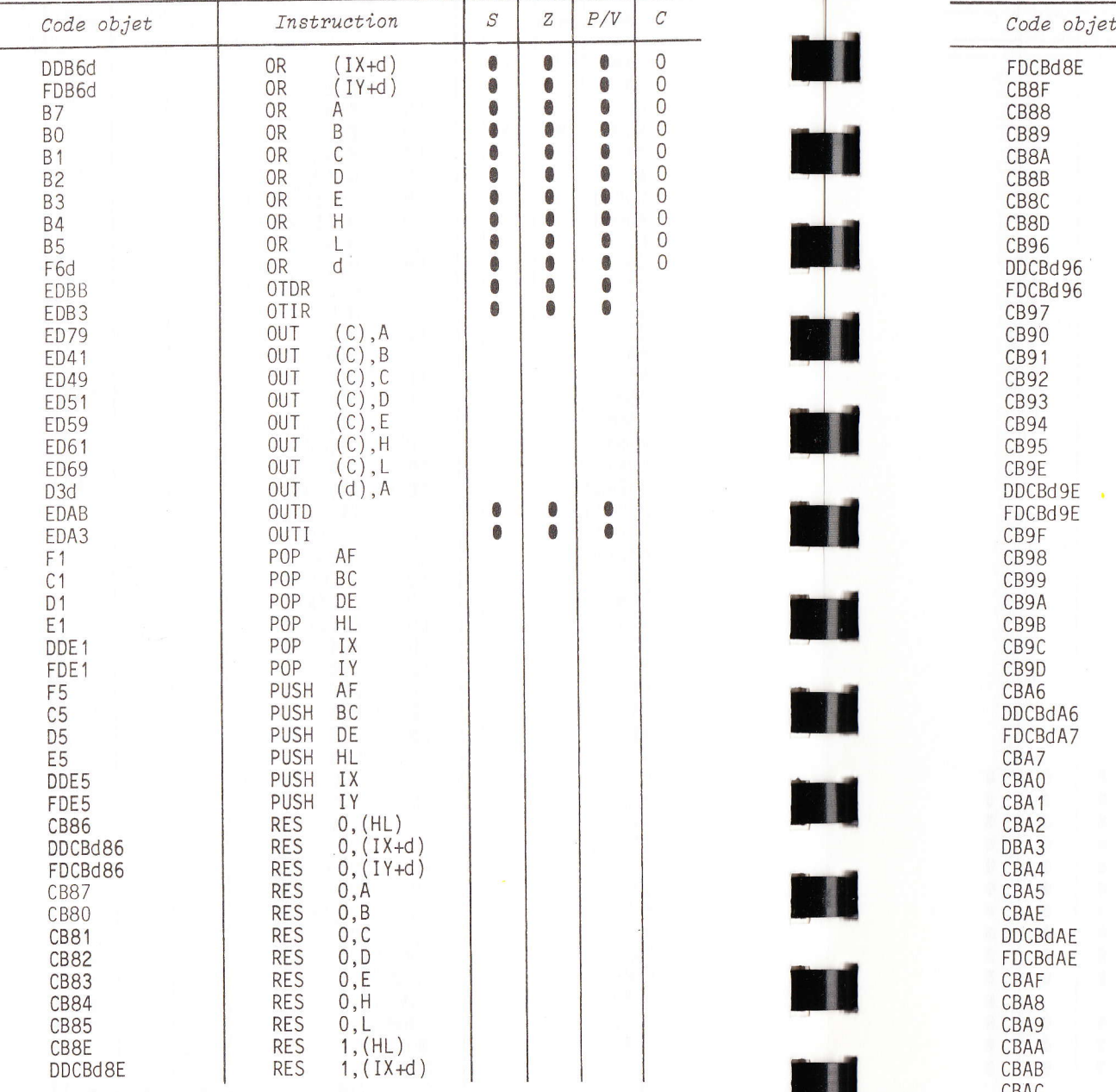

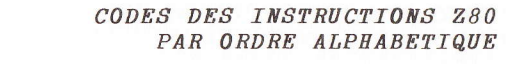

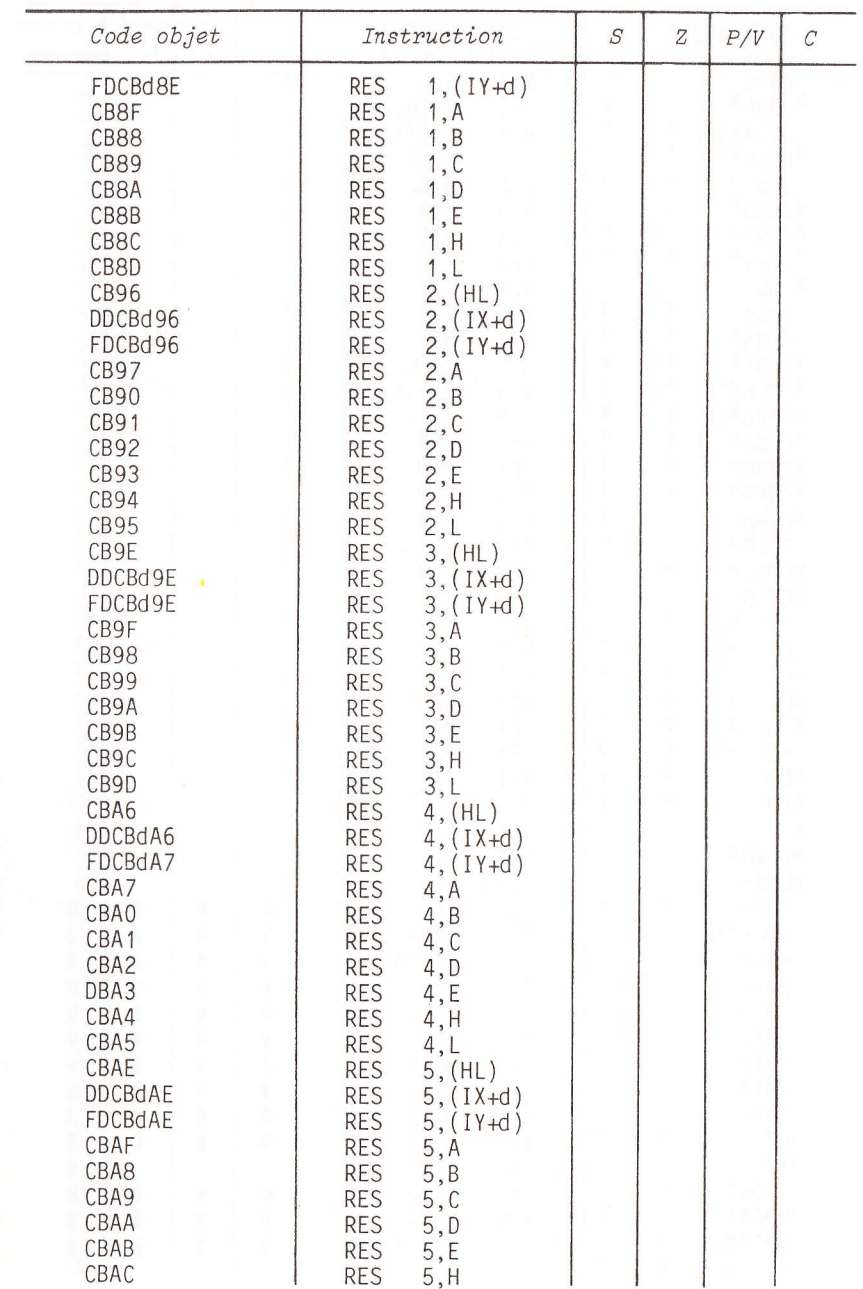

**12 N** 

**M** 

**to d** 

**In t** 

I

r<br>F

n d

ł. A N G A  $\mathbf{g}$ t

M A C H Boston N E

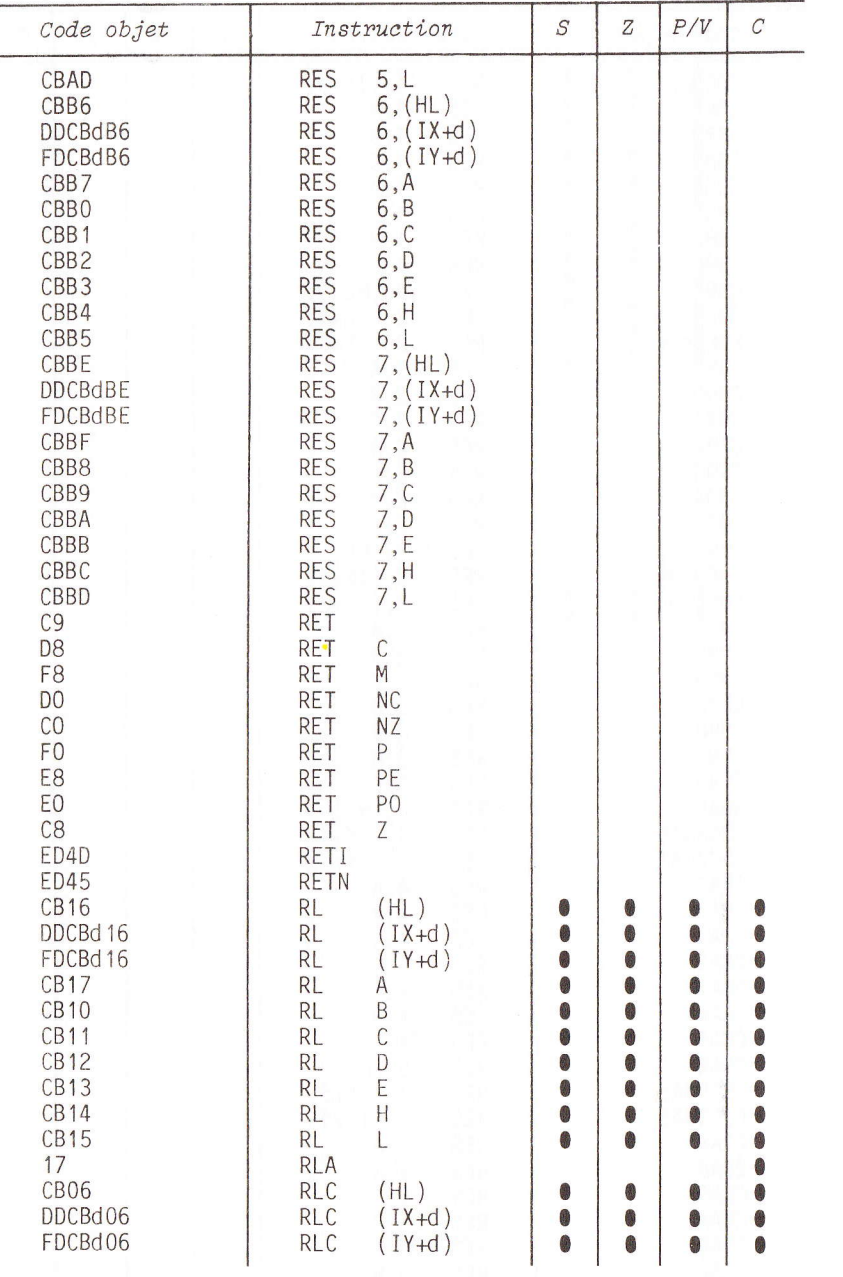

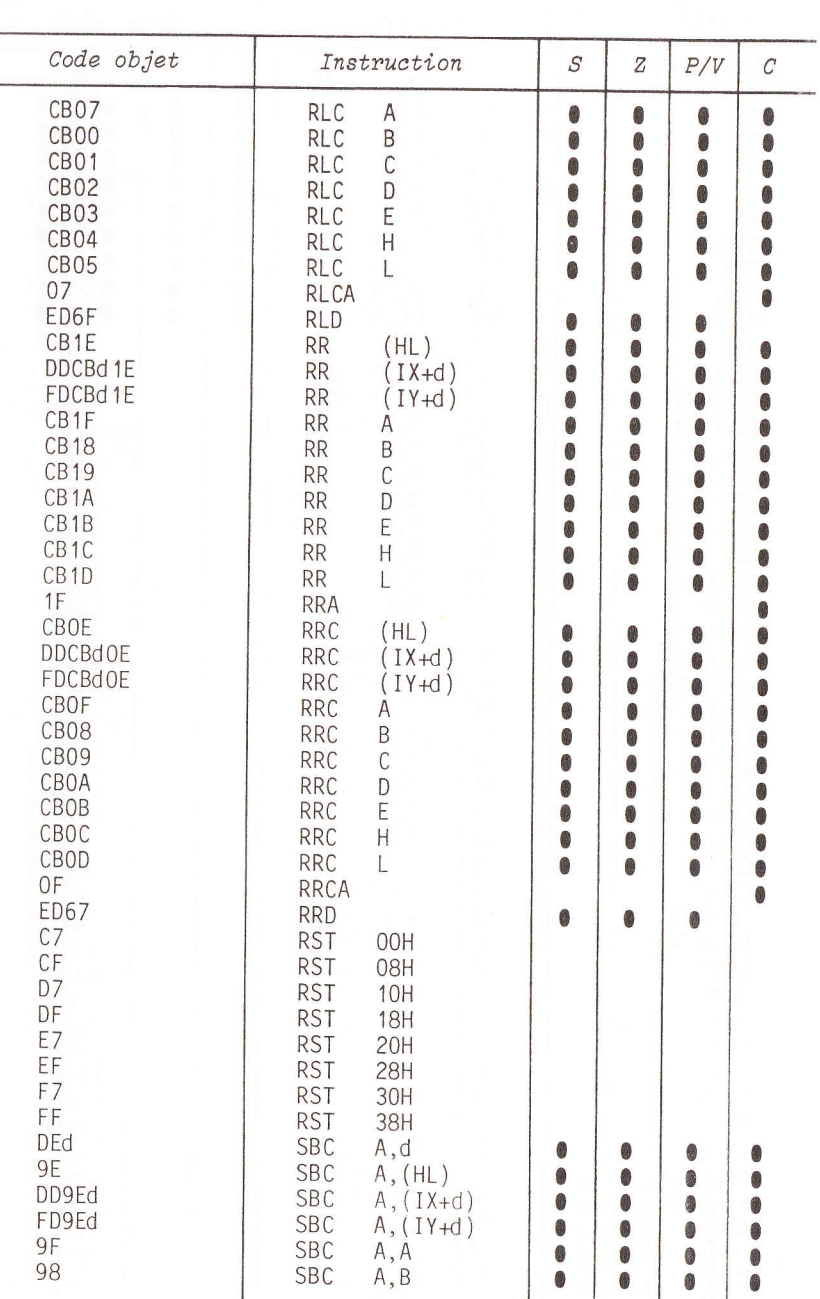

tra d

H

r<br>F

th<br>De

H

H

H

H

ti<br>I

t

;

H

t<br>I

tf

**ISOSHOP** 

N E

i. A N G A G E M

51

## CODES DES INSTRUCTIONS 280 PAR ORDRE ALPHABETIQUE

**CONTRACTOR** 

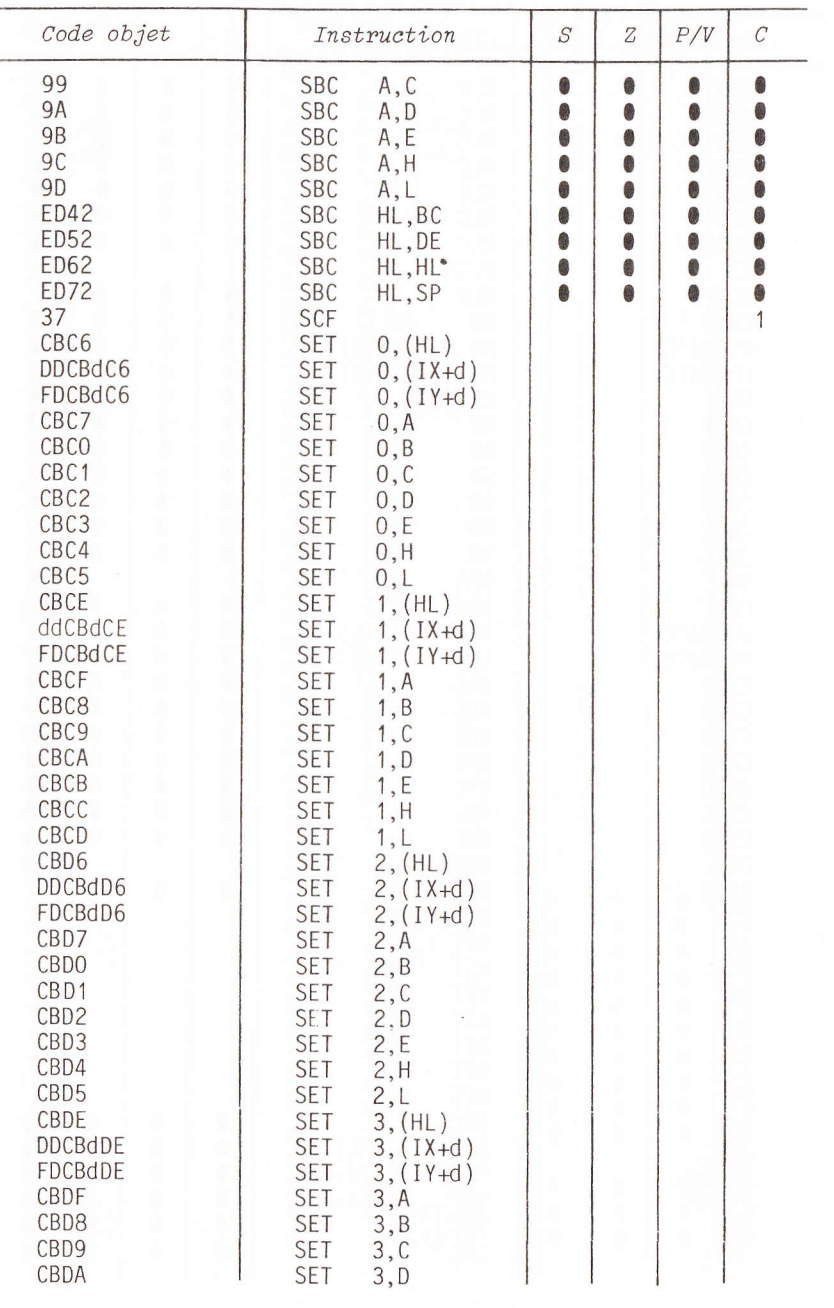

I

**TI** 

**KI** 

**RI** 

**NI** 

**M** 

**MI** 

**M** 

**DU** 

T

CODES DES INSTRUCTIONS Z80 PAR ORDRE ALPHABETIQUE

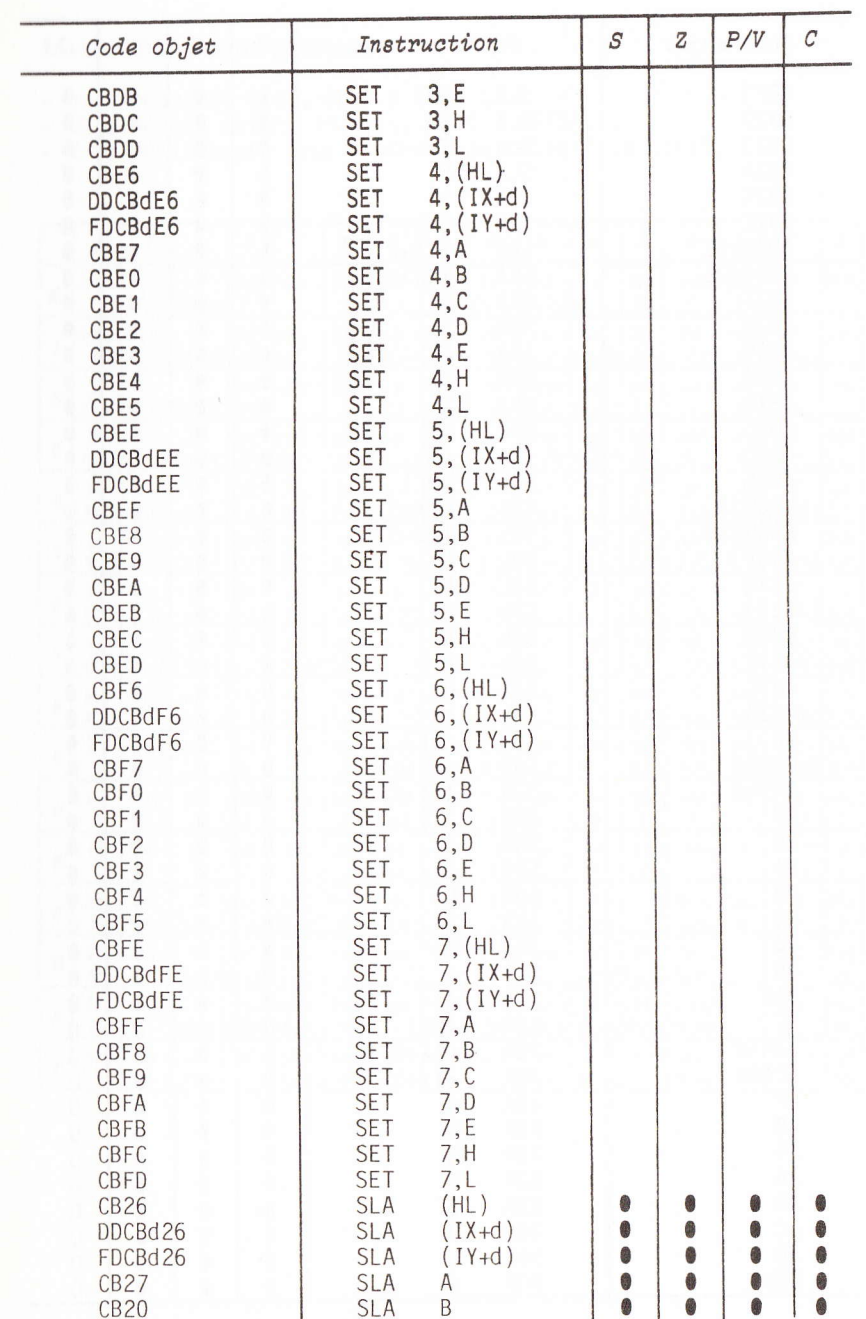

CLEFS POUR LE SPECTRUM

L

ANGAGE

M

A  $\ddot{\bm{c}}$ H

T H Ñ

Ë

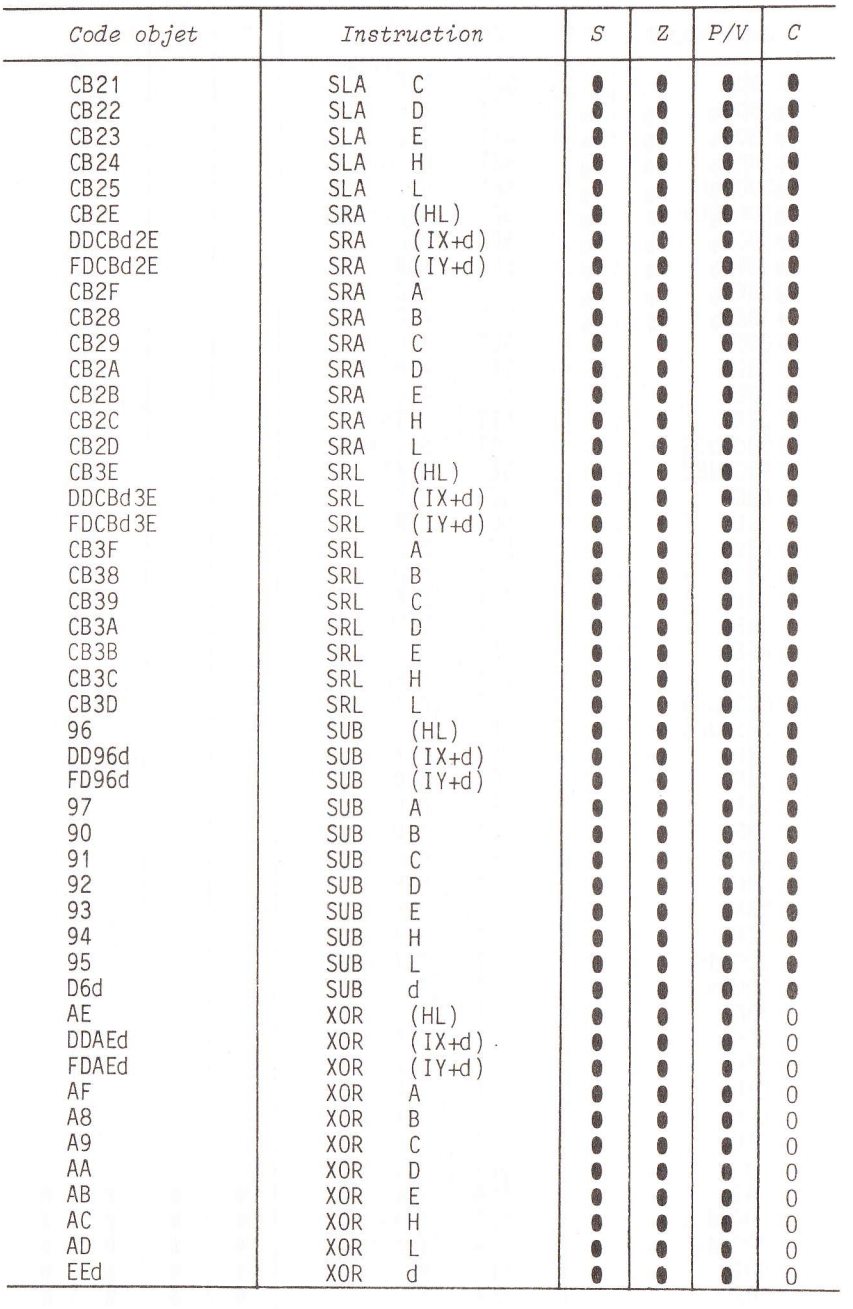

## Instructions sans préfixes

- n : octet (8 bits, de 0 à 255) ;<br>- nn : double octet (16 bits, de 0 à 65535) ;<br>- d : déplacement pour l'adressage relatif (8 bits).

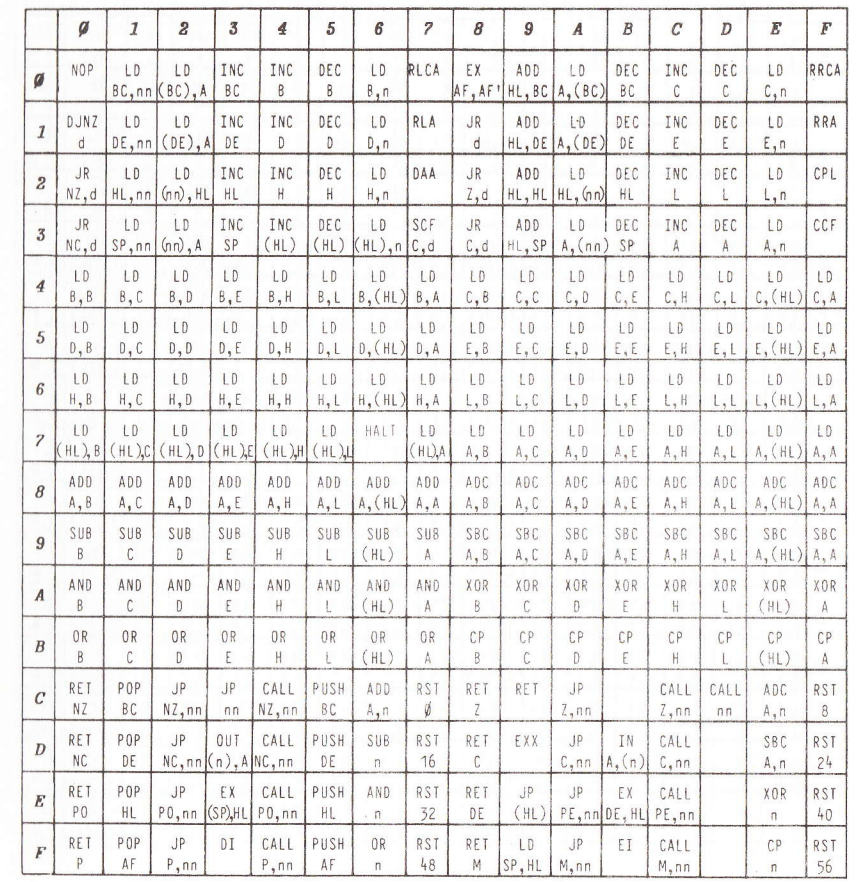

L

ANGACK

M A  $\overline{\mathbb{C}}$ H N E

## TABLEAUX DE DESASSEMBLAGE

## Instructions avec le préfixe CB

Toutes les instructions de ce tableau doivent être précédées du préfixe CB.

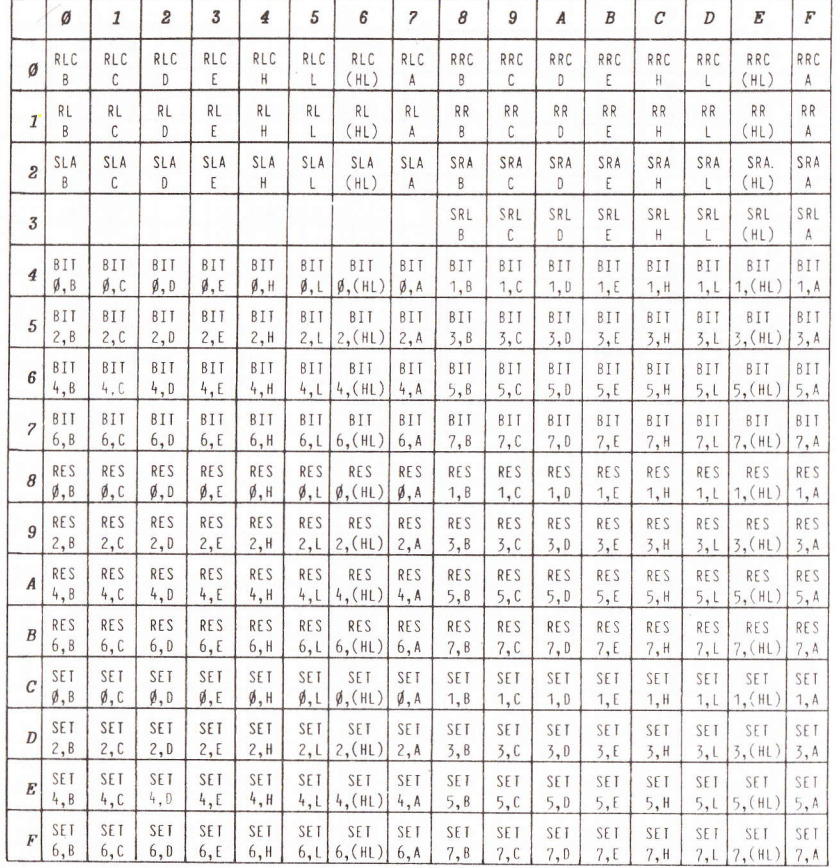

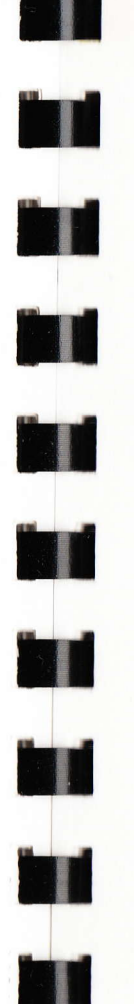

## Instructions avec préfixe ED

Toutes les instructions de ce tableau doivent être précédées du préfixe ED.

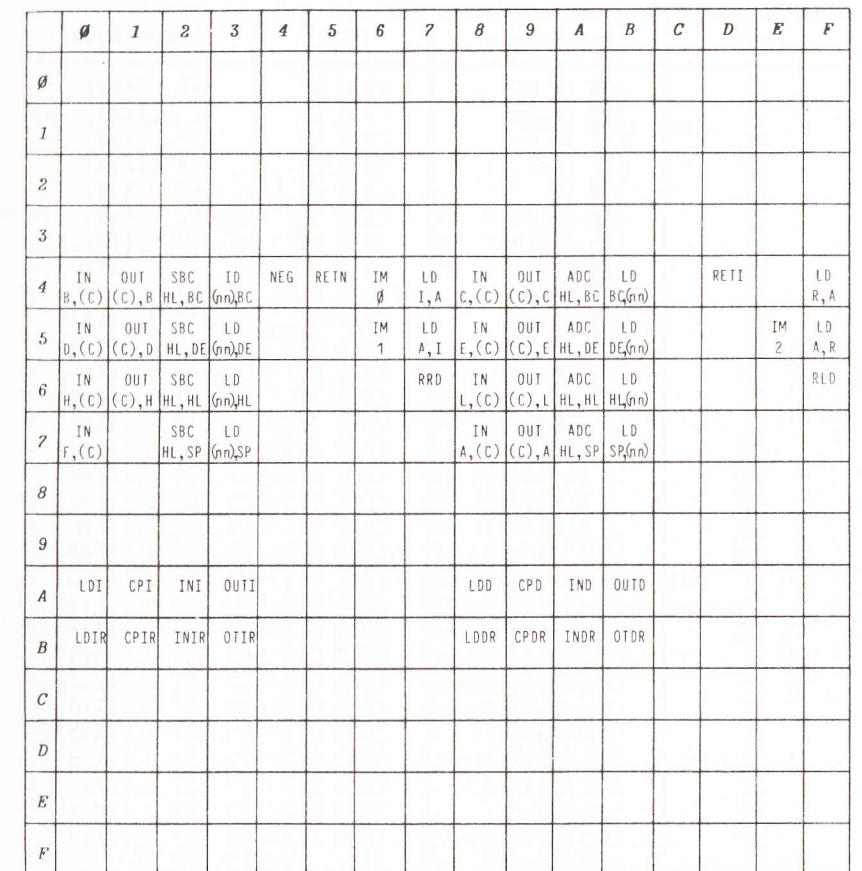

## Instructions indexées

Toutes les instructions de ce tableau doivent être précédées par le préfixe DD, dans le cas du registre d'index IX, et de FD, pour le registre IY.

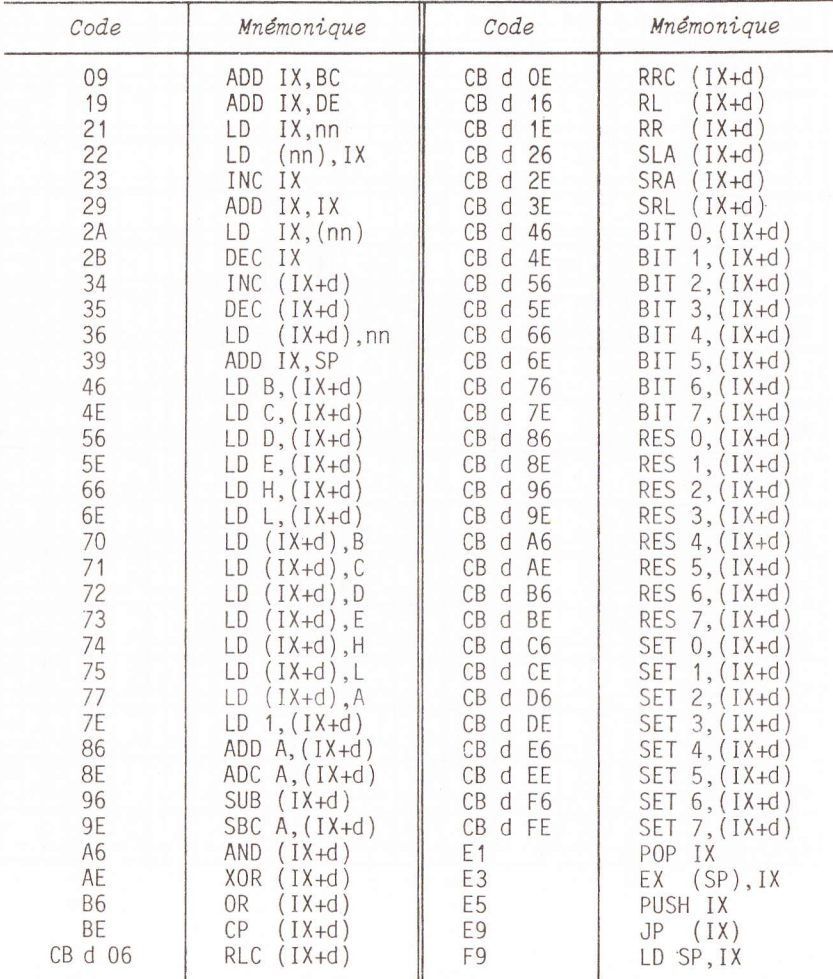

## **CONNECTEURS**

CONNECTEUR ARRIERE DU SPECTRUM

Côté soudure Côté composants  $A14$ A15 Bit 15 d'adresse  $1\Box$ A12  $\Box$  $2$   $\Box$ A13 Bit 13 d'adresse  $3<sup>5</sup>$  $5v$  $\Box$  $D7$ Bit 7 de donnée  $9v$  $\Box$  4 $\Box$ inutilisé détrompeur  $Q_V$  $\Box$  6 $\Box$  $D\emptyset$ Bit Ø de donnée  $\Box$  $7\Box$  $\emptyset$ v  $D1$ Bit 1 de donnée  $\Box$  8  $\Box$ CK  $D2$ Bit 2 de donnée  $\Lambda$ Ø  $\Box$  $9\Box$  $D6$ Bit 6 de donnée  $A1$  $\Box$  10  $\Box$ 05 Bit 5 de donnée  $\Box$  11 $\Box$  $A2$  $D<sub>3</sub>$ Bit 3 de donnée  $A<sub>3</sub>$  $\Box$  12  $\Box$  $D<sub>4</sub>$ Bit 4 de donnée  $\begin{array}{c}\n\Box 13\n\end{array}$ I/OROGE TNT Interruptions  $\Box 14 \Box$ NMT  $\emptyset$ v Interruption non masquable VIDEO  $\Box$  15 $\Box$ **HAIT** Signal d'arrêt du *µ* processeur Synchro vidéo  $C16D$ MREO Opération mémoire Rouge/jaune  $\Box$  17 $\Box$  $T/0R0$ Opération d'entrée/sortie  $\Box$  18 $\Box$ Bleu/jaune  $RD$ Commande lecture **BUSRO**  $\Box$  19 $\Box$  $\overline{WR}$ Commande écriture  $\Xi$  20 $\Xi$ RESET  $-5v$ - 5 volts régulés  $\Box$  21 $\Box$ WAIT Signal d'attente du  $\mu$  processeur  $A7$  $E$  22 $E$  $A6$  $+12v$ + 12 volts régulés A5  $\Box$  23 $\Box$  $-12v$ - 12 volts régulés  $A<sup>4</sup>$  $\Box$  24  $\Box$  $\overline{M1}$ Signal de début de cycle  $\Box$  25  $\Box$  $ROMCS$ RESH Rafraichissement des mémoires dynamiques BUSACK  $\Box$  26  $\Box$  $A8$ Bit 8 d'adresse  $\Xi$ <sup>27</sup> $\Xi$ A9 A10 Bit 10 d'adresse

inutilisé

 $\Box$  28 $\Box$ 

A11

#### BROCHAGE DES CIRCUITS INTEGRES

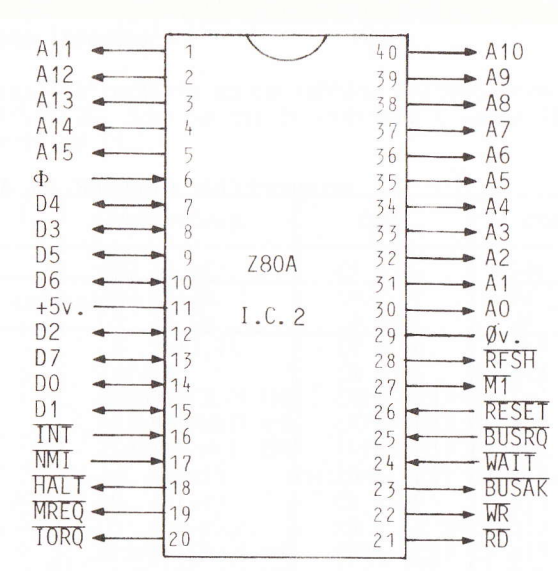

1-Bit dradresse T1 2-Bit d'adresse 12 3-Bit d'adresse 13  $4 - 8i$ t d'adresse  $14$ 5-8it d'adresse <sup>15</sup> 6-Horloge 7-Bit de donn6e <sup>4</sup> 8-Bit de donnée 3 9-Bit de donnée 5 10-Bit de donnée 6 11-Tension de 5 volts régulés 12-Bit de donnée 2 13-Bit de donnée 7  $14 - Bit$  de donnée  $\emptyset$ 15-Bit de donnée 1 16-Interruptions masquables 17-Interruptions non masquables l8-Siqnal d'arret du microprocesseur 19-Demande d'opération mémoire 20-Demande d'entrées/sorties

j5-Bii d'adresse <sup>5</sup> 36-Bit d'adresse 6 37-Bit d'adresse 7 38-Bit d'adresse 8 39-Bit d'adresse 9 40-Bit d'adresse 10 21-Commande de lecture mémoire 22-Commande d'écriture mémoire 23-Acceptation d'accès direct mémoire 24-Demande d'attente au microprocesseur 25-Demande d'accès direct mémoire 26-Initialisation du microprocesseur 27-Signal de début de cycle 28-Rafraichissement des m6moires dynamiques  $29$ -Tension  $\emptyset$  volt masse électrique  $30 - 8$ it d'adresse  $\emptyset$ 31-Bit d'adresse 1 32-Bit d'adresse 2 33-Bit d'adresse 3 34-Bit d'adresse 4

#### BROCHAGE DES CIRCUITS INTEGRES

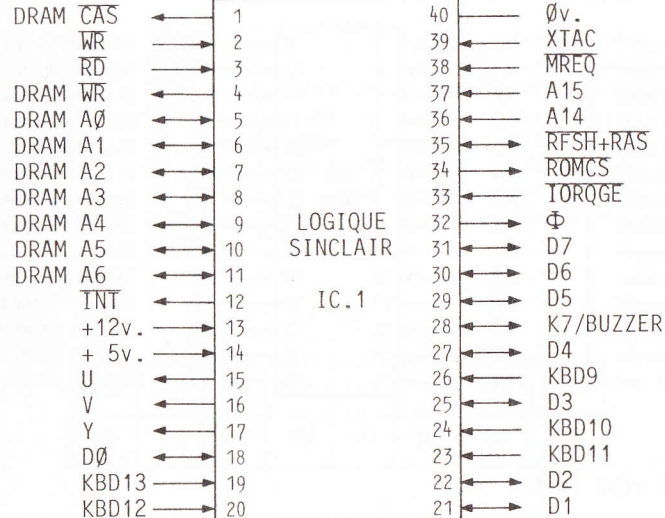

21-Bit de donnée 1 22-Bit de donnée 2

25-Bit de donnée 3

 $27 - B$ it de donnée  $4$ 

29-Bit de donnée 5 30-Bit de donnée 6 31-Bit de donnée 7 J2-HorIoge

dynamiques 16-Bit d'adresse <sup>14</sup> 17-Bit d'adresse <sup>15</sup> 38-Demande d'accès mémoire

J9-0uartz

33-Demande d'entrées/sorties

14-36lection du circuit m6moires mortes 35-Strobe d'adresse ligne des RAM

l-\trobe d'adresse colonne des RAM dynamiques 2-Commande d'écriture mémoires 3-Commande de lecture mémoires 4-Commande d'écriture mémoires dynamiques  $5 - 1$ 

 $6 -$ <br>7- $7-\n$  Bits d'adresse  $\oint$  à 6 des RAM<br>8- dynamiques, Les adresses des  $8-$  dynamiques. Les adresses des<br>9- RAM sont multiplexés. RAM sont multiplexés.  $10 -$ 

## $11-$

I|

r<br>D

||

i<br>I

H

III.<br>Isaac

**Index** 

II.

I

in q

tra 1

t

t

t

I

12-Interruptions masquables 13-Tension +12 volts régulés  $14$ -Tension + 5 volts régulés T5-sortie vid6o bleu/jaune 16-Sortie vidéo rouge/jaune '17-siqnal de synchro et lumineuse vid6o  $18 - Bit$  de donnée  $\emptyset$ 19-Bit de donnée 13 du clavier (colonne) 40-Tension Ø volt 20-Bit de donnée 12 du clavier (colonne)

23-Bit de donnée 11 du clavier (colonne) 24-Bit de donn6e 10 du clavier (colonne) 26-Bit de donnée 9 du clavier (colonne) 28-Entrée/sortie K7 et Buzzer

**C Q** N N E

C T E U R

s

60 CLEFS POUR LE SPECTRUM

## BROCHAGE DES CIRCUITS INTEGRES

## **BROCHAGE DES CIRCUITS INTEGRES**

### Mémoire morte

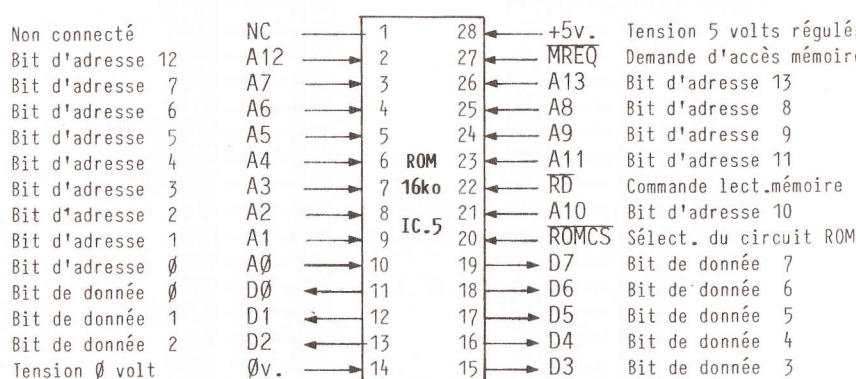

## Mémoire vive 16 ko

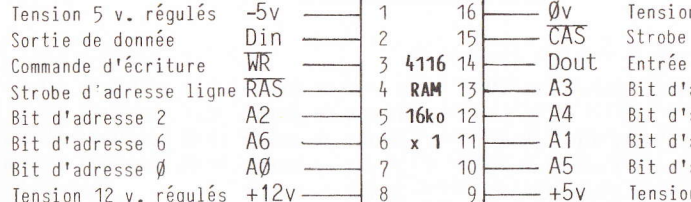

## on Ø volt d'adresse col. de donnée adresse 3 adresse 4 adresse 1 adresse 5 on 5 v. régulés

## IC7 à IC14

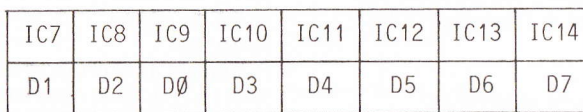

Répartition des bits de données

## Mémoire vive 32ko

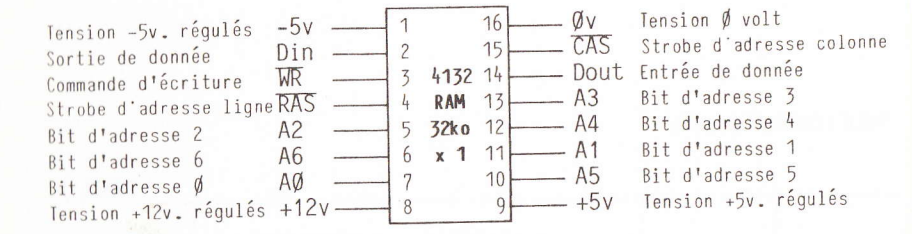

## IC3 à IC10

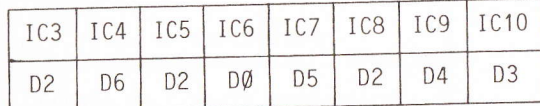

## Répartition des bits de données

## **ADRESSES**

**SAMPLE** 

 $\sim$ 

CARTE MEMOIRES

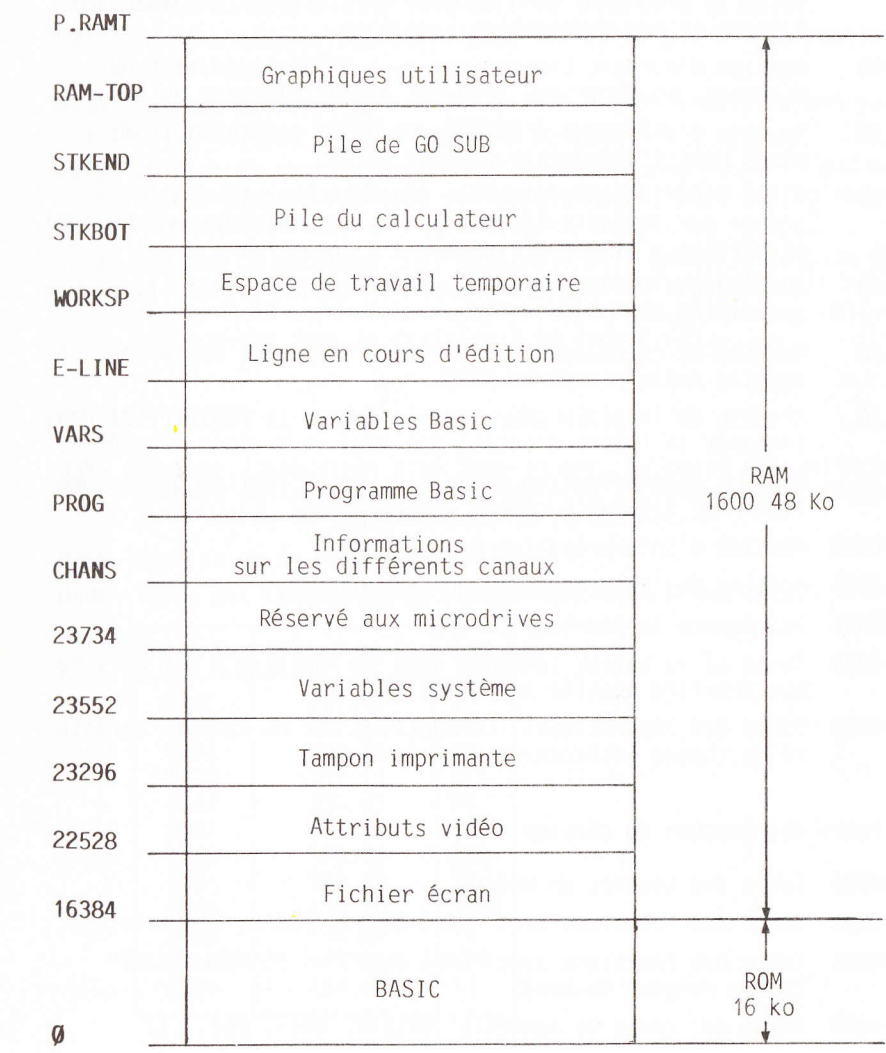

ADRESSES

Ces emplacements mémoires sont des points d'entrées utilisables par vos programmes en langage machine.

## Routine RST

- 00 Initlalisation. C'est 1a premidre instruction ex6cut6e par le microprocesseur après un Reset. La routine appelle ensuite le programme en 11CB pour initialiser la mémoire, 1'6cran et les diff6rentes variables.
- 08 Routine d'erreur. L'octet qui suit RSTOB donne le type d'erreur. Le programme retourne automatiquement au Basic.
- 10 Routine d'affichage d'un caractère. Ce dernier doit être p1ac6 dans I 'accumulateur avant RST10.
- 18 Place dans l'accumulateur le prochain caractère à interpréter par le Basic (pointé par la variable système CH-ADD) et vérifie s'il est affichable à l'écran.
- 20 Identique à RST18, mais pour le caractère suivant (variable  $syst\$ mee CH-ADD +1).
- Routine de calculateur en virgule flottante. Cette routine appelle celle placée en 335B. 28
- Réserve de la place pour les variables. Le registre BC doit contenir le nombre d'octets que l'on veut ainsi récupérer. 30
- Routine d'interruption masquable. Cette routine génère une ligne sur l'écran à chaque interruption. 38
- 0053 Routine d'interprétation des erreurs.
- 0066 Routine des interruptions non-masquables
- 0074 Incrémente le pointeur CH-ADD.
- 007D Teste si la valeur contenue dans le registre A est affichable (routine appelée par RST0018).
- 0095 Table des instructions. Le septième bit du dernier caractère de chaque instruction est mis à un.

## Table des touches du clavier

- 0205 Tabie des touches en mode L.
- 022C Table des fonctions avec "CAPS SHIFT" (READ, BIN, etc.
- 0246 Table des fonctions avec "CAPS SHIFT" + "SYMBOL SHIFT" (trois rangées du bas).
- 0260 Table des codes de contrôle (DELETE, EDIT, etc...).
- 026A Table des fonctions avec "SYMBOL SHIFT" (STOP, \*, etc...).
- 0284 Table des fonctions avec "CAPS SHIFT" + "SYMBOL SHIFT" ( rangée du haut).

## Routines clavier

H

H

T

**p** 

H

H

tri

i d

I.

;

T

H

H

;l

- 028E Routine de scrutation du clavier.
- 02BF Routine clavier appelée toutes les 20 ms par l'interruption masquab le .
- 0310 Routine de répétition d'une touche quand le délai donné par Ies variables REPDEL et REPPER est passe-
- 031E Routine de test de la touche. Revient normalement si aucune touche n'est appuy6e ou seulement SHIFT. Sinon le registre HL pointe la table des touches du clavier.
- 0333 Routine de décodage. Le registre E doit contenir le code de 1a table de base, le reqistre D Ia valeur de FLAGS, le registre C le mode et le registre B le mode shift. La routine place alors dans le registre A le code final.

## Routines BUZZER

- 03B5 Routine d'exécution d'un beep sonore. La paire de registres DE doit contenir les valeurs de F et T (fréquence et temps) et HL celle du temps de base de la boucle.
- 03FB Routine de la commande BEEP.
- 046E Table des fr6quences des douze demi-tons d'une octave.

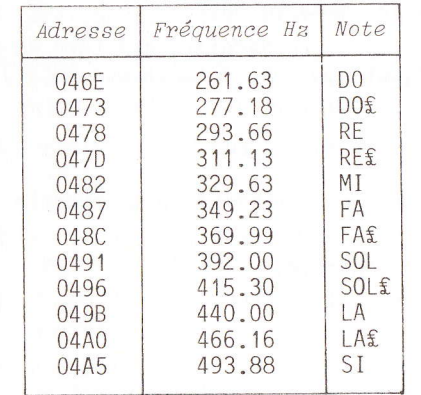

ADRESSES DE LA ROM BASIC<br>(de 1000 à SCFF)

## Routines cassette

- 04C2 Routine de sauvegarde des informations d'identification du fichier (nom et nombre de blocs).
- 053F Routine de modification de la couleur du fond de l'écran dans les instructions SAVE et LOAD.
- 0556 Routine de chargement par I'instruction L0AD ou VERIFY des informations d'identification de fichier (nom et nombre de blocs)-
- 05E3 Routine de test de pr6-chargement. Le registre B doit contenir la constante de temps et le registre C les couleurs du fond de l'écran. La routine met le drapeau de retenue à 1 si Ia synchronisation est correcte.
- 0605 Routine des commandes SAVE, L0AD, VERIFY et MERGE. Le contenu de la varlable T-ADDR permet de distinguer les quatre commandes.
- 07CB Routine de contr6le de 1a commande VERIFY.
- 0802 Routine de chargement d'un bioc des commandes LOAD, VERIFY et MERGE.
- 0808 Routine de contrôle de la commande LOAD.
- 0886 Routine de contrôle de la commande MERGE.
- 092C Routine de chargement d'une ligne Basic ou d'une variable par la commande MERGE. Le drapeau de retenue est à 0 pour une variable. Le drapeau de zéro est à 0 pour ajouter une ligne ou une variable et à 1 pour un remplacement. La paire de registres HL pointe l'emplacement de la nouvelle entrée ou DE celui du merge.
- 0970 Routine de contrôle de la commande SAVE.
- 09A1 Liste des messages cassettes. Le dernier caractère du message est inversé (on ajoute 80 hex. à sa valeur ASCII).

## Routines 6cran et imprimante

- 09F4 Routine d'initialisation. Le registre A doit contenir le caractère à afficher.
- 0A11 Table des caractères de contrôle.

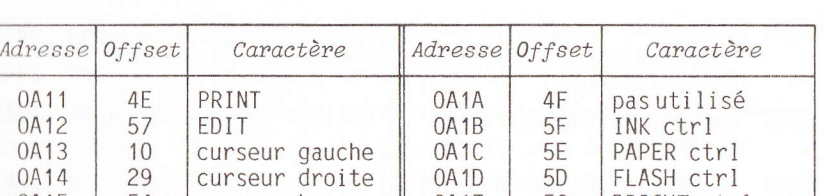

OA 1E OA 1F 0A20 0421 0422

5C 5B 5A '54 53

BRIGHT ctrl INVERSE ctrl 0VER ctrl AT ctrl TAB ctrl

ADRESSES DE LA ROM BASIC<br>(de 1000 à 3CFF)

- 0A23 Routine de déplacement du curseur vers la gauche.
- 0A3D Routine de déplacement du curseur vers la droite.
- 0A4F Routine du retour chariot.

52 37 50

53

lf

0A11 0A 12 OA 3 OA 4 OA 5 OA 6  $U$ A 1 / 0A18 OA 9

||

T

H

H

**H** 

ti<br>I

ti<br>I

I

;

i<br>Ind

I.

I

I

0A5F Routine d'affichage de la virgule.

CUTSCUT DAS curseur haut DELETE ENTER  $has$  utilisé

- 0469 Routine d'affichage du point d'interrogation.
- 0A6D Routine des caractères de contrôle avec opérande (INK, PAPER, etc...).
- 0AD9 Routine des caractères "affichables" (appel de la routine en 0B24).
- 0ADC Routine de modification des variables système avec la nouvelle position curseur et l'adresse du pixel.
- 0803 Routine de recherche de la position actuelle du curseur dans les variables système.
- 0B24 Poutine d'affichage de n'importe quel caractère.
- 0B7F Affiche tous les caractdres d partlr de leur matrice 8x8.
- OBDB Routine de recherche de I'attribut. Ce dernier est m61ang6 avec l'ancienne valeur en fonction des variables système ATIR-T, MASK-T et P-FLAG.
- **0COA** Routine d'affichage d'un message. Le registre A doit conte-<br>nir la longueur du message et la paire de registres DE l'adresse de la table.
- OC3B Routine d'affichage d'un caractère avec sauvegarde des registres DE, HL et BC.
- OC41 Place dans le registre DE l'adresse de début de la table d afficher.
- 0C55 Routine de test du scroll. Cette routine est appel6e lors de I'utillsation d'un retour chariot, d'une fonction PRINT AT ou de l'affichage d'un caractère sur une ligne complète.
- 0CF8 Liste des caractdres du message "scroll?". Le point d'interrogation est inversé (on ajoute 80 hex. à sa valeur ASCII soit BF hex.).
- 0D4D Routine de sauvegarde de Ia couleur dans Ia variable systeme ATTR-T.
- OD6B Routine de la commande CLS. Tous les pixels sont mis à zéro et les attributs prennent la valeur de la variable système ATTR-P (attribut permanent).
- 0DAF Routine d'effacement de la zone d'affichage. Cette routine est appelée par la commande CLS, la commande RUN et la commande LIST.
- 0DD9 Donne l'adresse du caractère dont le numéro de ligne et de colonne se trouve dans la paire de registres BC ou le num6 ro de colonne dans le registre C s'il s'agit de l'imprimante.
- 0DFE Routine du scroll.
- 0E44 Routine d'effacement de lignes. La routine efface B (regis-<br>tre) lignes à partir du bas de l'écran. tre) lignes à partir du bas de l'écran.
- OE88 Place dans la paire de registres DE l'adresse de l'attri but correspondant à l'adresse pointée par HL dans le fichier <sup>d</sup>'affichage.
- 0E9B Place dans 1a paire de registres HL I'adresse du fichier d'affichage à partir du nombre de lignes contenues dans le regi stre B.
- OEAC Routine de 1a commande C0PY.
- OECD Copie la ligne qui doit être imprimée dans le buffer.
- OEDF Efface le contenu du buffer d'imprimante
- OEF4 Routine de copie d'une ligne à imprimer. La paire de registres HL doit contenir l'adresse des 33 caractères et le registre B le numéro du pixel dans cette ligne.
- OF2C Routine de l'éditeur. Cette routine est utilisée lors de I'entr6e d'une ligne Basic ou par la commande INPUT.
- OF81 Routine d'ajout d'un caractère lors de l'entrée d'une ligne Basic ou d'un INPUT.
- 0FA0 Table des touches utilis6es lors d'une 6dition.

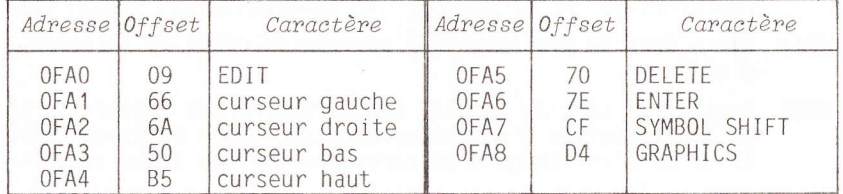

- OFA9 Routine de la touche EDIT.
- OFF3 Routine de 1a touche curseur bas lors d'une 6dition.
- 1007 Routine de la touche curseur gauche Iors d'une 6dition.
- 100C Routine de la touche curseur droit lors d'une édition.
- 1015 Routine de Ia touche DELETE lors d'une 6ditlon.
- 101E Teste deux fois le clavier avant une édition et ignore les caractères qui auraient pu être tapés.
- 1024 Routine de 1a touche ENTER lors d'une 6dition.
- 1031 La paire de registre HL contenant l'adresse du curseur, on la décrémente pour que le curseur soit placé en début en I igne.
- 1059 Routine de la touche curseur haut Iors de I'6dition.
- 1076 Routine des touches "SYMB0L" ou "GRAPHICS" lors de I'6dition.
- 107F Routine de gestion d'erreur lors d'une édition.
- 1097 Routine d'effacement de la zone 6cran d'6dition.
- 10A8 Donne la valeur de la dernière touche appuyée
- 111D Réécrit la ligne en cours d'édition en bas de l'écran.
- 1190 Place dans la paire de registres HL l'adresse de début de la zone mémoire utilisée par l'éditeur et dans DE l'adresse de fin de cette même zone.
- 11A7 Place dans la pile tous les nombres en virgule flottante d'une ligne Basic en cours d'interprétation.

## Routines générales

- 11B7 Routine de la commande NEW.
- <sup>1</sup>lCB Initialise Ie registre I et met le bord de I'6cran en blanc.
- 11DA Recherche la taille de la mémoire vive et place le résultat dans RAMT0P.
- 12A2 Cette routine contrôle les éditions, les exécutions en mode direct et donne les comptes-rendus (de 12A2 à 15AE).
- 1391 Liste des comptes-rendus (ou messages d'erreurs).
- 1539 Copyright Sinclair research Ltd.
- 155D Ajoute une nouvelle ligne de Basic au programme déjà existant en mémoire.

A D R E

s s E s

## ADRESSES DE LA ROM BASIC<br>(de 1000 à 3CFF)

- l5AF Initialisation du clavier, de i'6cran, de Ia place m6moire et de l'imprimante.
- 15C6 Tableau des données pour l'initialisation.
- 15D4 Routine de contrôle de la ligne éditée par INPUT.
- 15E6 Sauve les registres et place dans HL l'adresse de début de la zone d'édition pointée par CURCHL.
- 15EF Routine d'entrée/sortie du code contenu dans le registre A.
- 1601 Routine d'ouverture d'un canal.
- 1615 Initialisation des drapeaux des différents canaux (clavier, écran, etc...) dans la variable système FLAGS2.
- 162D Liste des routines d'initialisation des différents canaux.
- 1634 Routine d'initialisation du clavier.
- 1642 Routine d'initialisation de l'écran.
- 164D Routine d'initialisation de l'imprimante.
- 1652 Routine d'initialisation de l'espace mémoire
- 1664 Modification de l'emplacement des pointeurs. La paire de registres BC doit contenir le nombre d'octets demandé et HL I'adresse juste avant la position.
- 168F Place dans la paire de registres DE le numéro de ligne point6 par HL.
- 169E Demande de place mémoire (routine appelée par RST 0030).
- 16BO Initialisation des variables pointant la zone d'édition.
- 16DB Explore la table pointée par la paire de registres HL.
- 16E5 Routine de la commande CLOSE £.
- 1701 Fermeture des canaux spécifiés.
- 1716 Liste des routines de fermeture des différents canaux.
- 171E Place dans la paire de registres BC la donnée du canal spécifié par le registre A.
- 1736 Routine de la commande OPEN £.
- 177A Table des adresses des routines d'ouverture des canaux.
- 1793 Routine des commandes CAT, ERASE, FORMAT et MOVE.
- 1795 Routine des commandes LIST et LLIST.
- 17F5 Point d'entrée de la commande LLIST.
- 17F9 Point d'entrée de la commande LIST.
- 1855 Routine d'affichage d'une ligne Basic.

ADRESSES DE LA ROM BASIC<br>(de 1000 à 3CFF)

- 1886 Routine de gestion des nombres en virgule flottante à l'intérieur d'une ligne Basic.
- 18C1 Routine d'affichage d'un caractère clignotant.
- 18E1 Routine d'affichage du curseur.

I

I.

I

r<br>K

||

I

T

T

;

\*

i T

rI

;

H

I

- 190F Modifie le contenu des variables système S-TOP et E-PPC avec le numéro de la ligne suivante. La paire de registres HL doit pointer une de ces deux variables.
- 1925 Routine d'affichage des caractères contenus dans une ligne Basic.
- 196E Recherche d'adresse d'une ligne Basic. Le numéro de cette ligne doit être placé dans la paire de registres HL. La routine place dans HL cette adresse et dans DE celle du premier caractère de la ligne précédente.
- 1980 Compare un numéro de ligne Basic avec une adresse mémoire.
- 1988 Recherche d'instruction dans une ligne Basic.
- 1988 Recherche I'adresse de la prochaine Iigne ou de la prochaine variable.
- 19DD Place dans HL le nombre d'octets compris entre le premier caractère de la ligne et celui de la ligne suivante.
- 19E5 Déplace la zone mémoire pointée par la paire de registres DE dans celle pointée par HL et dont la longueur est spécifi6e par BC.
- 1gFB Routine de Iecture du num6ro de ligne Basic. Celui-ci est plac6 dans Ia paire de registres BC. S'il s'agit d'une commande en mode direct. BC est alors égale à zéro.
- 1A1B Affiche le compte-rendu et le numéro de ligne.

### Interprdtation des lignes Basic

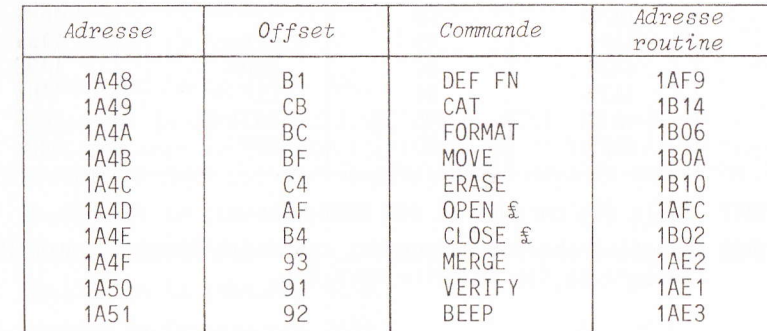

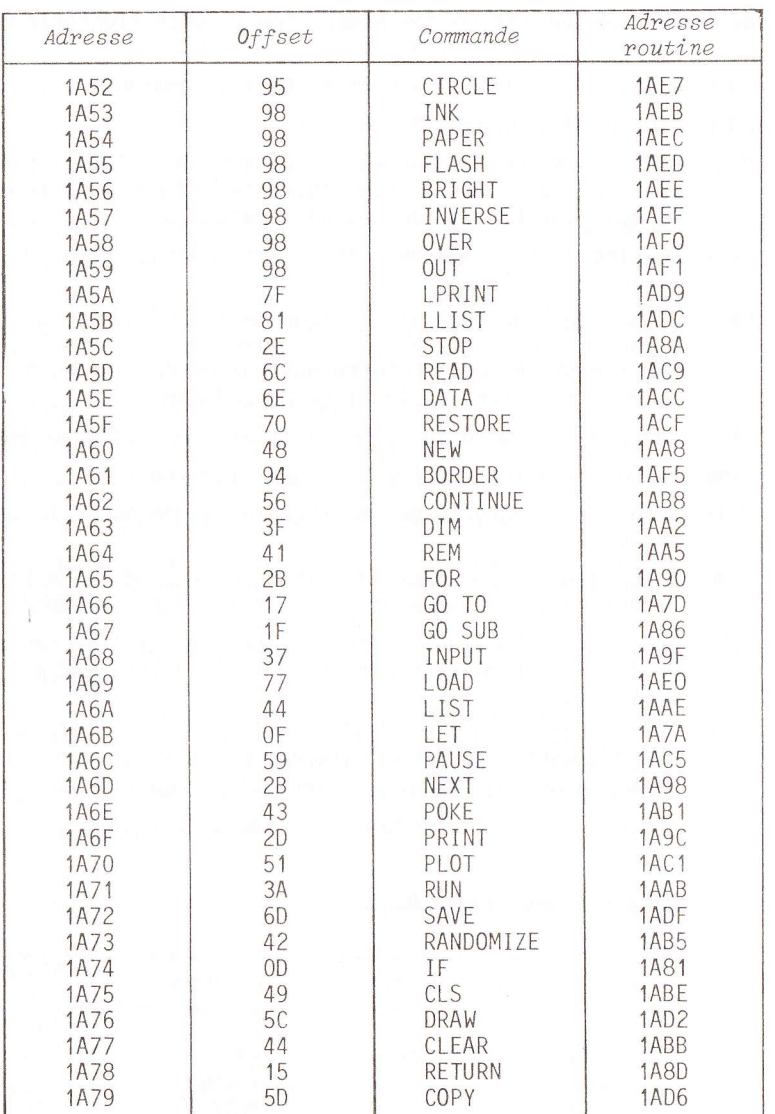

1B17 Table des paramètres des commandes.

1B28 Boucle d'interprétation des commandes d'une ligne Basic jusqu'à la fin de cette dernière.

ADRESSES DE LA ROM BASIC  $(de 1000 \t\tilde{a} 3CFF)$ 

- 1B6F Affiche le message "Nonsense in BASIC" si le séparateur (deux points) n'est pas présent. Affiche seulement le point d'interrogation pour l'édition.
- 1B76 Retour après une interprétation correcte.
- 1BBA Met à 1 le bit 7 de la variable système FLAGS quand une ligne Basic à interpréter est dans la zone d'édition.
- 1B9E Recherche l'adresse de la prochaine ligne à interpréter.
- **1BB2** Routine de la commande REM.
- 1BB3 Place dans la paire de registres HL le numéro de la prochaine ligne Basic à interpréter (variable système NXTLIN).
- 1BBF Place dans la variable système PPC le numéro de la nouvelle ligne Basic et dans la paire de registres HL son adresse
- 1BD1 Place dans la variable système NXTLIN le numéro de la prochaine "nouvelle" ligne Basic.
- 1BEE Recherche l'erreur de syntaxe d'une instruction et se place devant le caractère de l'instruction suivante.
- 1BF4 Donne une erreur de syntaxe si le caractère interprété n'est pas un retour chariot. l'instruction de la ligne suivante ou l'instruction qui suit les deux points.
- 1001 Tableau de regroupement des types de commande.
- 1C22 Mis à jour des variables système DEST et STRLEN (adresse de la variable en cours et longueur s'il s'agit d'une chaîne de caractères).
- 1096 Place la couleur temporaire (variable système ATTR-T) dans la couleur permanente (ATTR-P).

## Routines des commandes

- 1CEE Routine de la commande STOP.
- 1CFO Routine de la commande IF.
- 1D03 Routine de la commande FOR.
- 1086 Recherche le dernier DATA, DEF FN ou NEXT, Le registre E doit contenir le code de l'instruction et la paire de registres HL doit pointer le début de la zone de recherche.
- 1DAB Routine de la commande NEXT.
- 1DDA Cette routine détermine la valeur limite de la boucle.
- **1DEC** Routine de la commande READ.
- 1E27 Routine de la commande DATA.

## CLEFS POUR LE SPECTRUM

75

CLEFS POUR LE SPECTRUM

- 1E42 Routine de la commande REST0RE.
- 1E4F Routine de 1a commande RAND0MIZE.
- 1E5F Routine de la commande CONTINUE.
- 1E67 Routine de Ia commande G0 T0.
- 1E7A Routine de Ia commande 0UT.
- 1E80 Routine de la commande POKE.
- 1E85 Vérifie les deux paramètres de POKE.
- 1E94 Compresse la dernidre valeur de la pile du calculateur dans 1e registre A (routine 1E94) ou dans la paire de registres BC (routine 1E99).
- lEAl Routine de la commande RUN.
- 1EAC Routine de la commande CLEAR.
- lEED Routine de la commande CLEAR.
- 1F05 Teste si la place est suffisante en mémoire pour les prochaines opérations.
- 1F1A Stocke dans la paire de registres BC le nombre d'octets libres en mémoire.
- 1F23 Routine de 1a commande RETURN.
- 1F3A Routine de la commande PAUSE.
- lF54 Routine de test de la touche BREAK. Le programme n'effectue un arrêt que si les touches SHIFT et BREAK sont appuyées simultan6ment.
- 1F60 Routine de la commande DEF FN.
- 1FC9 Routine des commandes LPRINT-
- 1FCF Routlne de la commande PRINT.
- 'lFF5 Effectue un relour chariot
- lFFC Identiflcation des divers affichages (PRINT, LPRINT et INPUT).
- 2045 Met à 1 le drapeau de zéro pour indiquer la fin d'une impression.
- 204E Gestion des caractères de contrôle.
- 2089 Routine de la commande INPUT.
- 21D6 Met le drapeau Z à 1 si c'est le clavier qui est utilisé.
- 21E1 Routine des commandes PAPER, INK et INVERSE.
- 226C Routine des commandes FLASH et BRIGHT.
- 2294 Routine de 1a commande B0RDER.
- 22AA Routine d'adressage d'un pixel. La paire de registre BC doit contenir l'adresse du pixel. La routine place alors dans HL l'adresse du pixel sur l'écran et dans le registre A sa position dans l'octet (routine utilisée par POINT et PLOT).
- 22CB Routine de la commande POINT.

|<br>|<br>|

is î<br>Mi

ta y<br>Ha

H

H

H

n d

T

H

t<br>I

le d<br>IP d

t

- 22CD Routine de la commande PLOT.
- 2307 Place dans la paire de registres BC deux nombres en virgule flottante (paramdtres compris entre 0 et FF pour I'instruction DRAW).
- 2314 Place dans le registre A le nombre en virgule flottante du haut de la pile (compris entre 0 et FF).
- 2320 Routine de la commande CIRCLE.
- 2382 Routine de la commande DRAW.
- 247D Initialisation des paramètres des commandes CIRCLE et DRAW.
- 24B7 Trace sur l'écran une ligne en suivant les paramètres donn6s par DRAW.

### Eval uation d'une expression

- 24FB Routine d'6valuation d'une expresslon num6rique ou d'une chaîne de caractères. Le bit 6 de la variable système FLAGS est mis à 1 si le résultat est numérique.
- 2535 Routine d'évaluation des paramètres X et Y de la fonction SCREEN\$. Donne le caractère correspondant à ces coordonnées en utilisant la table pointée par la variable système CHARS.
- 2580 Routine d'6valuation des paramdtres X et Y de la fonction ATTR. Donne l'attribut correspondant à ces coordonnées.
- 2596 Table des adresses d'6valuation de fonction.

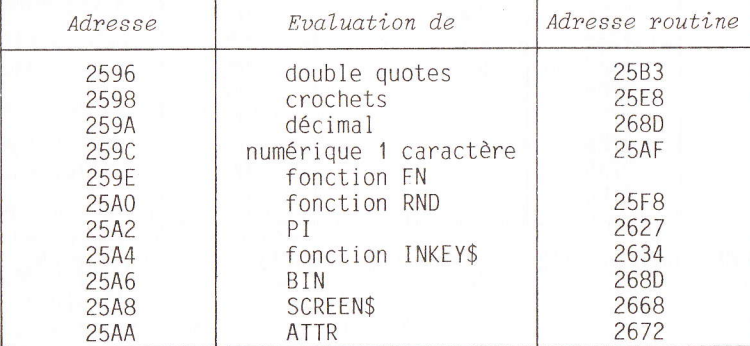

## ADRESSES DE LA ROM BASIC<br>(de 1000 à SCFF)

ADRESSES DE LA ROM BASIC<br>(de 1000 à 3CFF)

- 25AF Evaluation d'un numérique à un seul caractère. On utilise seulement RST 0020-
- 25B3 Recherche de la position des quotes d'une chaîne de caractères.
- 26C9 Recherche de la valeur d'une variable quand celle-ci a été identifi€e.
- 2795 Table des opérations.

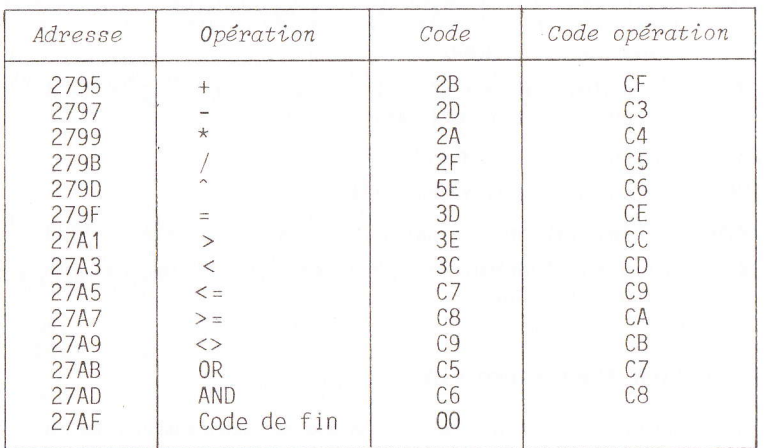

## 27BO Table des priorités.

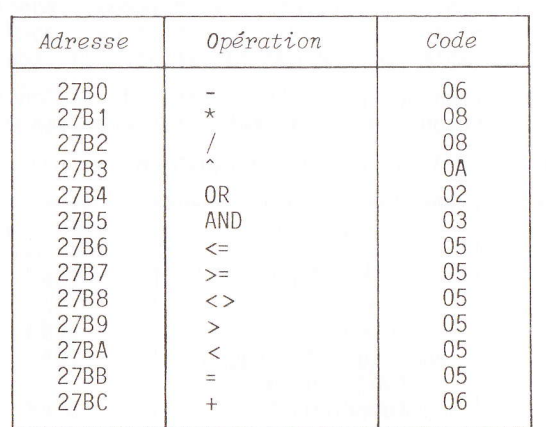

27BD Routine d'6valuation d'une fonction utilisateur FN.

- 28B2 Recherche les variables ou les arguments d'une fonction<br>utilisateur déclarée par DEF FN. La variable système DEFADD donne l'adresse du premier caractère de la variable recherch6e.
- 2951 Utilisé par la routine précédente pour rechercher les arguments du DEF FN avant de le faire dans la zone m6moire des variables.
- 2996 Recherche les paramètres d'une chaîne de caractères ou<br>place, dans la paire de registres HL, l'adresse de début des éléments d'un tableau (utilisée par la commande DIM).
- 2A52 Routine de découpage d'une chaîne de caractères. Les paramètres de cette dernière doivent être placés dans le haut de 1a pile du calculateur et dans les registres.A, B, C, <sup>D</sup>et E.
- 2A86 Place le contenu des reqistres A, B, C, D et E dans la pite du calculateur.
- 2ACC Place dans la paire de registres BC le r6sultat de la dernière expression sous forme d'un entier. S'il y a débordement. le drapeau de retenue est mis à 1 et le registre A contient alors FF.
- ZAEE Place dans la paire de registres DE le contenu de I 'adresse de DE+2.
- 2AF4 Place dans la paire de registres HL le résultat de l'opération HL\*DE.
- ZAFF Routine de ia commande LET.
- 2BA6 Transfert une valeur numérique de la pile du calculateur ou une chaîne de la zone de travail dans la zone mémoire des variables Basic.
- ZBAF Suite de la routine de la commande LET.
- 2BC6 Transfert les paramètres d'une nouvelle chaîne de caractères en ayant, au préalable, réservé de la place mémoire pour cel Ie-ci.
- 2B1F Place, dans les registres A, B, C, D et E, le dernier nombre en virgule flottante de la pile du calculateur.
- 2CO2 Routine de la commande DIM.
- 2C88 Met à 1 le drapeau de retenue si le registre A contient une lettre ou un chiffre.
- 2C8D Met à 1 le drapeau de retenue si le registre A contient une lettre de I'alphabet.
- 2C9B Convertit un nombre décimal d'une ligne Basic en nombre en<br>virgule flottante utilisable par le calculateur. Le résul-<br>tat est placé en haut de la pile du calculateur.

## CLEFS POUR LE SPECTRUM

ADRESSES DE LA ROM BASIC<br>(de 1000 à 3CFF)

- 2D1B Met à 1 le drapeau de retenue si le registre A contient un num6rique.
- 2D22 Sauve le nombre en virgule flottante dans la dernière va-Ieur de la pile du calculateur si le registre A contient un num6rioue.
- 2D28 Donne le format virgule flottante d la valeur absolue du contenu du registre A.
- 2D2B Donne le format virgule flottante à la valeur absolue du contenu de la paire de registres BC.
- 2D3B Convertit un nombre entier d'une ligne Basic (ou un numéro de ligne) au format virgule flottante. Le résultat est placé dans la dernière valeur de la pile du calculateur.

## Routines arithm€tiques

- 2D4F Convertit un nombre sous forme exponentielle au format virgule flottante. Le nombre doit 6tre plac6 en haut de la pile du calculateur et l'exposant dans le registre A. Le résultat est stocké dans la dernière valeur de la pile du calcuiateur.
- 2D7F Place dans la paire de registres DE ie nombre entier (compris entre -65535 et +65535) pointé par la paire de registres HL (généralement le haut de la pile du calculateur).
- 2D8E Stocke le nombre entier contenu dans la paire de registres DE à l'adresse pointée par la paire de registres HL.
- 2DA2 Compresse Ie nombre en virgule flottante de 1a dernidre valeur de 1a pile du calculateur dans Ia paire de registres BC. Si le résultat est trop grand (supérieur à 65535), le drapeau de retenue est mis à 1. L'octet bas du résultat est copi6 dans le registre A.
- 2DC1 Calcule le nombre de diglts pour I'impression d'un nombre en virgule flottante sur l'écran. Le registre A doit contenir 1'exposant.
- 2DD5 Compresse le nombre en virgule flottante de 1a pile du calculateur dans le registre A si cela est possible. Le drapeau de retenue est mis à 1 si le résultat est trop grand.
- 2DE3 Affiche d 1'6cran le dernier nombre en virgule flottante de la pile du calculateur. Cette routine est utilisée par les foncLions PRTNT et STR\$.
- 2F8B Effectue 1'op6ration CR=( 10\*A)+C.
- 2F9B Prépare aux routines d'addition, soustraction, multiplication et division en effectuant un compl6ment a 2 pour les nombres négatifs. L'exposant est placé dans le registre A et le premier octet est 0 pour les nombres positifs et FF pour les négatifs.
- 2FBA Place les deux derniers nombres en virgule flottante de la pile du calculateur dans les registres et les registres primes pour I'addition, la multiplication et 1a division. La paire de registres HL doit pointer le premier octet du premier nombre et DE celui du second.
- 300F Routine de soustraction. Cette r6utine modifie 1e signe du nombre à soustraire et appelle ensuite la routine d'addition.
- 3014 Routine d'addition.

ta d

H

H

H

T

fl

H

H

HI

- 30A9 Effectue l'opération HL\*DE et place le résultat dans la palre de registres HL.
- 30C0 Pr6pare les nombres en virgule flottante pour 1a multiplication et la division en mettant le drapeau de retenue à 1 si le nombre est nul et le signe du résultat dans le re<sup>g</sup>i stre A.
- 30CA Routine de multiplication.
- 31AF Routine de division.
- 3214 Tronque un nombre pour tendre vers 0 (5.2 donne 5 et -5.2  $donne -5$ ).
- 3293 Sauve dans la pile deux nombres en virgule flottante pour I'addition, la multiplication et la division.
- 3297 Sauve dans Ia pile un nombre en virgule flottante pour les fonctions ARCTAN, EXP et LN.

## Routines du calculateur en virgule flottante

3C25 Table des constantes utilisées par le'calculateur au format virgule flottante.

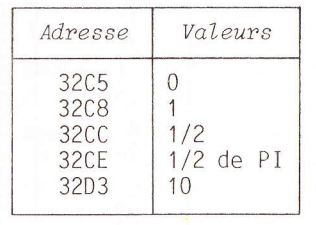

D R

ADRESSES DE LA ROM BASIC  $(de 1000 \t\hat{a} 3CFF)$ 

3207 Table des adresses des fonctions utilisant les routines en virgule flottante. Ces routines sont appelées par la fonction RST0028 ou la routine en 2734. Le nombre qui suit RST0028, dans le programme, donne le type d'opération à effectuer. Une liste d'opérations doit toujours se terminer par le code 38 (fin des calculs).

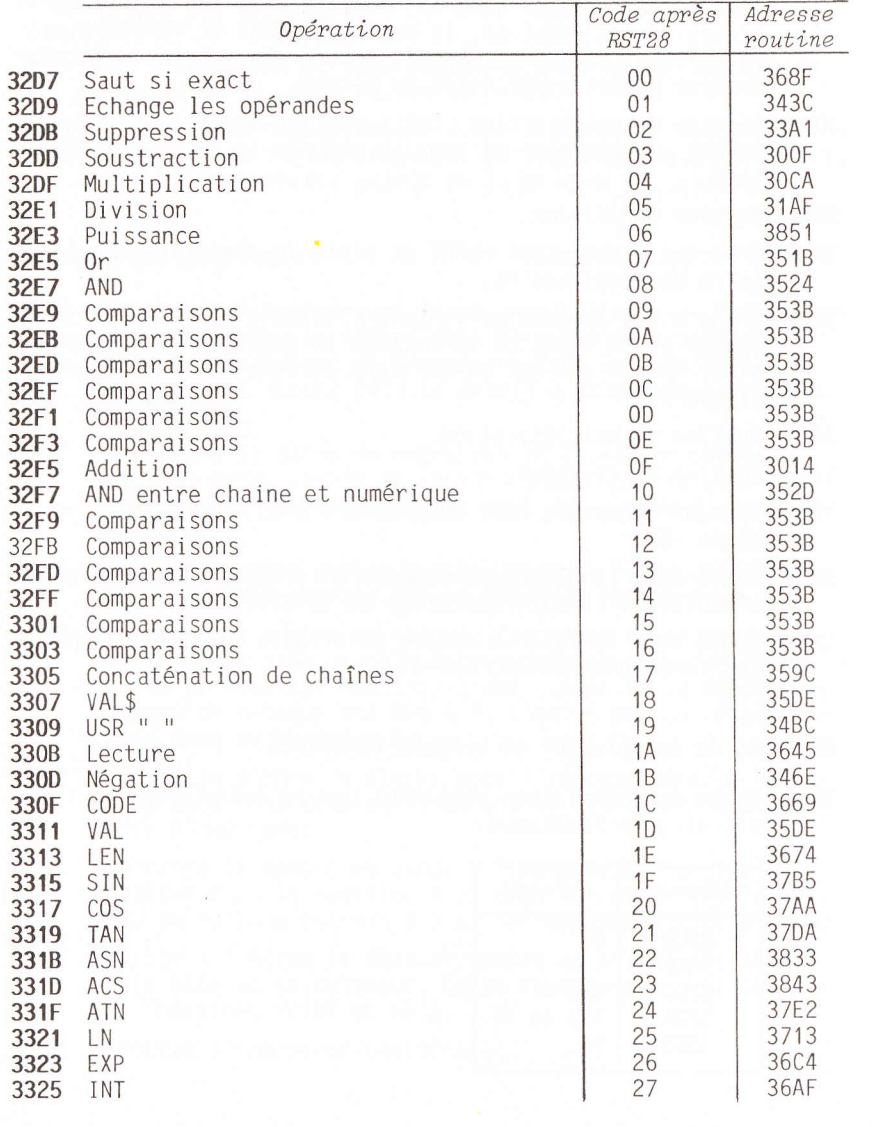

## ADRESSES DE LA ROM BASIC  $(de 1000 \t\hat{a} 3CFF)$

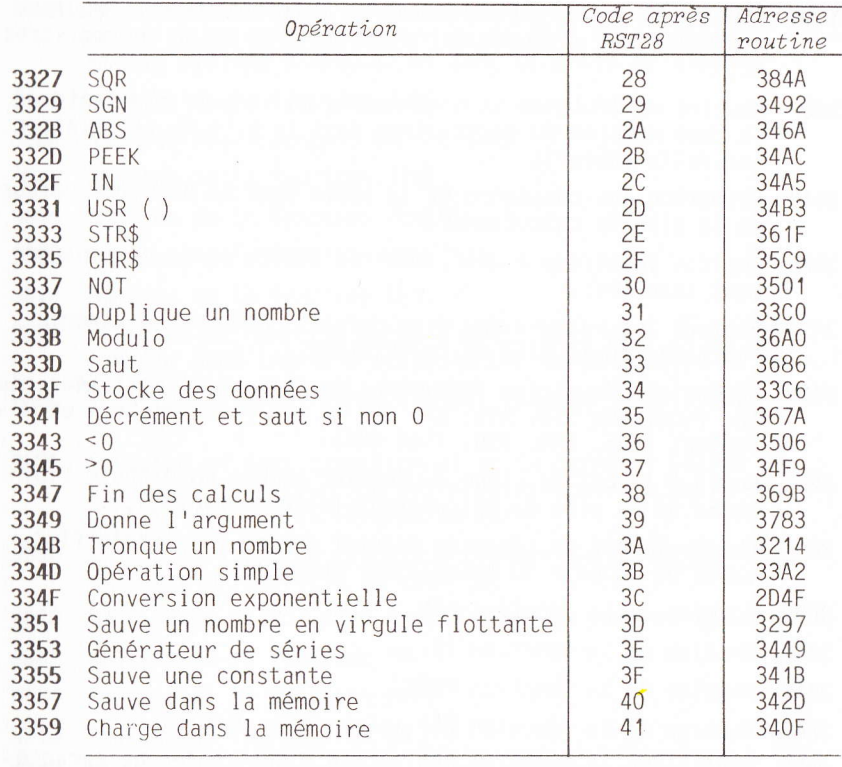

- 335B Routine de calcul des nombres en virgule flottante.
- 33A1 Routine de suppression d'une opérande en virgule flottante de la pile du calculateur.
- 33A2 Utilisée par 2757 pour les opérations simples.
- 33A9 Teste s'il reste au moins 5 octets de libres dans la pile du calculateur pour stocker un nombre en virgule flottante.
- 33B4 Stocke dans la paire de registres DE la variable système STKEND, place le nombre en virgule flottante dans la pile du calculateur puis replace dans STKEND le contenu de DE.
- 33CO Déplace un nombre en virgule flottante en haut de la pile du calculateur.
- 33F7 Routine de recherche d'une constante (voir tableau en 32C5). La paire de registres HL doit contenir l'adresse de début de la table et le registre A le numéro de la constante. La routine place alors, dans la paire de registres HL, l'adresse de la constante.

#### CLEFS POUR LE SPECTRUM

- 3406 Routine de recherche de l'adresse d'un nombre en virqule flottante. Le résultat est placé dans la paire de registres HL.
- 340F Routine de d6placement d'un nonbre en virqule flottante de la zone m6moire du calculateur dans la pile du calculateur (nouvel 1e valeur).
- 341B Recherche une constante et la sauve dans la dernière valeur de la pile du calculateur.
- 342D Routine identique à 340F, mais la source et la destination sont inversées.
- 343C Echange les valeurs des deux derniers nombres en virgule flottante de la pile du calculateur.
- 3449 Générateur de séries (polynômes de Chebyshev) utilisées pour 1es fonctions SIN, ATN, LN, EXP et les fonctions qui en d6 coulent (COS, TAN, ASN, 1 et SQR).
- 346A Met à 0 le bit de signe du dernier nombre en virgule flottante de la pile du calculateur (valeur absolue).
- 346E Change le bit de signe du dernier nombre en virqule flottante de la pile du calculateur (négation).
- 3492 Routine de la fonction SGN.
- 34A5 Routine de la fonction IN.
- 34AC Routine de la fonction PEEK.
- 34B3 Routine de la fonction USR suivie d'un nombre.
- 34BC Routine de la fonction USR suivie d'une chaîne de caractè-I'ES .
- 34E9 Teste si un nombre en virgule flottante est nul. Si c'est le cas, la routine met  $\lambda$  1 le drapeau de retenue.
- 34F9 Routine de l'opération ">0".
- 3501 Routine de la fonction NOT.
- 3506 Routine de l'opération "<0".
- 350B Met la dernière valeur de la pile du calculateur à 0 si le drapeau de retenue est à 0 et à 1 s'il est à 1.
- 351B Routine de l'opération OR.
- 3524 Routine de l'opération AND entre deux nombres.
- 352D Routine de l'opération AND entre une chaîne de caractères et un nombre.
- 353B Routine des opérations de comparaisons.
- 359C Routine de concaténation de chaînes de caractères.
- 35BF Place dans la paire de registres HL I'adresse du premier octet de la dernière valeur de la pile du calculateur (variable système STKEND-5) et dans DE celle de STKEND.
- 35C9 Routine de Ia fonction CHR\$.
- 35DE Routine des fonctions VAL et VAL\$.
- 361F Routine de la fonction STR\$.
- 3645 Routine de la fonction INKEY\$.
- 3669 Routine de ia fonction C0DE.
- 3674 Routine de la fonction LEN.
- 367A Effectue la fonction machine DJNZ, mais avec 1a variable système BERG (routine utilisée par le générateur de série).
- 3686 Effectue un saut inconditionnel (routine utilisée par 367A et 368F).
- 368F Effectue un saut conditionnel si la dernière valeur de la pile du calculateur (ou celle pointée par la paire de registres DE) est différente de zéro.
- 3698 Fin de Ia Iiste de calculs effectu6e par RST002B. Cette dernière a rencontré un code 38.
- 36A0 Routine de calcul d'un modulo pour les nombres aléatoires.
- 36AF Routine de la fonction INT.
- 36C4 Routine de la fonction EXP-
- 3713 Routine de la fonction LN.
- 3783 Réduit l'argument de SIN ou COS avant les calculs.<br>
37AA Routine de la fonction COS.<br>
37B5 Routine de la fonction SIN.
	- 37AA Routine de la fonction COS.
	- 37B5 Routine de la fonction SIN.
	- 37DA Routine de la fonction TAN.
	- 37EZ Routine de la fonction ATN.
	- 3833 Routine de la fonction ASN.
	- 3843 Routine de la fonction ACS.
	- 384A Routine de la fonction SQR.
	- 3851 Routine de 1a fonction ^.
	- 3DOO Table de représentation graphique des caractères de l'espa ce (20) au copyright (7F). Ce tableau va de 3D00 A 3FFF.

A D R E

I

<u>md</u>

I

nd

;

## VARIABLES SYSTEME (de 5C00 à 5CB5)

Ces variables sont utilisées en permanence par le Basic. Elles peuvent 6tre modifi6es pas vos programmes en langage machine ou en Basic avec cependant quelques réserves :

0 : peut être modifiée par vos programmes en Basic ou L.M.<br>N : ne peut être modifiée ("plante" votre Spectrum!). RIEN : ie Spectrum change imm6diatement cette valeur.

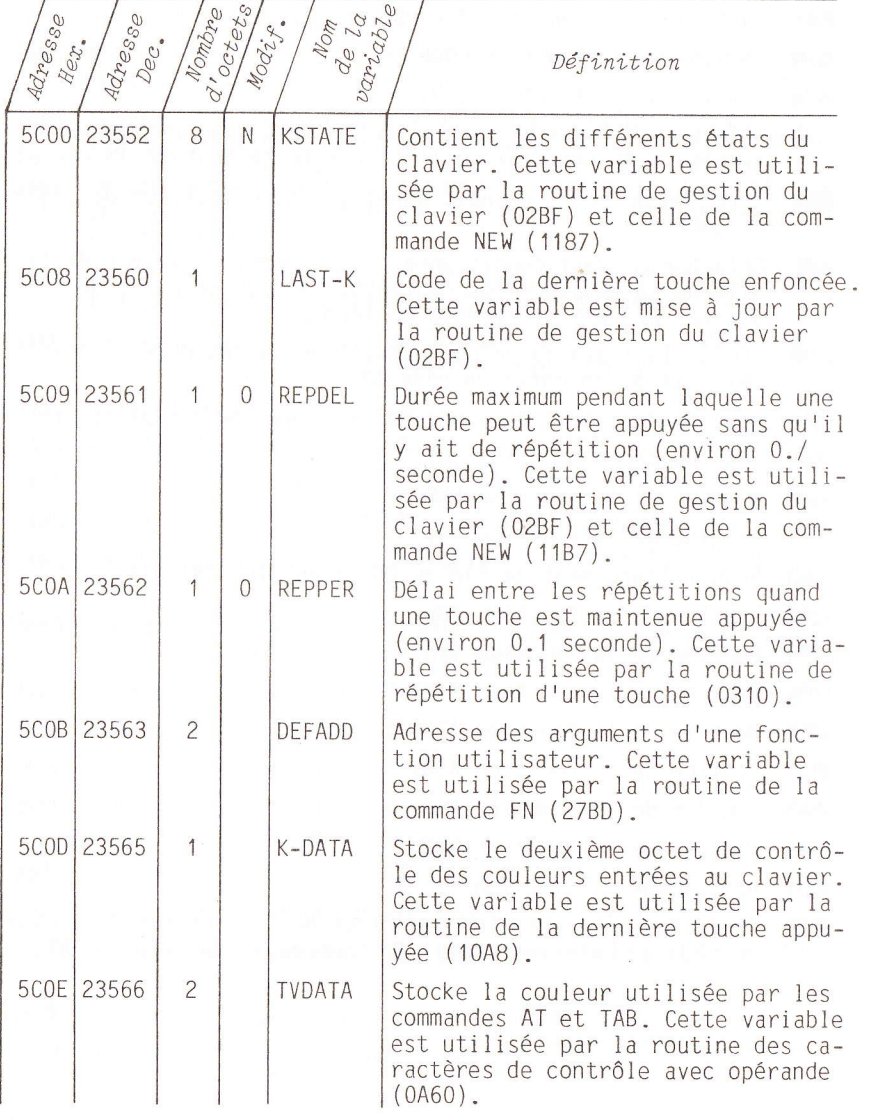

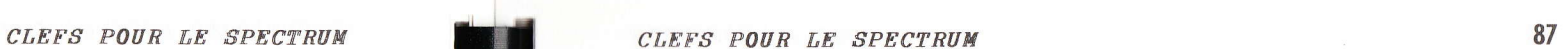

H

H

H

I

t<br>I

th 1

I.

H

HI

ta d

ta d<br>And<br>And

**II** 

ta<br>Kil

ta d

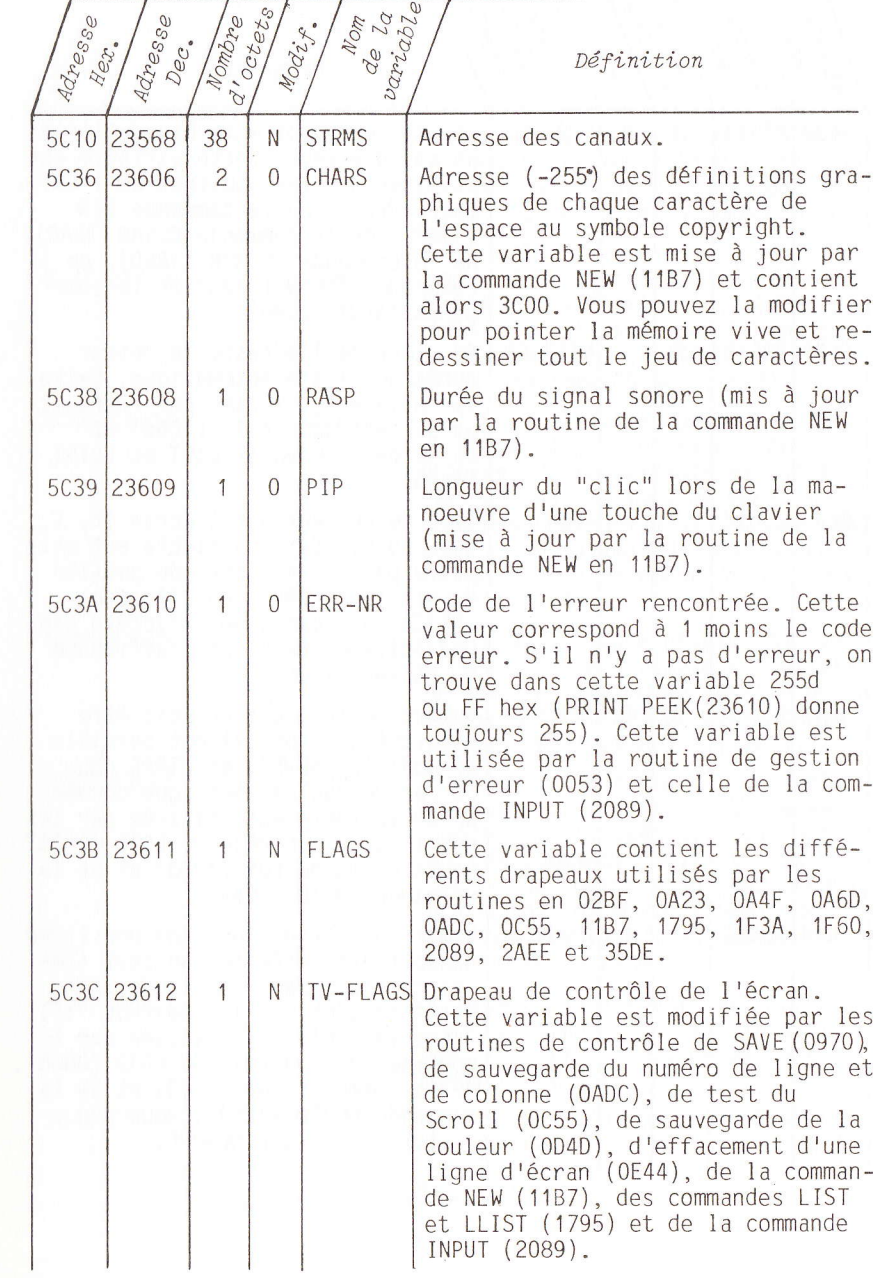

VARIABLES SYSTEAE (de 5C00 d. 5CB5)

A

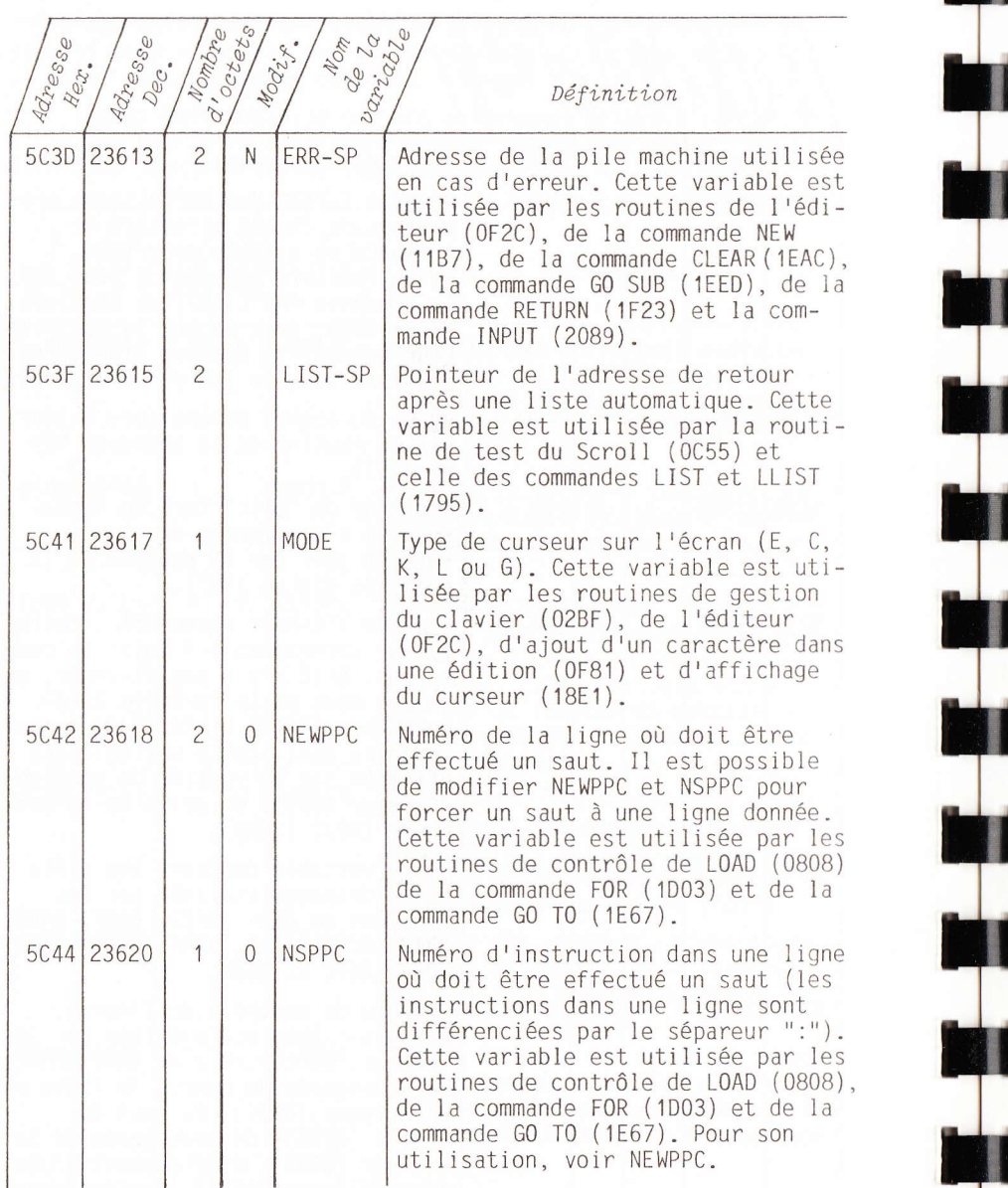

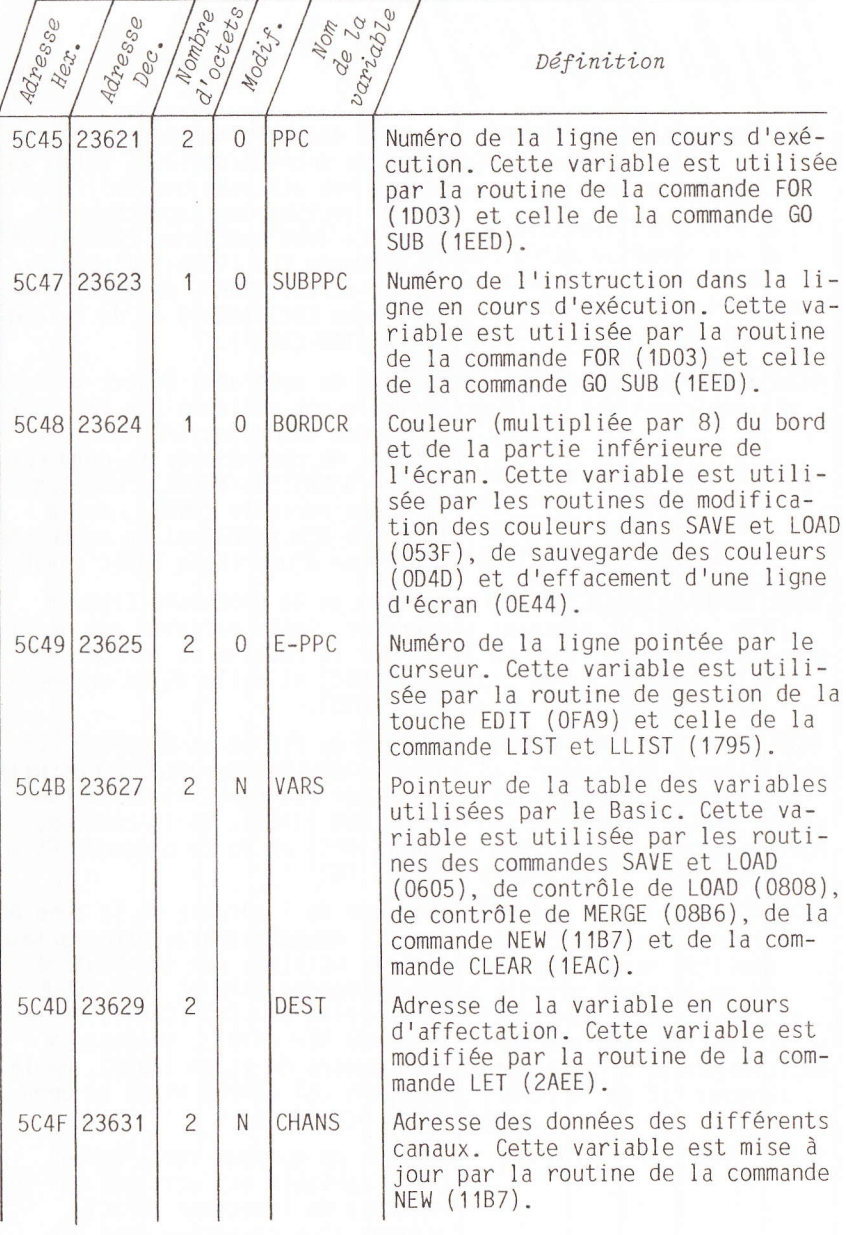

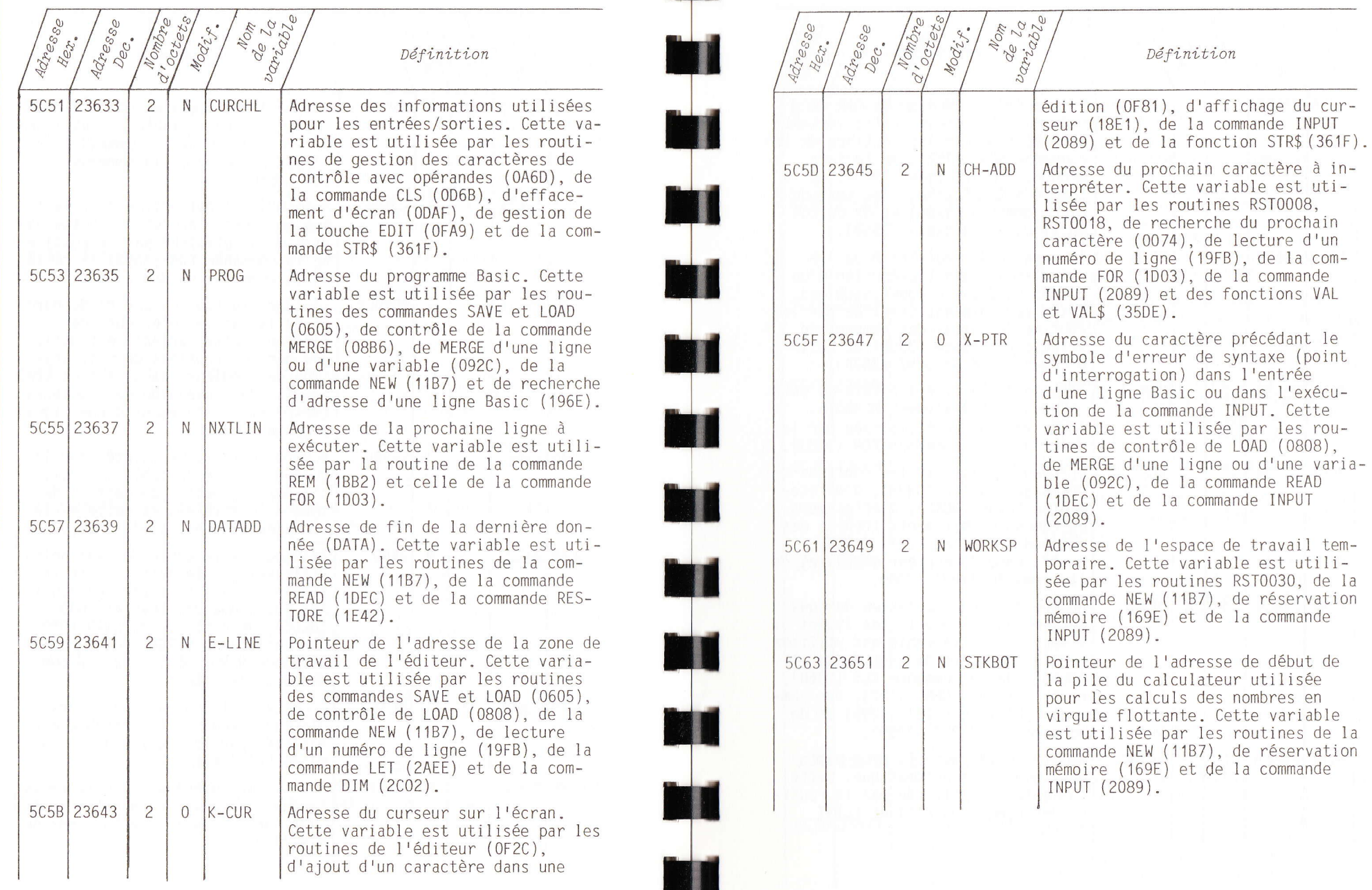

du cur-INPUT

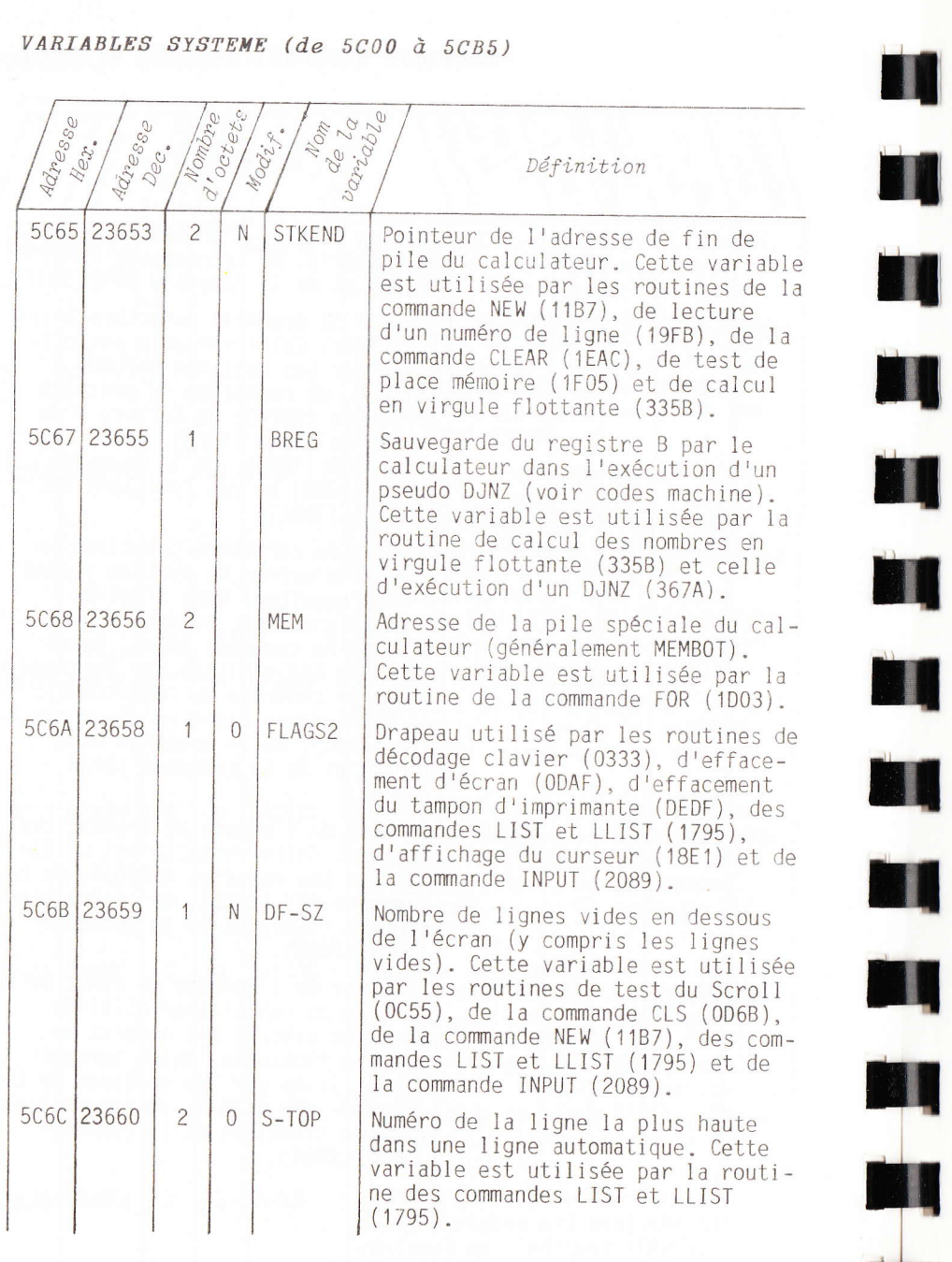

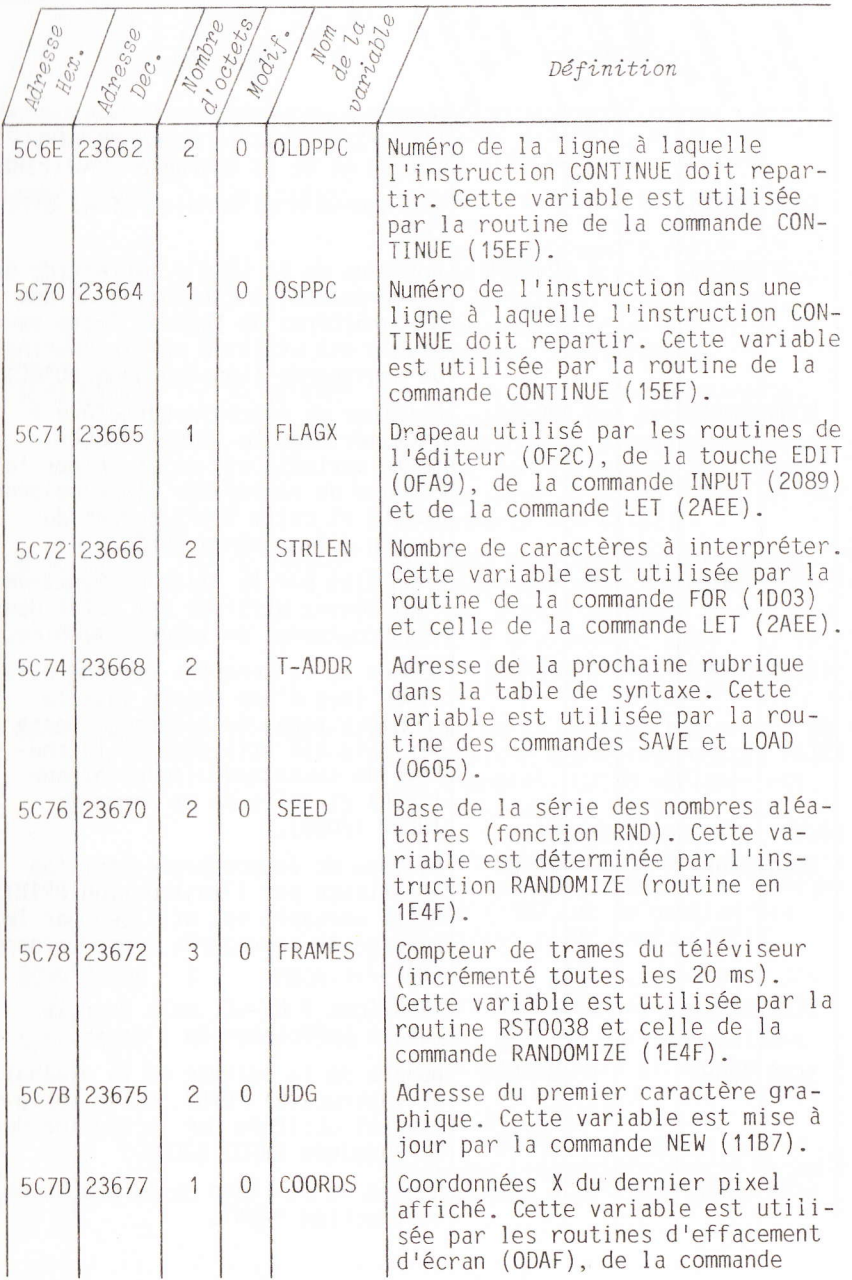

## H 92 CLEFS POUR LE SPECTRUM CLEFS POUR LE SPECTRUM 93

;

## VARIABLES SYSTEME (de 5C00 à 5CB5)

## VARIABLES SYSTEME (de 5C00 à 5CB5)

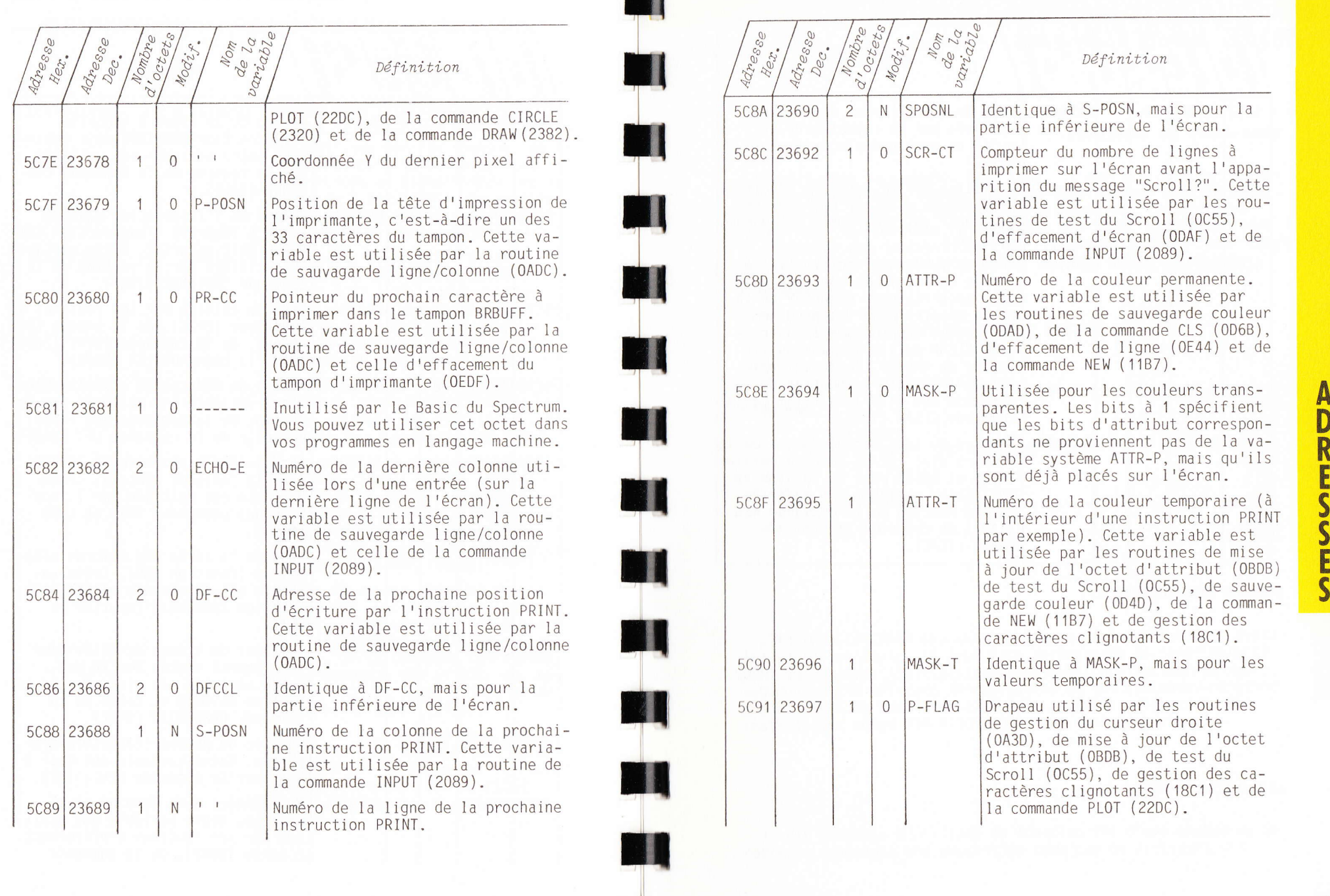

t

tl

A

## VARIABLES SYSTEME (de 5C00 à 5CB5)

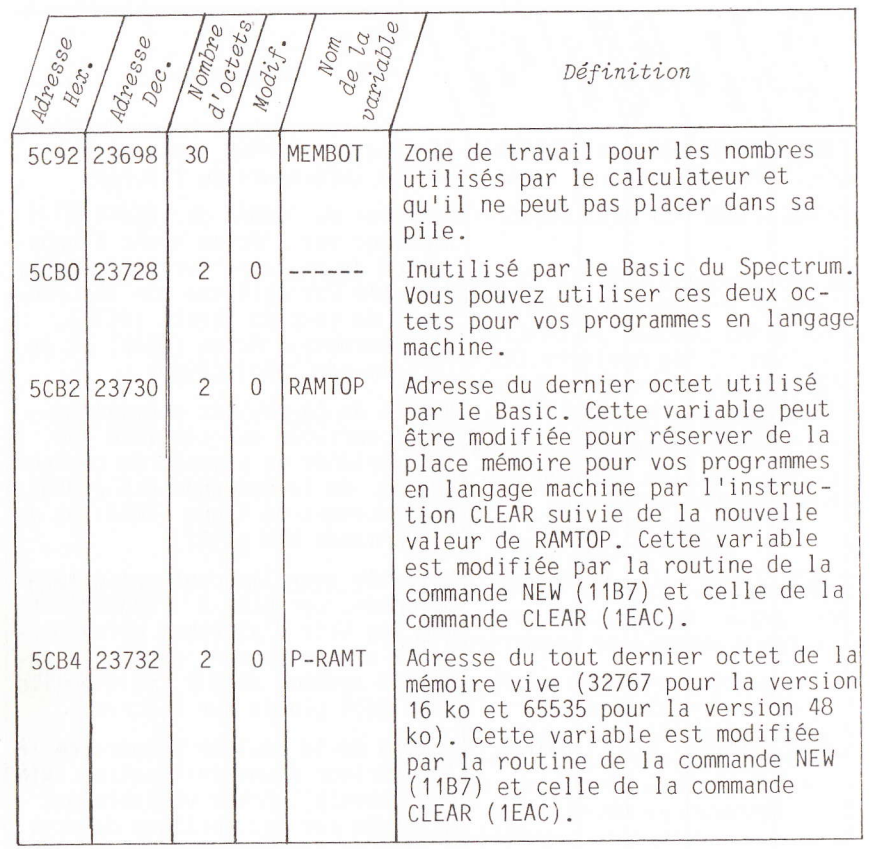

## **TRUCS ET ASTUCES**

## Desensibilism la touche Break Poke 23659,0

## CHAINAGE DE PROGRAMME

En utilisant la commande SAVE LINE, il est possible de chaîner plusieurs programmes (découpage d'un programme en plusieurs parties s'il ne tient pas entièrement en mémoire). Il suffit de sauver tous les morceaux de programme par SAVE "PROGRAMME" LINE et d'aiouter des instructions LOAD "PROGRAMME SUIVANT" pour charger et exécuter automatiquement la suite. Exemple :

## Programme 1

10 REM DEBUT 20 PRINT "EXECUTION PREMIERE PARTIE"  $30...$ 

1000 LOAD "PROGRAMME 2"

## Programme 2

10 REM DEBUT 20 PRINT "EXECUTION DEUXIEME PARTIE"  $30 - 1$ 

1000 LOAD "PROGRAMME 3"

 $...$  ETC  $...$ 

## SAUVEGARDE RAPIDE

L'instruction SAVE sauvant les lignes de programme mais aussi les variables Basic, il peut être intéressant de taper directement au clavier l'instruction CLEAR avant d'effectuer la sauvegarde. CLEAR effaçant les variables et les tableaux, on gagne jusqu'à 50 % du temps de sauvegarde (surtout s'il existe des instructions comme DIM A(100,100) dans votre programme).

## **INSTRUCTION VAL**

Il est possible d'utiliser la fonction VAL d'une chaîne de caractères contenant une expression complexe ou utilisant des

## CLEFS POUR LE SPECTRUM

variables Basic. On peut ainsi constituer des fonctions mathématiques entrées lors d'un INPUT pour les exécuter avec des variables déjà dans le programme. Pour obtenir les valeurs de 1 à 10 de la fonction Ax+B, il faut écrire le programme suivant :

10 | FT  $A=10$  $20$  IFT  $B=5$ 30 FOR  $X = 1$  TO 10 40 PRINT  $A \times X + B$ 50 NEXT X

Mais si vous désirez changer de fonction, il faut modifier la ligne 40. Avec l'instruction VAL il est possible d'écrire ceci :

10 INPIIT A 20 INPUT B 30 INPUT FONC\$ 40 FOR  $X = 1$  TO 10 50 PRINT VAL FONC\$ 60 NEXT X

### **LANGAGE MACHINE DANS UNE INSTRUCTION REM**

C'est la solution la plus simple pour les programmes en L.M. de petite taille. La première adresse de la routine sera 16514 puisque la mémoire vive utilisée par le Basic commence en 16509. le Basic prenant deux octets pour le numéro de ligne, deux octets pour sa longueur et un octet pour l'instruction REM. Vous devez placer après l'instruction REM autant de caractères qu'en comprend votre sous-programme en langage machine. Exemple :

10 RFM 0123456789 20 LET A=PFFK 23635+256\*PFFK 23636 +5 30 POKE A.201 40 LET L=USR  $A$ 

(cet exemple effectue uniquement une instruction machine RET).

Remarque : L'instruction REM doit toujours être la première ligne du programme pour qu'elle ne soit pas déplacée par le Basic.

## LANGAGE MACHINE EN HAUT DE MEMOIRE

Il suffit pour cela de modifier la variable système RAMTOP. Si yous avez besoin de 200 octets, yous devrez taper directement au clavier :

CLEFS POUR LE SPECTRUM

CLEAR (PEEK 23730+256\*PEEK 23731)-200

Remarque : le sous-programme en langage machine ainsi établi n'est pas sauvé par l'instruction SAVE mais par SAVE "PGM LM" CODE adresse, longueur.

#### HORLOGE TEMPS REEL

La variable système FRAMES compte le nombre de trames affichées sur l'écran. Cette variable est donc incrémentée 50 fois par seconde (20 ms) et peut servir de compteur pour une horloge (précision du secteur) :

10 CLS  $20$  IFT T=0 30 INPUT "H, M, S ?"; H, M, S 40 POKE 23672.0 50 POKE 23673.0 60 POKE 23674.0 70 LET C=PEEK 23672+256\*PEEK 23673+65536\*PEEK 23674 80 IF T+50>C THEN GO TO 70 90 LET T=T+50 100 LET  $S = S + 1$ 110 IF S<60 THEN GOTO 170 120 LET  $S=0:LET M=M+1$ 130 IF M<60 THEN GO TO 170 140 LET M=0:LET H=H+1 150 IF H<24 THEN GO TO 170 160 LET  $H=0$ 170 PRINT AT 10.10:H:":":M:":";S;" 180 GO TO 70

## NOMBRE D'OCTETS LIBRES

Pour connaître le nombre d'octets libres en mémoire vive, il faut taper en mode direct ou dans un programme Basic la ligne suivante :

PRINT 65535-USR 7962; "Octets libres"  $\rightarrow$  51572

LONGUEUR D'UN PROGRAMME

Pour connaître le nombre d'octets occupés par le programme Basic en mémoire, il faut taper en mode direct ou dans un programme Basic la ligne suivante :

PRINT (PEEK 23627+256\*PEEK 23628)  $-(PEEK 23635+256*PEEK 23636)$  R

1989

S

Ī

U

 $\bar{\bm{\zeta}}$ 

E<sub>S</sub>

### EDITION CONTINUE

Il est toujours gênant d'avoir le message "Scroll?" au milieu d'une édition sur l'écran. La variable système SCR-CT donne au Basic le nombre de lignes à imprimer avant ce message. Le programme qui suit donne un listing continu quelque soit le nombre de lignes à imprimer :

10 FOR  $I=1$  TO 1000 20 POKE 23692.255 30 PRINT I;" "; I\*2;" "; I2 40 NEXT I

## CLIC DU CLAVTER

Il est possible de modifier le "clic" que le Spectrum fait entendre quand une touche est enfoncée. La variable système PIP définit la longueur de ce "clic". Initialement elle est à zéro mais, en lui donnant la valeur 128, le son est beaucoup plus audible :

## POKE 23609.128

Remarque: toutes les valeurs entre 0 et 255 peuvent convenir, mais la saisie est ralentie quand on s'approche de 255.

#### DELAI AVANT REPETITION

Il est possible de modifier le délai avant lequel une touche appuyée doit être répétée. C'est la variable système REPDEL qui définit ce délai. Initialement cette variable contient 35 soit  $0.7$  seconde :

POKE 23561,20 pour les as du clavier (0.4 seconde) POKE 23561,75 pour les débutants  $(1.5 \text{ seconds})$ 

Pour supprimer les répétitions du clavier, il faut taper : POKE 23561,0

## DELAI ENTRE REPETITION

C'est la variable système REPPER qui définit le délai entre deux répétitions. Initialement elle contient la valeur 5, soit  $0.1$  seconde) :

POKE 23562.2 pour les as (0.04 seconde) POKE 23562, 15 pour les débutants (0.3 seconde)

#### **RENUMEROTATION**

Le programme simple qui suit permet de renuméroter les lignes d'un programme Basic. Il est placé spécialement à partir de la ligne 9990 pour ne pas gêner le programme à renuméroter (il est à utiliser avec la commande MERGE). Pour l'exécution, taper RUN 9990 ou GO TO 9990 en mode direct :

9990 INPUT "NUMERO LIGNE DEBUT ?": D 9991 INPUT "INCREMENT ?": I 9992 LET A=PEEK 23635+256\*PFEK 23636 9993 IF PEEK(A+1)+256\*PEEK(A)=9990 THEN STOP 9994 POKE A. INT (D/256) 9995 POKE A+1, D-256\*INT (D/256) 9996 LET  $D=D+I$ 9997 LET A=4+A+PEEK (A+2)+256\*PEEK (X+3) 9999 GO TO 9993

Remarque : ce programme ne modifie pas les numéros de ligne des commandes GO TO et GO SUB.

## 117 CARACTERES UTILISATEUR

Tous les caractères utilisés par le Spectrum ont leur définition graphique à la fin de la ROM du Basic (de 3000 à 3FFF pour les caractères allant de l'espace au symbole copyright). La variable système CHARS pointe cette table en ROM (adresse de la table-256). Pour obtenir 96 caractères.définissables par l'utilisateur, il suffit que CHARS pointe un emplacement de la RAM (à partir de RAM-TOP, par exemple). Le programme suivant recopie le jeu de caractères dans la RAM et modifie en conséquence le pointeur CHARS, Pour démonstration, on place le dessin d'un carré pour le caractère espace et pour le graphique utilisateur "A" :

10 CLEAR (PEEK 23730+256\*PEEK 23731)-770 Nouveau RAMTOP 20 LET A=PEEK 23730+256\*PEEK 23731  $A = RAMTOP$ 30 FOR  $I=1$  TO 768 Copie le jeu de 40 POKE A+I, PEEK (15616+I) caractères 50 NEXT I 60 LET A=A-155  $CHARS = RAMTOP - 256$ 

**ANNEXES** 

70 POKE 23607, INT (A/256) 80 POKE 23606, A-256\*INT (A/256) 90 LET  $A=A+256$ A=Adresse du jeu de 100 DATA 255, 129, 129, 129, 129, 129, 129, 255 caractères 110 FOR  $I=0$  TO 7 120 READ C:POKE A+I,C 130 POKE USR "A"+I, C carré 140 NEXT I

L'espace devient un

Si le programme n'a pas d'erreur, vous devez avoir la ligne de rapport suivante :

 $\emptyset$   $\Box$  OK,  $\Box$  14 $\emptyset$ :1

Le graphique utilisateur A doit aussi vous donner un carré.

Maintenant vous disposez d'un jeu de 117 caractères programma-<br>bles (les 96 du jeu initial plus les 21 graphiques utilisateur).

## LISTE DES ATTRIBUTS VIDEO

## De 0 à 83 : brillance normale : sans clignotement

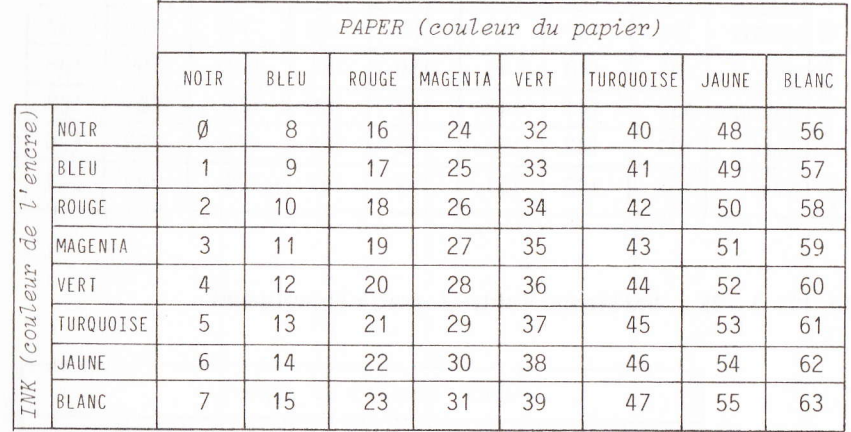

## De 64 à 127 : brillance forte / sans clignotement

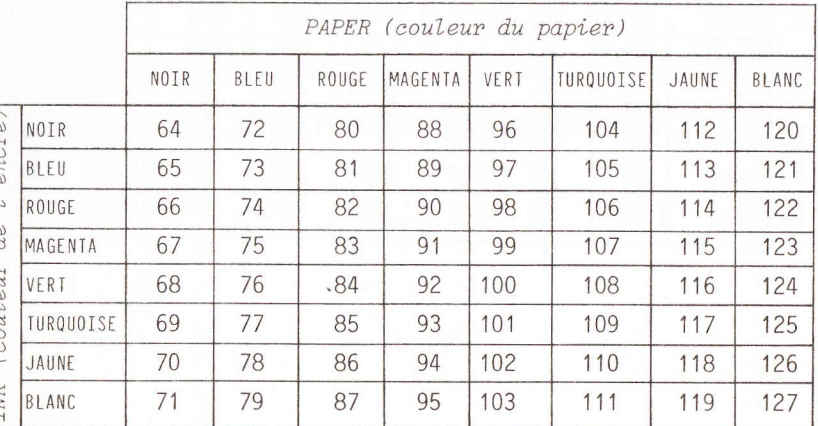

#### CLEFS POUR LE SPECTRUM

de 128 à 191 : brillance normale / avec clignotement

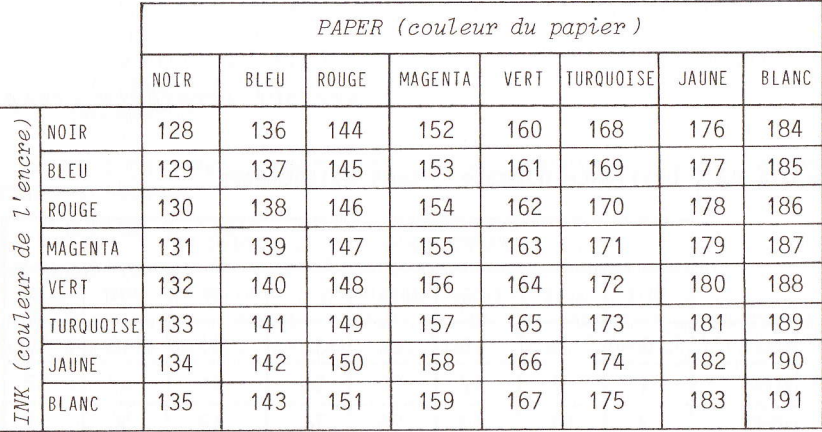

## de 192 à 255 : brillance forte / avec clignotement

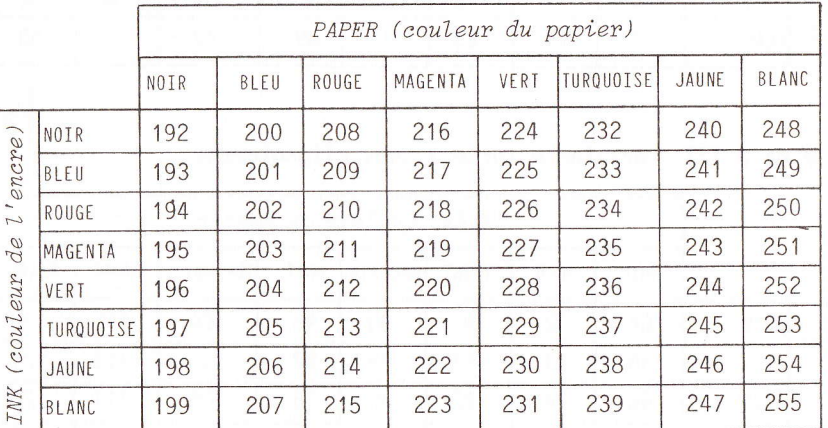

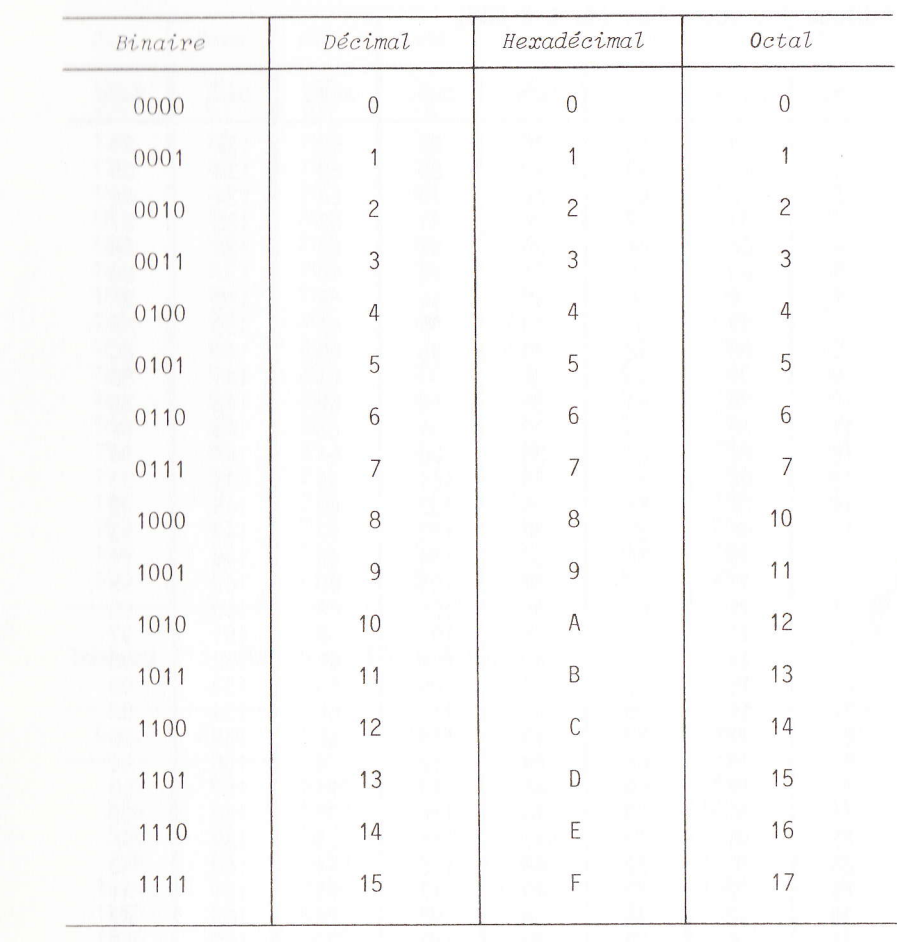

Exemple : D59 hexa - 1101 0101 1110 1001 binaire

CLEFS POUR LE SPECTRUM

**M** 

N İ

**ki** 

**ki Á** 

## CONVERSION DECIMAL/HEXADECIMAL

### CONVERSION DECIMAL/HEXADECIMAL

Tableau 1 : octet bas (de 0 à 255)

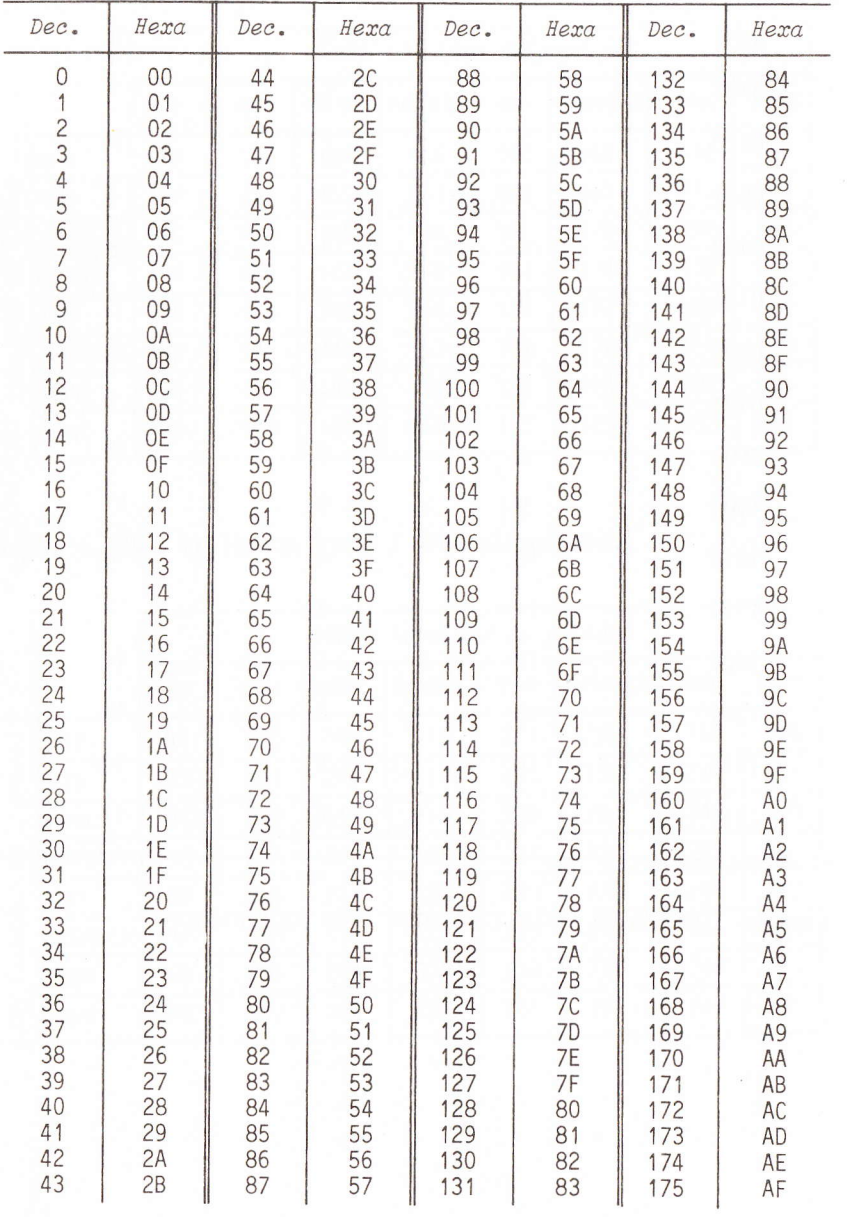

CLEFS POUR LE SPECTRUM

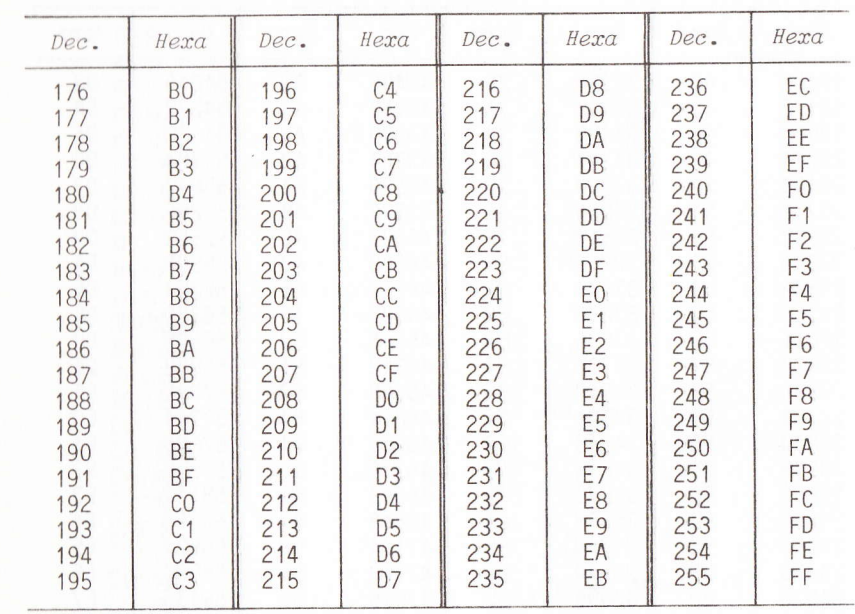

## Tableau 2 : octet haut (de 0 à 65280)

**TIL** 

**M** 

**MI** 

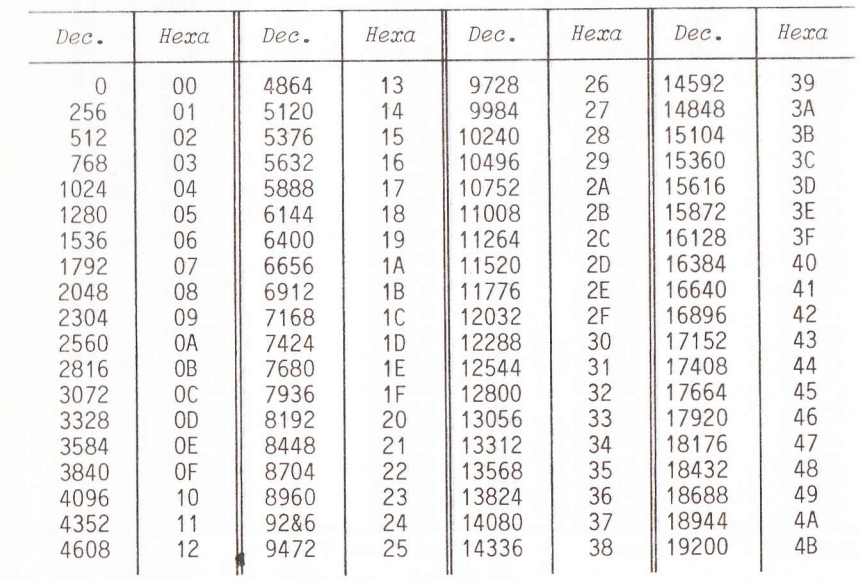

A N<br>EXER

## CONVERSION DECIMAL/HEXADECIMAL

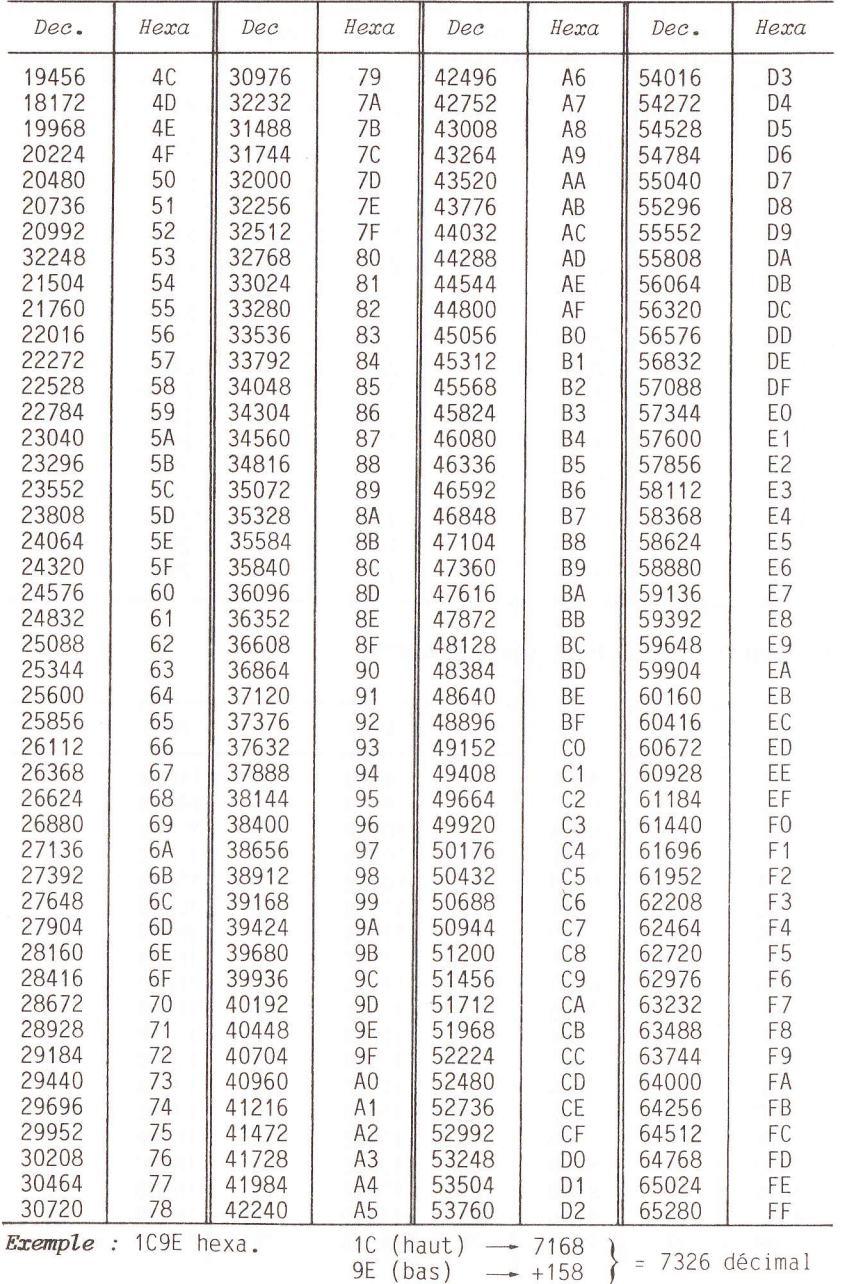

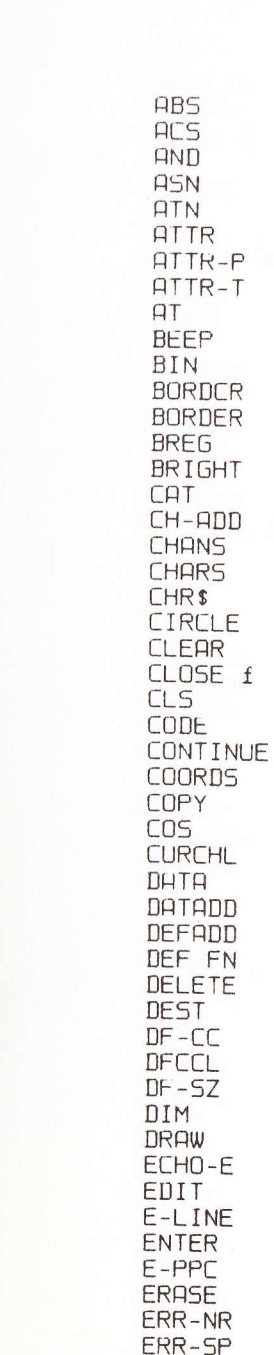

**ABS** 

ASN

## **INDEX**

9,83  $9.82.85$ 18,78,82,84 9,82,84,85  $9,82,84,85$  $9,77$ 70,75,95 69,70,75,95 15,29,69  $12$ 9 89  $12.76$ 85,92  $12,69,76$  $72$ 66.91 65.89 77,87,101  $10.83$  $12, 77$ 12,76,97.98 72  $12,70$ 10,82,85  $12$  $93$  $12,70$  $9,82,84,85$ 72,90  $12,75$ 90 79,86 12,75,76,79 12,69,70,71 75,89 94 94  $92$  $12,79,97$  $13,77$ 94 13,69,70,71 65,90 69,70,71. 73,89  $72$ 87 88

CLEFS POUR LE SPECTRUM

**OVER** PAPER PAUSE PEEK  $P-F1$  AG  $PI$ EXP **FLAGS FLAG52 FLAGSX FLASH FN** FOR FORMAT FRAMES GO SUB GO TO IF IN INK **INKEYS** INPUT INT **INVERSE**  $K$ -CUR  $K-DATH$ K-STATE LAST-K LEN LET **LINE** LIST LIST-SP **1115T** LN LOAD LPRINT MASK-P MASK-T **MEM** MEMBOT MERGE MODE **MOVE** NEW NEW-PPC NEXT NSPPC

NUT

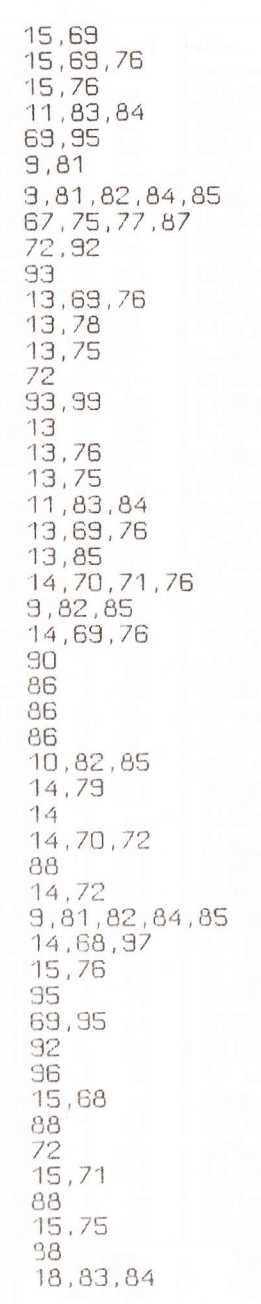

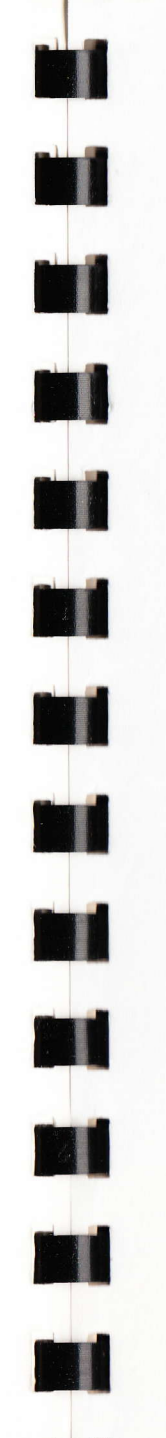

NTXLIN OLDPPC OPEN f OR OSPPC  $Q$  $I$  $I$  $T$ PIP PLOT POINT POKE PPC P-POSN  $PR-CT$ P-RAMT PRINT **PROG** RAMTOP RANDOM T7F RASP **READ REM REPDEL REPPER RESTORE** RETURN **RND** RUN SAVE SCR-CT **SCREENS** Scrott SEED  $55N$ SIN S-POSN SPOSNL SQR **STEP STKBOT STKEND** STOP  $S-TOP$ **STRS** STRLEN **STRMS** SUBPPC TAB  $T - ADDR$ TAN

75,90  $93$  $72$ 18,78,82 93 11,76 87,100 15,29,77 15,77 11,76 75,89 94 94 65,96 15,69,76,80 65,90 65,71,96,101 16,76 87 16,75  $16,75,98$ 67,86,100 67,86,100  $16,76$  $16,76$ 16 16,70,76 16,68,97  $95,100$  $17,77$  $69.70$  $93<sup>°</sup>$ 10,83,84 10,82,84,85  $94$ 95 10,83,84,85 13 65,91 65, 83, 85, 92  $\frac{17}{73}$ , 75 10,80,83,85 75,93 87 89 16,69 68,93 10,82,84.85

CLEFS POUR LE SPECTRUM

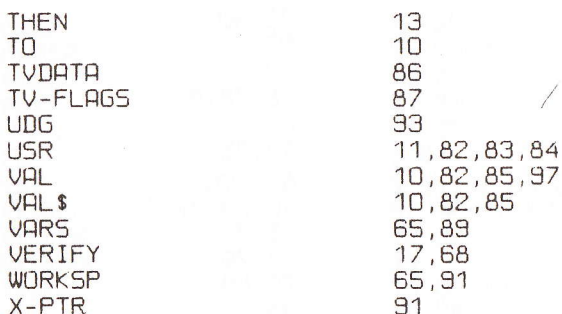

For I = debut To fin : Print i ;

Peck i 7 32 : Neat I

Peeki;" "; CHR\$ Peek i AND

T<sub>O</sub>

Poke 40000

 $\overline{5}$ 

Achevé d'imprimer en novembre 1983 sur les presses de l'imprimerie Laballery et C<sup>ie</sup> 58500 Clamecy Dépôt légal : novembre 1983

> Nº d'impression : 310010 Nº d'édition : 86595-117-1 ISBN: 2-86595-117-0

Print Peck 23732 + 256 \* Peck 23733 65535  $-23732$  $\begin{array}{c}\n\sqrt{3} \\
\sqrt{3}\n\end{array}$ 

Poke (1) + Peek 23635 + 256 \*

204 Rand USR 2056

fragine O is 1

Peck 23636)

 $\mathbf{r}$ 

 $n$ 

Comment gagner du temps ?... Sans en perdre à glaner de-ci de-là tous les renseignements techniques dont vous avez besoin pour bien utiliser votre SINCLAIR. Les "Clefs" c'est : • La liste des instructions Basic commentées • Les mnémoniques de l'assembleur Z80 et leurs codes objets · Les points d'entrées de la ROM Basic · Des explications sur les variables système, et... · Une liste d'astuces pour mieux utiliser l'écran, les cassettes et les programmes en langages machine.

# **CLEFS POUR** LE ZX SPECTRUM

Editions du P.S.I. **B.P.86** 77402 Lagny/Marne France

ISBN 2.86595.117.0

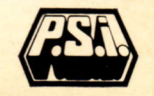

Imprimé en France \* \*

**Couverture Mariane de Nayer**